**الجـمهورية الجزائرية الديمقراطية الشعبية République Algérienne démocratique et populaire** 

**وزارة التعليم الــعــالي والبحــث العــلمــي Ministère de l'enseignement supérieur et de la recherche scientifique**

**جــامعة سعد دحلب البليدة Université SAAD DAHLAB de BLIDA** 

**كلية التكنولوجيا Faculté de Technologie**

**قسم اإللكترونيك Département d'Électronique**

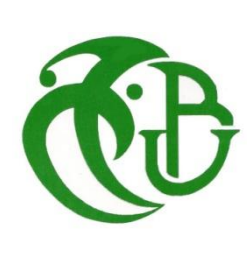

# **Mémoire de Projet de Fin d'Études**

présenté par

### BOUKELA Oussama Abdelkader

&

## MEGUENNI Youcef

pour l'obtention du diplôme de master en génie Électrique option Signaux en ingénierie des systèmes et informatique industrielle (SISII).

Thème

# **Estimation des défauts statoriques de la machine asynchrone triphasée par le filtre de Kalman étendu**

Proposé par : Mme El MERRAOUI Khadidja & Mr.FERDJOUNI Abdelaziz

Année Universitaire 2012-2013

## **Remerciements**

*Tout d'abord on remercie Dieu tout puissant pour la bonne santé, la volonté et la patience qu'il nous a données tout au long de notre étude.*

*Nous remercions très sincèrement Mme.El MERRAOUI Khadidja notre promotrice, pour ses conseils pertinents, et ses orientations judicieuses, sa patience et diligence, et pour ses suggestions qui ont grandement facilité notre travail.*

*Nous remercions aussi, Mr.FERDJOUNI Abdelaziz pour ces conseils avisés, et son orientation.*

*Nous tenons à exprimer notre gratitude aux membres de jury qui ont bien voulu examiner ce travail.*

*Notre profonde gratitude va à tous les enseignants du département d'électronique, qui nous ont encadrés et donner le meilleur d'eux même en nous assurant une formation aussi meilleure que possible.*

*Nous remercions vivement toutes les personnes qui ont contribué de près ou de loin, à la réalisation de ce mémoire.*

## **Dédicaces**

Je dédie ce travail à la mémoire de ma très chère grand-mère que Dieu lui accorde sa miséricorde *Youcef* A nos chers parents A nos familles respectives. et à tous nos amis qui nous ont épaulés le long de notre travail. *Oussama & Youcef* **ملخص:** تشخيص العيوب هو أمر حاسم لمراقبة ورصد العمليات الصناعية. تم تصميم أساليب مختلفة لتنفيذ هذه المهمة.

هذه المذكرة، تعرض إحدى الطرق المستخدمة لكشف وتوطين العيوب للمحرك الالمتزامن. ويستند هذا األسلوب على استعمال المراقب العشوائي حمرشح كالمان Filtre de Kalmam>، ويتم تشكيل نموذج المحرك اللامتزامن الذي يأخذ في الاعتبار العيوب، لتقدير التيارات، التدفقات والأعطال. تم إعطاء طريقتين، الأولى تستند على استخدام مرشح كالمان واحد ممدد لتقدير ثالثة أعطال، والثانية تستعمل عملية تبديل بين ثالثة مرشحات كالمان الممدد التي يتم توسيع كل واحد منها لعيب واحد فقط.

#### **كلمات المفاتيح:** المحرك الالتزامني، المراقب، مرشح كالمان، مرشح كالمان الممدد.

**Résumé :** Le diagnostic des défauts à une importance capitale pour le contrôle et la surveillance des processus industriel. Diverses méthodes sont conçues dans le but d'effectuer cette tâche.

le mémoire ci-présent, présente une des méthodes employée pour la détection et la localisation des défauts de court-circuit de spires statoriques de la MAS. Cette méthode repose sur la synthèse un observateur stochastique, le filtre de Kalman. un modèle de la MAS prenant en compte les grandeurs de défauts de court-circuit est élaboré. Pour estimer les courants, les flux et les défauts, deux méthodes sont proposées. L'une d'elle est basée sur l'utilisation d'un FKE aux trois défauts de courtcircuit et l'autre sur une commutation entre trois FK étendu chacun à un seul défaut sur une des phases statoriques.

**Mots clés :** Machine asynchrone, observateurs, Filtre de Kalman, Filtre de Kalman étendu.

**Abstract:** The diagnosis of defaults is crucial for the control and monitoring of industrial process. Various methods are designed to perform this task.

The memory herein, introduce one of the methods used for the detection and localization of defaults shorted stator windings of the induction motor. This method is based on the synthesis of a stochastic observer, the Kalman filter. A model of the induction motor that takes into account the quantities of short circuit defaults is produced, to estimate the currents, flows and defaults. Two possibilities are given, one of them is based on the use FKE's on the three types of short circuit and the other one is to switch between three FKE each one are extended to a single defect in a stator phase.

**Keywords :**Induction motor, observers, Kalman filter, Extended Kalman filter

## **Listes des acronymes et abréviations**

- $n_1$ : Vitesse du champ tournant.
- $n$ : Vitesse du rotor.
- $p$ : Le nombre de paires de pôles.

 $g:$  Glissement.

 $[V_{abcs}]$   $[V_{abcr}]$ : Vecteur tensions appliquées aux phases statoriques et rotoriques.

 $[I_{abcs}][I_{abcr}]$ : Vecteur courants appliquées aux phases statoriques et rotoriques.

 $[\varphi_{abc}][\varphi_{abcr}]$ : Vecteur flux statoriques et rotoriques.

 $R_s$ ;  $R_r$  : Résistance d'une phase statorique et rotorique.

 $[M_{s\sigma}][M_{r\sigma}]$ : Inductances mutuelles entre deux phases statorique ou rotoriques.

 $l_s$ ; $l_r$  : Inductances propres statorique et rotorique.

 $l_{sr}$ : Inductance mutuelle maximale entre une phase statorique et rotorique.

: L'angle entre l'axe *as* et *d*.

: L'angle entre l'axe *ar* et *d*.

 $\psi = \theta_s$ , pour les grandeurs statoriques.

 $\psi = \theta_r$ , pour les grandeurs rotoriques .

 $[P]$  : La matrice de transformation de Park.

 $[V_{dq}]$  : Vecteur tensions après la transformation de Park.

 $[\varphi_{dq}]$ : : Vecteur flux après la transformation de Park.

- $\omega_s$ : La pulsation statorique.
- $\omega_r$ : La pulsation rotorique.
- $C_{em}$ : Couple électromagnétique.
- $C_r$ : Couple de charge.
- Ω : Vitesse mécanique.
- *J* : Moment d'inertie.
- $f_v$ : Coefficient de frottement.
- $\sigma$ : Coefficient de fuite.
- $T_r$  : Constante de temps rotorique.
- $T_s$ : Constante de temps statorique.

 $n_{cca}, n_{ccb}$ ,  $n_{ccc}$ : le nombre de spires en court-circuit dans chaque phase du stator.

 $n_s$ : le nombre totale de spire par phase.

 $[M_{ss}]$ : La matrice des inductances propres et mutuelles du stator.

 $[L_{s\sigma}]$ : La matrice des inductances de fuites au stator.

 $[L_s]$ : La matrice des inductances statoriques

 $[M_{sr}]$ : Les matrices des inductances mutuelles stator-rotor et rotor stator.

- MAS : Machine asynchrone.
- FK : Filtre de Kalman.
- $x(t)$ ;  $\hat{x}(t)$ : Etats prédit et Estimé.
- $\varepsilon(t)$  : Erreur d'estiamtion.
- $K_f$ : Matrice de gain de Kalman.
- $W$ ,  $V$ : Bruits d'état et Bruits de mesure
- $Q$ , R: Matrices de Variance-Covariance des bruits d'état et des bruits de mesure.
- $P$  ∶ Matrice de Variance-Covariance d'erreur de prédiction

# **Table des matières**

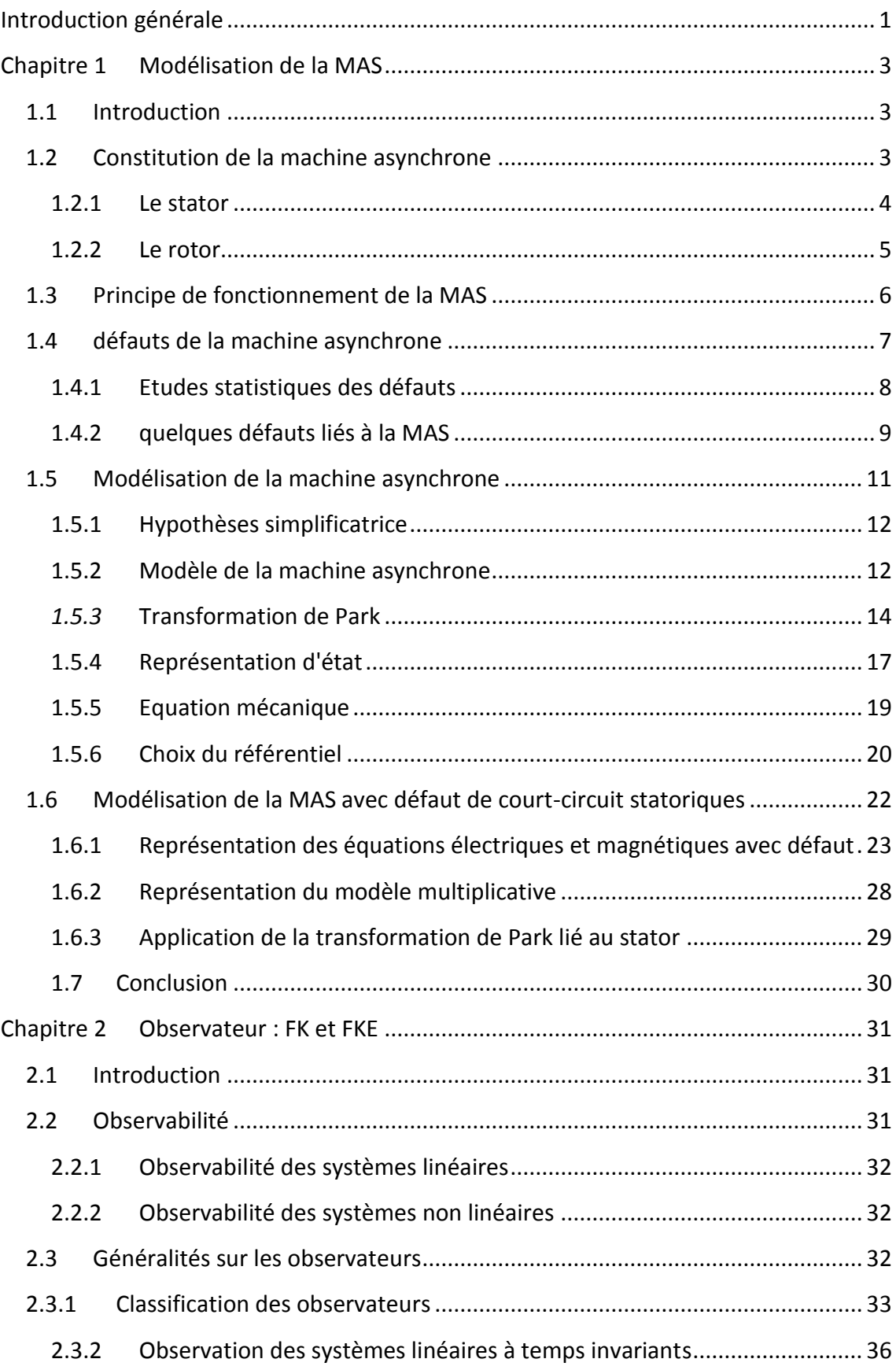

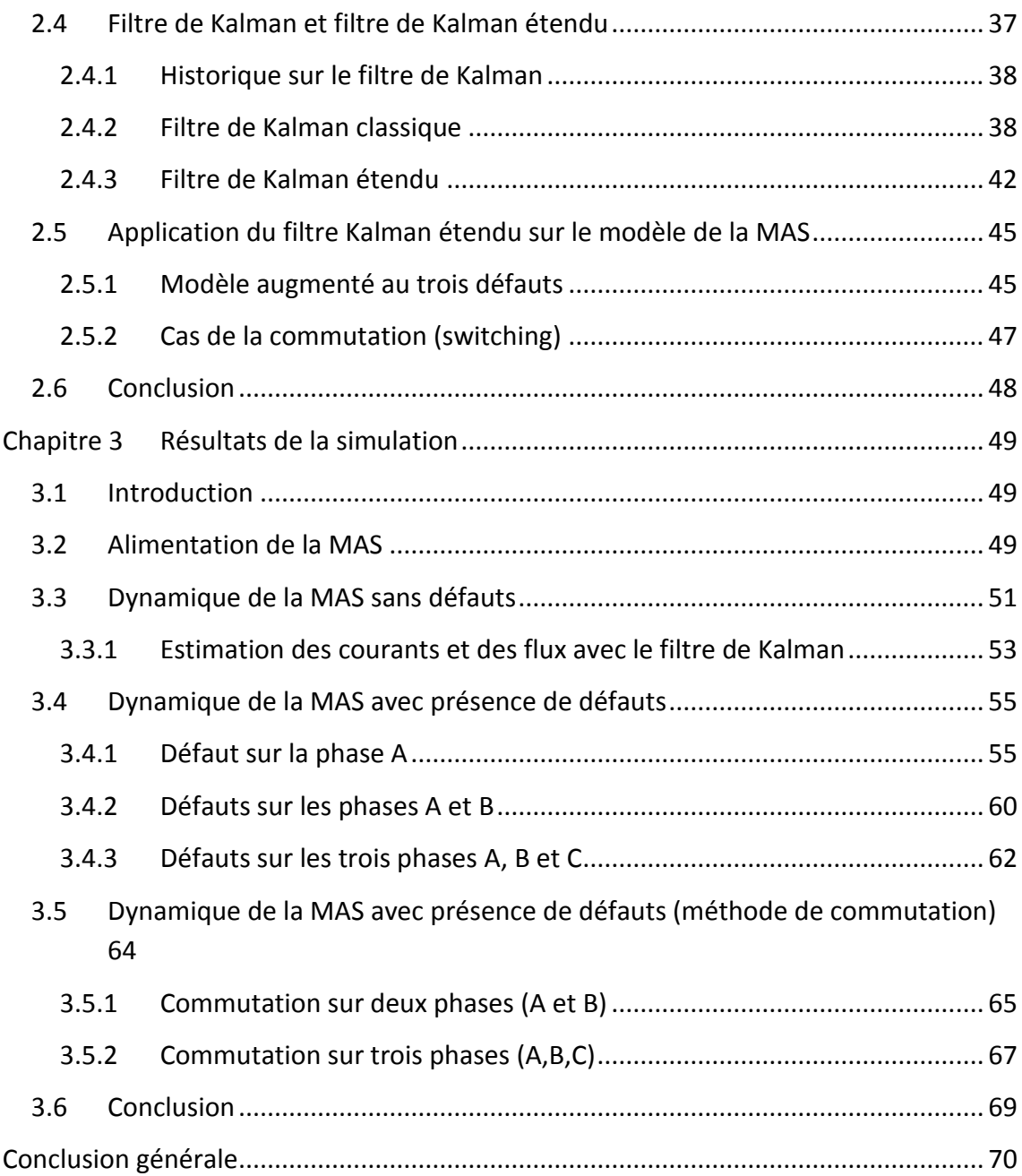

# **Liste des figures**

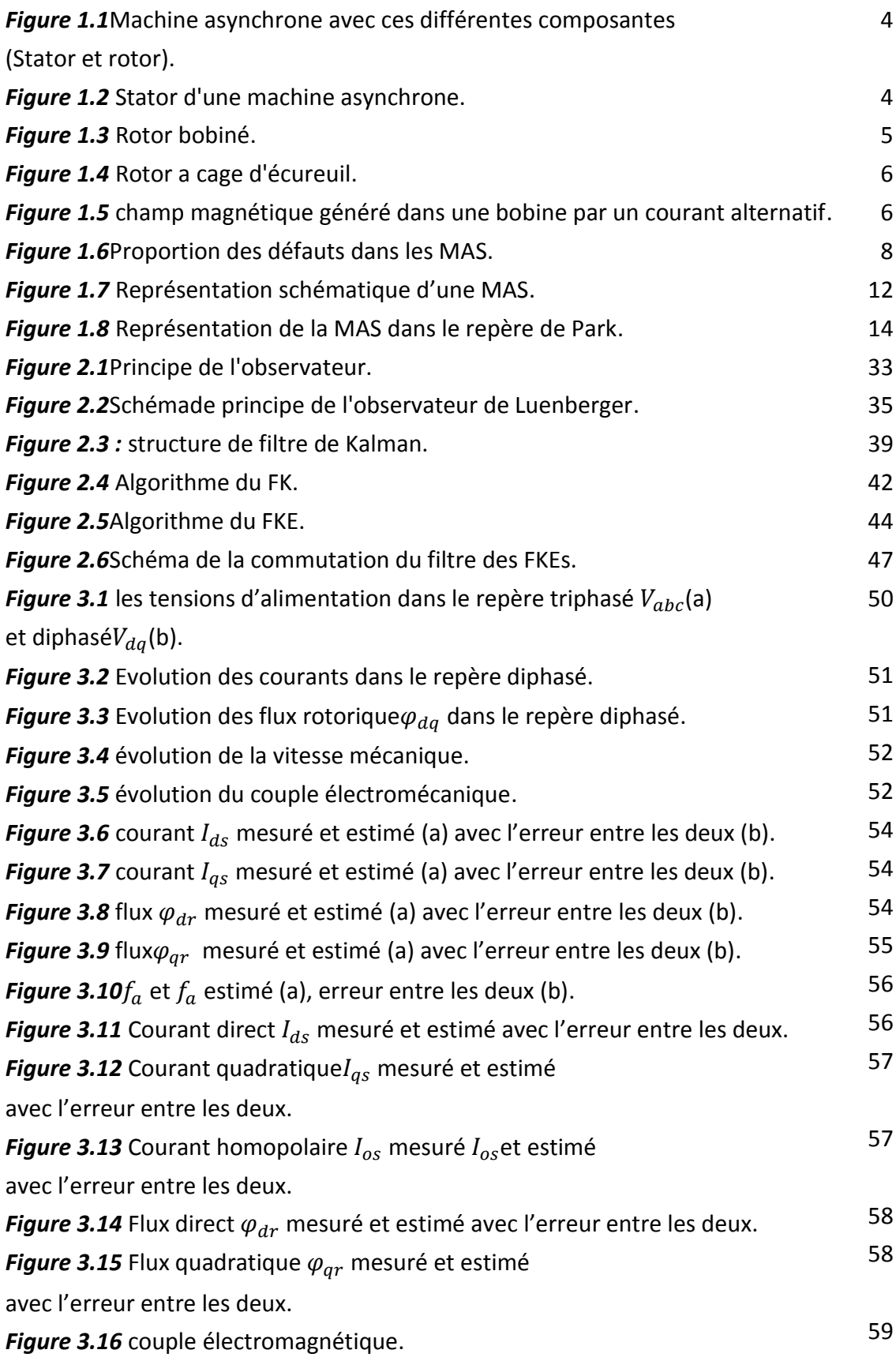

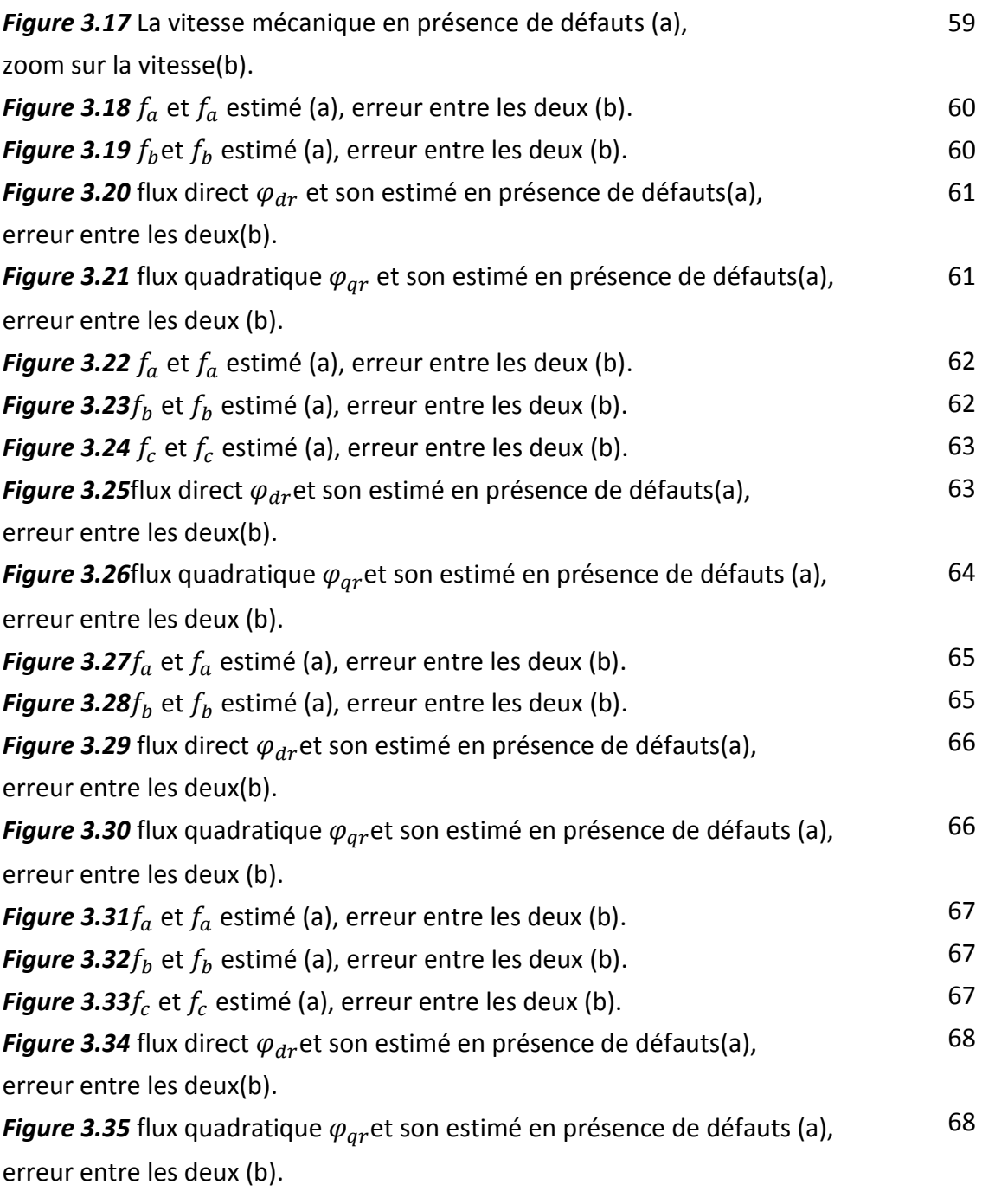

# **Liste des tableaux**

*Tableau 1.1* Statistiques des défauts de la machine asynchrone.

<span id="page-11-0"></span>La machine asynchrone triphasée à cage d'écureuil (MAS), de par son faible cout, sa robustesse et son rapport poids/puissance, est largement utilisée en milieu industriel. La MAS subis certaines défaillances comme les défauts d'excentricité, les ruptures de barres, et les courts circuits des spires statoriques, La continuité de son fonctionnement nécessite la mise en place de programmes préventive et détective de sa fiabilité et de sa sureté, afin de permettre en partie d'assurer la sécurité des personnes, la qualité du service et la rentabilité des installations.

Le diagnostic consiste à détecter, mesurer et localiser les défaillances des systèmes. Plusieurs méthodes de diagnostic matériel et logiciel sont mise en œuvre pour la détection des défauts, nous nous intéressons à l'un d'eux, c'est le diagnostic par observateur.

L'observateur d'état est considéré comme un capteur logiciel, permettant de reconstruire les informations internes (état ou paramètre inconnus) d'un système dynamique.

Le filtre de Kalman est observateur d'état stochastique qui estime les états de notre système à partir de son modèle, de ses entrées connues, des sorties mesurées, ainsi que les bruits pouvant apparaitre lors de la mesure.

Ce mémoire sera divisé en trois chapitres :

Le premier chapitre décrit la MAS triphasée à cage d'écureuil ainsi que son principe de fonctionnement, après une description de la machine asynchrone, on présente les différents défauts qui peuvent être engendré sur les moteurs, puis on est passé à l'étape de la modélisation de notre système dans le cas sain et avec défauts de court-circuit entre phases statoriques en vue du diagnostic.

1

Le second chapitre sera consacré aux observateurs et précisément aux différents types de filtre de Kalman (Classique et étendu). On présente aussi la synthèse de ces derniers.

Deux méthodes sont développées, le filtre de Kalman étendu à trois paramètres et la méthode commutation.

Le dernier chapitre contiendra les résultats et les commentaires, obtenus de la simulation de la machine asynchrone saine et avec défauts associé au différents filtre de Kalman synthétisé.

Une conclusion générale vient clôturer le travail effectué.

2

## <span id="page-13-1"></span><span id="page-13-0"></span>**1.1 Introduction**

Le moteur asynchrone à cage d'écureuil (MAS) est la machine la plus répandue dans l'industrie du fait de ces nombreux avantages : puissance massique, robustesse, faible coût de fabrication et son entretien facile. Elle peut fonctionner à vitesse fixe ou variable à l'aide d'onduleur.

La MAS est cependant soumise à des contraintes de natures diverses qui peuvent provoquer des défaillances ayant un effet nocifs voir destructeur sur la MAS.

La détection à priori de ces défauts permet d'éviter les effets cité précédemment.

Ce chapitre sera consacré à la présentation générale de la Machine asynchrone triphasé ainsi que sa modélisation mathématique avec et sans défaut de court-circuit statoriques.

## <span id="page-13-2"></span>**1.2 Constitution de la machine asynchrone**

La machine à induction comprend un stator et un rotor constitués de tôles d'acier au silicium et comportant des encoches dans lesquelles on place les enroulements. Le stator est fixe ; on y trouve les enroulements reliés à la source. Le rotor est monté sur un axe de rotation sur lequel sont placés les enroulements qui seront accessibles de l'extérieur [1].

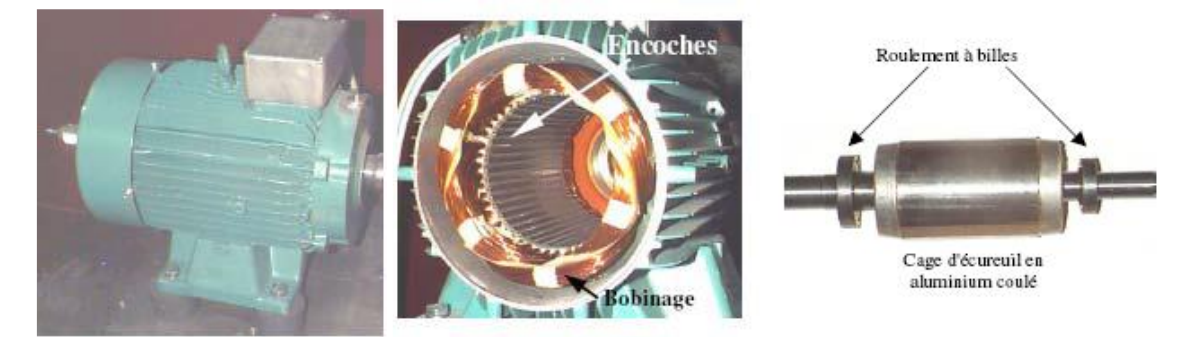

*Figure 1.1*Machine asynchrone avec ces différentes composantes (Stator et rotor)

#### <span id="page-14-0"></span>**1.2.1 Le stator**

Le stator est la partie stationnaire de la MAS, c'est un empilement de tôles d'acier découpées, faisant apparaître les différentes encoches statoriques, on isole habituellement les tôles d'une mince couche de vernis ou de silicate de soude, Figure (1.2). Le bobinage statorique est constitué de deux parties : les conducteurs d'encoches et les têtes de bobines. Les conducteurs d'encoches permettent de créer dans l'entrefer le champ magnétique à l'origine de la conversion électromagnétique. Quant aux têtes de bobines elles permettent la fermeture des courants en organisant leur circulation, l'objectif étant d'obtenir une répartition des forces magnétomotrices et du flux la plus sinusoïdale possible dans l'entrefer, pour limiter les oscillations du couple électromagnétique [1].

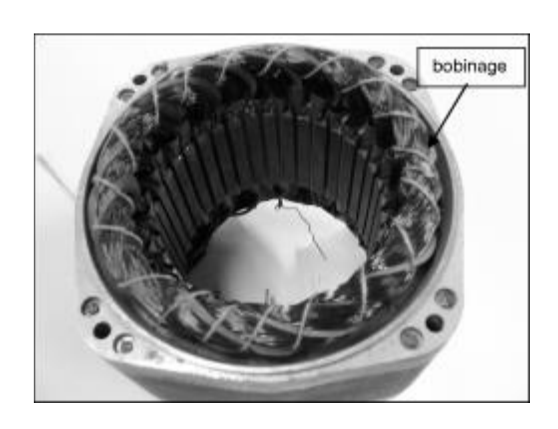

*Figure 1.2*stator d'une machine asynchrone.

#### <span id="page-15-0"></span>**1.2.2 Le rotor**

Le rotor est constitué d'un assemblage de tôles ferromagnétiques rainurées. Dans les petits moteurs, les tôles sont découpées dans une seule pièce et assemblées sur un arbre. Dans les plus gros moteurs, chaque lamination est constituée de plusieurs sections montées sur un noyau. On trouve deux types de rotor : bobiné ou à cage d'écureuil.

#### *a Rotor bobiné*

Les enroulements rotoriques sont localisés dans les encoches situées à la périphérie du rotor. Ces enroulements sont bobinés de manière à obtenir un enroulement triphasé à « p » paires de pôle. Les bobinages rotoriques sont toujours couplés en étoile, et les trois bornes accessibles sont reliées à la carcasse du stator à l'aide d'un système constitué de trois bagues tournants et de trois balais fixes.

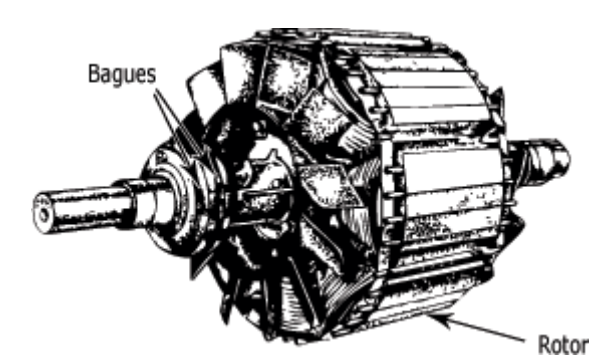

*Figure 1.3* Rotor bobiné

#### *b Rotor à cage d'écureuil*

La grande majorité des moteurs sont à cages. Dans chaque encoche rotorique est placée une barre. Ces barres sont en cuivre pour les moteurs de forte puissance, et en alliage d'aluminium pour les machines de faible et moyenne puissance. Elles sont réunies à chaque extrémité du rotor par des anneaux réalisant le court-circuit. L'enroulement rotorique ainsi réalisé n'est pas accessible à partir du stator.

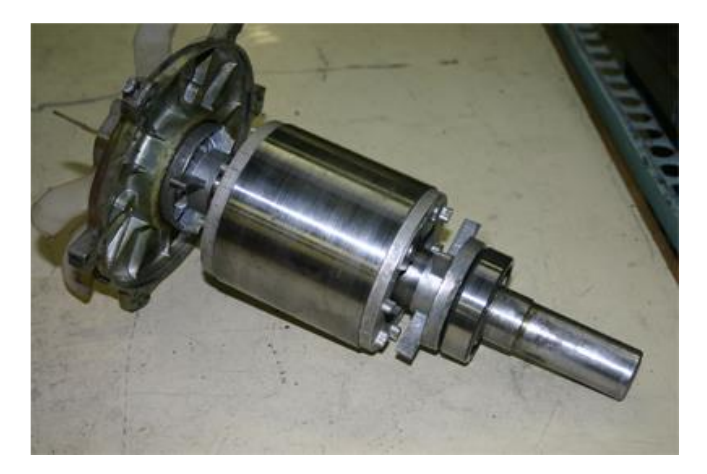

*Figure 1.4* Rotor a cage d'écureuil

## <span id="page-16-0"></span>**1.3 Principe de fonctionnement de la MAS**

La circulation d'un courant dans une bobine crée un champ magnétique. Ce champ est dans l'axe de la bobine, sa direction et son intensité sont fonction du courant.

Si le courant est alternatif, le champ magnétique varie en sens et en amplitude à la même fréquence que le courant.

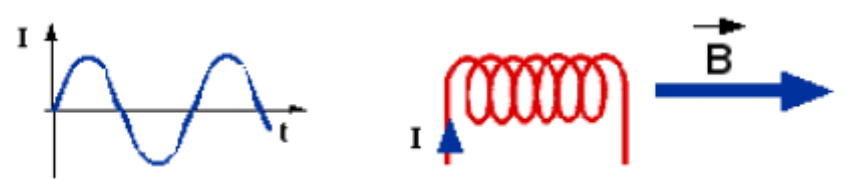

*Figure 1.5* champ magnétique généré dans une bobine par un courant alternatif

Le fonctionnement d'une machine asynchrone est basé sur le principe de l'interaction électromagnétique du champ tournant crée par le courant triphasé fourni à l'enroulement statorique par le réseau, et des courants induits dans l'enroulement rotorique lorsque les conducteurs de ce dernier sont coupés par le champ tournant. De cette façon le fonctionnement d'une machine asynchrone est analogue à celui d'un transformateur : le stator étant comparable à l'enroulement primaire et le rotor à l'enroulement secondaire qui, dans le cas général, peut tourner à la vitesse de rotation donnée par le rapport suivant :

$$
n_1 = \frac{60 f}{p}
$$

L'interaction électromagnétique des deux parties d'une machine asynchrone (sans collecteur) n'est possible que lorsque la vitesse du champ tournant  $(n_1)$  diffère de celle du rotor  $(n)$ , c'est-à-dire, lorsque  $n \neq n_1$ , car dans le cas contraire, c'est-àdire lorsque  $n = n_1$ , le champ serait immobile par rapport au rotor et aucun courant ne serait induit dans l'enroulement rotorique.

Le rapport glissement d'une machine asynchrone est donné par :

$$
g = \frac{n_1 - n}{n_1}
$$

#### <span id="page-17-0"></span>**1.4 Défauts de la machine asynchrone**

On désigne par défaut dans la machine asynchrone tout incident donnant lieu à un comportement anormal de la MAS et qui peut à court ou long terme provoquer son endommagement. Les défaillances peuvent être d'origines diverses, électriques, mécaniques ou bien encore magnétiques. Leurs causes sont multiples et peuvent être classé en trois groupes [2] :

- les générateurs de pannes : surchauffe du moteur, défaut électrique (courtcircuit), survoltage d'alimentation, problème d'isolation électrique, usure des éléments mécaniques (roulement à billes), rupture de fixations, …
- les amplificateurs de défauts : surcharge fréquente, vibration mécaniques, environnement humide, échauffement permanant mauvais graissage, vieillissement, …
- les défauts de fabrication et les erreurs humaines : composants défectueux, protection inadaptées, mauvais dimensionnement de la machine, …

On peut classer les défauts en deux catégories :

- Défauts électriques : ce type est situé au niveau du rotor ou du stator ; il est caractérisé par des pertes partielles ou totales des isolants utilisés dans la construction.
- Défauts mécaniques : regroupe les défauts qui se situes au niveau des roulements.

#### <span id="page-18-0"></span>**1.4.1 Etudes statistiques des défauts**

Une étude statistique[3], effectuée en 1988 par une compagnie d'assurance allemande de systèmes industriels sur les pannes des machines asynchrones de moyenne puissance *Figure 1.6*a montré que 60% des pannes se situent au stator, 22% au rotor et le reste (18% dans les autres régions de la machine telles que les roulements, borniers, … etc).

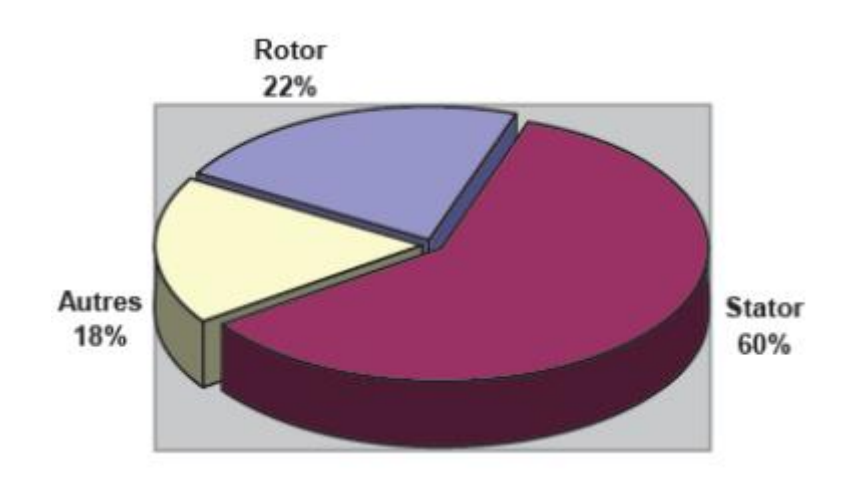

*Figure 1.6* Proportion des défauts dans les MAS

Une autre étude statistique [4] est effectuée sur des machines de différents types montrent la répartition des défaillances au niveau des éléments principales de constitution de la machine asynchrone. Les résultats des études sont donnés dans le *Tableau 1.1.*

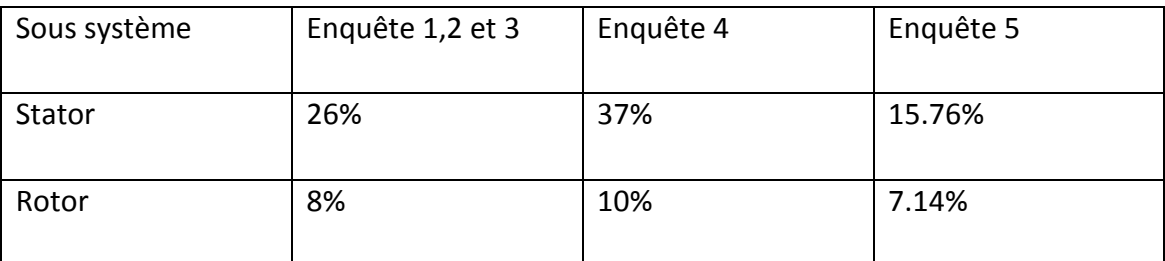

*Tableau 1.1* Statistiques des défauts de la machine asynchrone

On peut voir d'après ce tableau que les défauts au niveau du stator représentent un grand pourcentage des défauts généralement traduite par des courtscircuits, suivi par les défauts au niveau du rotor. Ces enquêtes sont effectuées sur des machines utilisées dans différentes situation de fonctionnement.

## <span id="page-19-0"></span>**1.4.2 quelques défauts liés à la MAS**

#### *a Excentricité statique et dynamique*

Parfois la MAS peut être soumise à un décentrement du rotor, se traduisant par des oscillations de couple (décalage entre le centre de rotation de l'arbre et le centre du rotor). Ce phénomène est appelé excentricité dont l'origine peut être liée à un positionnement incorrect des paliers lors de l'assemblage, à un défaut de roulement (usure), à un défaut de charge ou à un défaut de fabrication (usinage).

Trois cas d'excentricité sont généralement distingués [2] :

- L'excentricité statique, le rotor est déplacé du centre de l'alésage stator mais tourne toujours autour de son axe.
- L'excentricité dynamique, le rotor est positionné au centre de l'alésage mais ne tourne plus autour de son axe.
- L'excentricité qu'on pourrait qualifier de 'mixte', associant les deux cas précédemment cités.

Ce défaut modifie les comportements magnétiques et mécaniques de la machine. L'augmentation de l'excentricité dans l'entrefer induit une augmentation des forces électromagnétiques qui agissent directement sur l'armature statorique ainsi que l'enroulement correspondant, ce qui engendre une dégradation de son isolation. D'autre part, cette augmentation peut avoir comme conséquence des frottements entre le stator et le rotor en raison des forces d'attraction magnétique qui déséquilibrent le système. Ceci donne naissance à des niveaux de vibration considérables dans les enroulements.

#### *b Ruptures de barres dans les MAS*

La cassure ou rupture de barre est un des défauts les plus fréquents au rotor, elle peut se situer soit au niveau de son encoche soit à l'extrémité qui la relie a l'anneau de court-circuit, la détérioration des barres réduit la valeur moyenne du couple électromagnétique et augmente l'amplitude des oscillations , qui elles-mêmes provoquent des oscillations de la vitesse de rotation , ce qui engendre des vibration mécaniques et donc, un fonctionnement anormal de la machine.

La grande amplitude de ces oscillations accélère la détérioration de la machine ainsi, le couple diminue sensiblement avec le nombre de barres cassées induisant un effet cumulatif de la défaillance. L'effet d'une cassure de barre croit rapidement avec le nombre de barres cassées.

#### *c Court-circuit au niveau du stator*

Pour les défauts court-circuit on peut citer deux types connus [2] :

Court-circuit entre spires :

Un court-circuit entre spires de la même phase est un défaut assez fréquent. Il a pour origine des défauts liés à l'isolant dans l'enroulement concerné (séparant les spires et la carcasse) ou bien à cause d'une surchauffe de la machine qui endommagera ces mêmes isolants. Il entraine une augmentation des courants statoriques dans la phase affectée, une légère variation de l'amplitude sur les autres phases, qui modifie le facteur de puissance et amplifie les courants dans le circuit rotoriques de la MAS

Court-circuit entre phases statorique

Ce type de défaillance peut arriver en tout point du bobinage, cependant les répercussions ne seront pas les mêmes selon la localisation. Cette caractéristique rend difficile une analyse de l'incidence de ce défaut sur le système.

L'apparition d'un court-circuit proche de l'alimentation entre phases, induirait des courants très élevés qui conduiraient à la fusion des conducteurs

10

d'alimentation et/ou à la disjonction par les protections. D'autre part, un courtcircuit proche du neutre entre deux phases a de moins graves conséquences ; il engendre un déséquilibre des courants de phases avec un risque moindre de la fusion des conducteurs.

Le premier cas est le défaut étudié dans ce mémoire. Si les trois phases statoriques possèdent  $n_s$  spires chacune, le défaut de réduction de  $n_{cc}$  spires est un court-circuit totale, c.à.d. chaque spires court-circuitée est relié à un point qui est généralement un point chaud entre deux ou plusieurs spires successives. Impliquant une destruction du vernis. Le nombre de spires réduites augmente avec le temps et devient dangereux pour la machine ainsi que pour l'alimentation.

#### <span id="page-21-0"></span>**1.5 Modélisation de la machine asynchrone**

Les modelés électromagnétiques des machines asynchrones ont pour objectif de simuler le fonctionnement de ces machines sur une courte durée. La machine asynchrone se présente comme un système de deux enroulements triphasés L'un correspond à l'enroulement du stator et l'autre a celui du rotor. Différentes approches existent [5][6] pour représenter ces enroulements et elles seront présentées dans la suite de ce travail.

La machine asynchrone présente un système d'équations très complexe à étudier. Il est donc nécessaire de développer un modèle plus simple. Le modèle mathématique de la MAS et un système de six équations différentielles. La résolution d'un tel système est difficile, pour contourner cette difficulté on utilise la transformation de PARK sous certaines hypothèses simplificatrice. Cette dernière permet une représentation biphasée équivalente de la machine triphasée ce qui réduit considérablement la complexité du modèle

11

#### <span id="page-22-0"></span>**1.5.1 Hypothèses simplificatrice**

Pour établir des relations liant les tensions d'alimentation de la machine aux courants traversant les bobinages, il faut s'appuyer sur un certain nombre d'hypothèses :

- Proportionnalité des flux aux courants.
- Parfaite symétrie de la machine.
- Entrefer constant. (pas d'effet d'encoches)
- Forces magnétomotrices à répartition spatiale sinusoïdale. (Absence de saturation dans le circuit magnétique).
- Courants autres que dans les bobinages négligés.

#### <span id="page-22-1"></span>**1.5.2 Modèle de la machine asynchrone**

Le moteur asynchrone comporte au stator un enroulement triphasé représentés par les trois axes statoriques (a, b, c), déphasés l'un par rapport à l'autre de 120° (figure (1.7)) et au rotor aussi un enroulement triphasé sur trois phases rotoriques (a, b, c) [7].

La figure (1.7) montre la représentation électrique des phases statorique et rotorique selon une coupe verticale de la machine

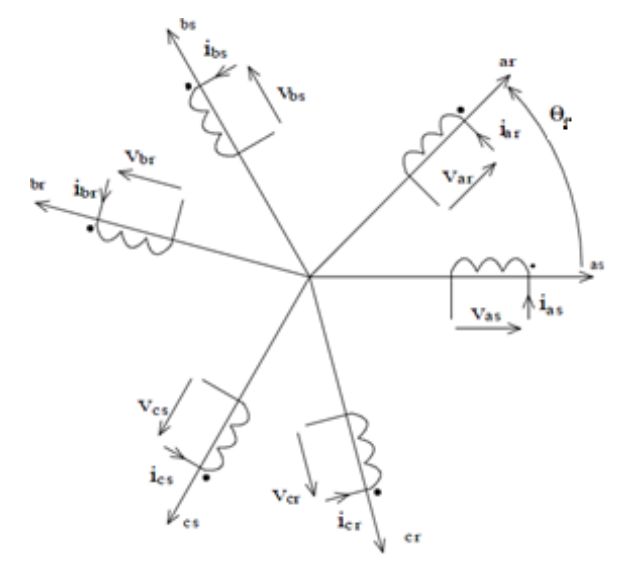

*Figure 1.7* Représentation schématique d'une MAS

#### *a Equations électriques*

La loi de Faraday et la loi d'ohm permettent de relier les tensions sur les enroulements aux flux totalisés et aux courants dans ces bobinages.

Avec les conventions utilisées, les deux équations matricielles suivantes expriment les tensions sur les différents enroulements.

Au niveau du stator :

$$
[V_{abcs}] = R_s[I_{abcs}] + \frac{d}{dt}[\varphi_{abcs}]
$$
\n(1.1)

Avec :

$$
[V_{abcs}] = \begin{bmatrix} V_{as} \\ V_{bs} \\ V_{cs} \end{bmatrix}; [I_{abcs}] = \begin{bmatrix} I_{as} \\ I_{bs} \\ I_{cs} \end{bmatrix}; [\varphi_{abcs}] = \begin{bmatrix} \varphi_{as} \\ \varphi_{bs} \\ \varphi_{cs} \end{bmatrix}; [R_s] = R_s \begin{bmatrix} 1 & 0 & 0 \\ 0 & 1 & 0 \\ 0 & 0 & 1 \end{bmatrix};
$$

Au niveau du rotor :

$$
[V_{abcr}] = R_r[I_{abcr}] + \frac{d}{dt}[\varphi_{abcr}] = 0 \qquad (1.2)
$$

Avec :

$$
[V_{abcr}] = \begin{bmatrix} V_{ar} \\ V_{br} \\ V_{cr} \end{bmatrix}; [I_{abcr}] = \begin{bmatrix} I_{ar} \\ I_{br} \\ I_{cr} \end{bmatrix}; [\varphi_{abcr}] = \begin{bmatrix} \varphi_{ar} \\ \varphi_{br} \\ \varphi_{cr} \end{bmatrix}; [R_r] = R_r \begin{bmatrix} 1 & 0 & 0 \\ 0 & 1 & 0 \\ 0 & 0 & 1 \end{bmatrix};
$$

#### *b Equations magnétiques*

On peut obtenir les équations des flux en fonction des courants à partir des différentes inductances, dont certaines dépendent du temps via l'angle électrique  $\theta$ , qui détermine la position de la phase (a) du rotor par rapport à la phase (a) du stator [8].

$$
[\varphi_{abc}] = \begin{bmatrix} M_{s\sigma} & L_{sr} \\ L_{rs} & M_{r\sigma} \end{bmatrix} \begin{bmatrix} I_{abcs} \\ I_{abcr} \end{bmatrix}
$$
 (1.3)

$$
\begin{bmatrix} \varphi_{as} \\ \varphi_{bs} \\ \varphi_{cs} \end{bmatrix} = [M_{s\sigma}] \begin{bmatrix} I_{as} \\ I_{bs} \\ I_{cs} \end{bmatrix} + [L_{sr}] \begin{bmatrix} I_{ar} \\ I_{br} \\ I_{cr} \end{bmatrix}
$$
(1.4)

$$
\begin{bmatrix} \varphi_{ar} \\ \varphi_{br} \\ \varphi_{cr} \end{bmatrix} = [L_{rs}] \begin{bmatrix} I_{ar} \\ I_{br} \\ I_{cr} \end{bmatrix} + [M_{r\sigma}] \begin{bmatrix} I_{ar} \\ I_{br} \\ I_{cr} \end{bmatrix}
$$
 (1.5)

Avec :

$$
[M_{s\sigma}] = \begin{bmatrix} l_s & l_{s\sigma} & l_{s\sigma} \\ l_{s\sigma} & l_s & l_{s\sigma} \\ l_{s\sigma} & l_{s\sigma} & l_s \end{bmatrix}; \qquad [M_{r\sigma}] = \begin{bmatrix} l_r & l_{r\sigma} & l_{r\sigma} \\ l_{r\sigma} & l_r & l_{r\sigma} \\ l_{r\sigma} & l_{r\sigma} & l_r \end{bmatrix};
$$

$$
[L_{sr}] = [L_{rs}]^T = l_{sr} \begin{bmatrix} cos(\theta) & cos(\theta + \frac{2\pi}{3}) & cos(\theta - \frac{2\pi}{3}) \\ cos(\theta - \frac{2\pi}{3}) & cos(\theta) & cos(\theta + \frac{2\pi}{3}) \\ cos(\theta + \frac{2\pi}{3}) & cos(\theta - \frac{2\pi}{3}) & cos(\theta) \end{bmatrix}
$$

Où :

 $l_s$ et $l_r$  : Inductances propres statorique et rotorique.

 $l_{s\sigma}$ et $l_{r\sigma}$ : Inductances mutuelles entre deux phases statorique ou rotoriques  $l_{sr}$ : Inductance mutuelle maximale entre une phase statorique et rotorique

### <span id="page-24-0"></span>*1.5.3* **Transformation de Park**

C'est la transformation des enroulements de phase a, b, c de la MAS en des enroulements disposés selon deux axes appelés d et q et équivalents du point de vue électrique et magnétique [9].

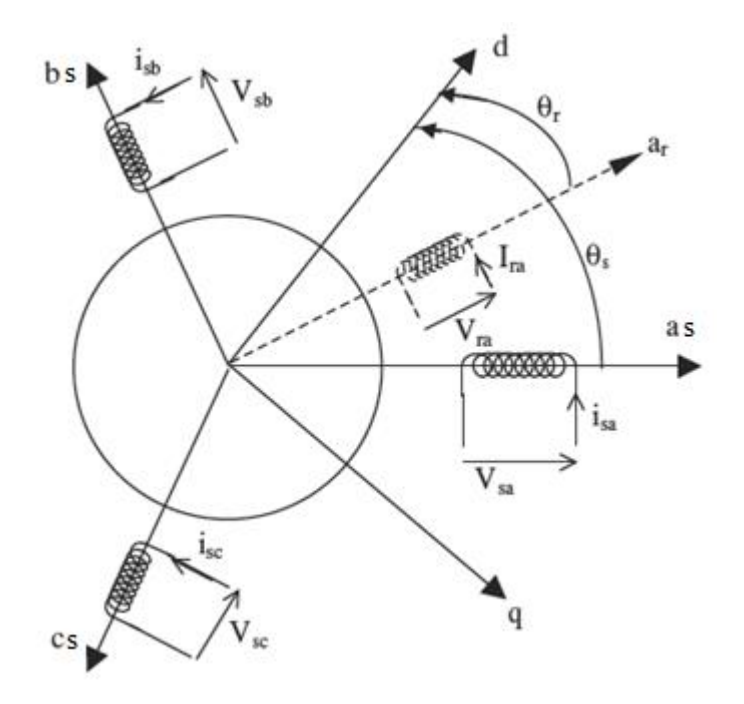

*Figure 1.8* Représentation de la MAS dans le repère de Park

Avec :

: L'angle entre l'axe *as* et *d*.

: L'angle entre l'axe *ar* et *d*.

Une matrice unique de transformation est définie pour les courants, les tensions et les flux :

$$
[P] = \sqrt{\frac{2}{3}} \begin{bmatrix} \cos(\psi) & \cos(\psi - \frac{2\pi}{3}) & \cos(\psi - \frac{4\pi}{3}) \\ -\sin(\psi) & -\sin(\psi - \frac{2\pi}{3}) & -\sin(\psi - \frac{4\pi}{3}) \\ 1/\sqrt{2} & 1/\sqrt{2} & 1/\sqrt{2} \end{bmatrix}
$$
(1.6)

Puisque cette matrice est orthogonale, on en déduit que sa matrice inverse est la même que sa matrice transposée :

$$
[P]^{-1} = [P]^T = \sqrt{\frac{2}{3}} \begin{bmatrix} \cos(\psi) & -\sin(\psi) & 1/\sqrt{2} \\ \cos(\psi - \frac{2\pi}{3}) & -\sin(\psi - \frac{2\pi}{3}) & 1/\sqrt{2} \\ \cos(\psi - \frac{4\pi}{3}) & -\sin(\psi - \frac{4\pi}{3}) & 1/\sqrt{2} \end{bmatrix}
$$
(1.7)

#### *a Equation électriques en repère diphasé*

On représente les tensions dans le repère de Park par l'équation (1.8)

$$
[V_{dq}] = [P][V_{abc}] \tag{1.8}
$$

$$
[V_{dq}] = [P][I_{abc}] + [P]\frac{d}{dt}[\varphi_{abc}]
$$
\n(1.9)

$$
[V_{dq}] = [P][R][P]^{-1}[I_{dq}] + [P][P]^{-1} \frac{d}{dt} [\varphi_{dq}] + [P] \left[ \frac{d}{dt} [P]^{-1} \right] [\varphi_{dq}] \quad (1.10)
$$

Donc:

$$
[V_{dq}] = [R][I_{dq}] + \frac{d}{dt}[\varphi_{dq}] + \frac{d\psi}{dt} \begin{bmatrix} 0 & -1 \\ 1 & 0 \end{bmatrix} [\varphi_{dq}] \qquad (1.11)
$$

avec :

 $\psi = \theta_s$ , pour les grandeurs statoriques

 $\psi = \theta_r$ , pour les grandeurs rotoriques

Alors, on peut réécrire les équations des tensions comme suit :

Au niveau du stator :

$$
\begin{cases}\nV_{ds} = R_s I_{ds} + \frac{d}{dt} \varphi_{ds} - \omega_s \varphi_{qs} \\
V_{qs} = R_s I_{qs} + \frac{d}{dt} \varphi_{qs} + \omega_s \varphi_{ds}\n\end{cases}
$$
\n(1.12)

Au niveau du rotor :

$$
\begin{cases}\nV_{dr} = R_r I_{dr} + \frac{d}{dt} \varphi_{dr} - \omega_r \varphi_{qr} = 0 \\
V_{qr} = R_r I_{qr} + \frac{d}{dt} \varphi_{qr} + \omega_r \varphi_{dr} = 0\n\end{cases}
$$
\n(1.13)

Donc :

$$
\int V_{ds} = R_s I_{ds} + \frac{d}{dt} \varphi_{ds} - \omega_s \varphi_{qs}
$$
\n(1.14)

$$
V_{qs} = R_s I_{qs} + \frac{d}{dt} \varphi_{qs} + \omega_s \varphi_{ds}
$$
 (1.14)

$$
V_{dr} = R_r I_{dr} + \frac{d}{dt} \varphi_{dr} - \omega_r \varphi_{qr} = 0
$$
\n(1.16)

$$
\begin{cases}\nV_{qr} = R_r I_{qr} + \frac{d}{dt} \varphi_{qr} + \omega_r \varphi_{dr} = 0\n\end{cases}
$$
\n(1.17)

#### *b Equation magnétiques dans le repère diphasé*

On représente les flux dans le repère de Park par l'équation (1.18)

$$
[\varphi_{dq}] = [P][\varphi_{abc}] \tag{1.18}
$$

Au niveau du stator :

$$
[\varphi_{dqs}] = [P][M_{s\sigma}][I_{abcs}] + [P][L_{sr}][I_{abcr}] \tag{1.19}
$$

$$
[\varphi_{dqS}] = [P][M_{S\sigma}][P]^{-1}[I_{dqS}] + [P][L_{sr}][P]^{-1}[I_{dqT}] \qquad (1.20)
$$

$$
\begin{bmatrix} \varphi_{dqs} \end{bmatrix} = \begin{bmatrix} L_s & 0 \\ 0 & L_s \end{bmatrix} \begin{bmatrix} I_{dqs} \end{bmatrix} + \begin{bmatrix} L_m & 0 \\ 0 & L_m \end{bmatrix} \begin{bmatrix} I_{dqr} \end{bmatrix}
$$
 (1.21)

$$
\begin{cases}\n\varphi_{ds} = L_s I_{ds} + L_m I_{dr} \\
\varphi_{qs} = L_s I_{qs} + L_m I_{qr}\n\end{cases}
$$
\n(1.22)

Au niveau du rotor :

$$
[\varphi_{dqr}] = [P][L_{rs}][I_{abcs}] + [P][M_{r\sigma}][I_{abcr}]
$$
\n(1.23)

$$
[\varphi_{dqS}] = [P][L_{rs}][P]^{-1}[I_{dqS}] + [P][M_{r\sigma}][P]^{-1}[I_{dqr}] \qquad (1.24)
$$

$$
\begin{bmatrix} \varphi_{dqs} \end{bmatrix} = \begin{bmatrix} L_m & 0 \\ 0 & L_m \end{bmatrix} \begin{bmatrix} I_{dqs} \end{bmatrix} + \begin{bmatrix} L_r & 0 \\ 0 & L_r \end{bmatrix} \begin{bmatrix} I_{dqr} \end{bmatrix}
$$
\n
$$
\begin{cases} \varphi_{dr} = L_m I_{ds} + L_r I_{dr} \\ \varphi_{qr} = L_m I_{qs} + L_r I_{qr} \end{cases}
$$
\n(1.25)

Avec :

$$
L_s = l_s - l_{ss}
$$
  $L_r = l_r - l_{rr}$   $L_m = \frac{3}{2}l_{sr}$ 

Donc :

$$
r\omega_{ds} = I_c I_{ds} + I_m I_{dr}
$$
 (1.26)

$$
\begin{cases}\n\varphi_{ds} = L_s I_{ds} + L_m I_{dr} \\
\varphi_{qs} = L_s I_{qs} + L_m I_{qr}\n\end{cases}
$$
\n(1.27)

$$
\rho_{dr} = L_m I_{ds} + L_r I_{dr} \tag{1.28}
$$

$$
\varphi_{qr} = L_m I_{qs} + L_r I_{qr}
$$
\n(1.29)

# <span id="page-27-0"></span>**1.5.4 Représentation d'état**

 $\overline{\mathcal{L}}$  $\overline{1}$  $\mathbf{I}$  $\mathbf{I}$ 

On reformule les équations (1.14)à (1.17) de la manière suivante :

 $\overline{\mathcal{L}}$ 

$$
\left(-I_{ds} - \frac{1}{R_s} \frac{d}{dt} \varphi_{ds} + \frac{1}{R_s} \omega_s \varphi_{qs} + \frac{1}{R_s} V_{ds} = 0\right)
$$
\n(1.30)

$$
\begin{cases}\n-l_{qs} - \frac{1}{R_s} \frac{d}{dt} \varphi_{qs} - \frac{1}{R_s} \omega_s \varphi_{ds} + \frac{1}{R_s} V_{qs} = 0 & (1.31) \\
d & (1.32)\n\end{cases}
$$

$$
\frac{d}{dt}\varphi_{dr} = -R_r I_{dr} + \omega_r \varphi_{qr}
$$
\n(1.32)  
\n
$$
\frac{d}{dt}\varphi_{dr} = -R_r I_{dr} + \omega_r \varphi_{qr}
$$
\n(1.33)

$$
\frac{d}{dt}\varphi_{qr} = -R_r I_{qr} - \omega_r \varphi_{dr}
$$

On remplace (1.32) et (1.33) dans (1.30) et (1.31) on trouvera :

$$
\begin{cases}\n\varphi_{ds} = L_s I_{ds} - \frac{L_m^2}{L_r} I_{ds} + \frac{L_m^2}{L_r} \varphi_{dr} \\
\varphi_{qs} = L_s I_{qs} - \frac{L_m^2}{L_r} I_{qs} + \frac{L_m^2}{L_r} \varphi_{qr}\n\end{cases}
$$
\n(1.34)

En remplaçant ces deux dernières équations dans (1.30) et (1.31) on obtient :

$$
\begin{cases}\n\frac{d}{dt}I_{ds} = \frac{R_{s}L_{r}}{L_{s}L_{r} - L_{m}^{2}}I_{ds} + \omega_{s}I_{qs} - \frac{R_{s}L_{r}}{L_{s}L_{r} - L_{m}^{2}}\frac{L_{m}}{R_{s}L_{r}}\frac{d}{dt}\varphi_{dr} \\
+ \frac{R_{s}L_{r}}{L_{s}L_{r} - L_{m}^{2}}\frac{L_{m}}{R_{s}L_{r}}\omega_{s}\varphi_{qr} + \frac{R_{s}L_{r}}{L_{s}L_{r} - L_{m}^{2}}\frac{1}{R_{s}}V_{ds} \\
\frac{d}{dt}I_{qs} = -\omega_{s}I_{ds} - \frac{R_{s}L_{r}}{L_{s}L_{r} - L_{m}^{2}}I_{qs} - \frac{R_{s}L_{r}}{L_{s}L_{r} - L_{m}^{2}}\frac{L_{m}}{R_{s}L_{r}}\omega_{s}\varphi_{dr} \\
- \frac{R_{s}L_{r}}{L_{s}L_{r} - L_{m}^{2}}\frac{L_{m}}{R_{s}L_{r}}\varphi_{qr} + \frac{R_{s}L_{r}}{L_{s}L_{r} - L_{m}^{2}}\frac{1}{R_{s}}V_{qs}\n\end{cases}
$$
\n(1.35)

En remplaçant (1.34) respectivement dans (1.32) et (1.33) on obtient :

$$
\begin{cases}\n\frac{d}{dt}\varphi_{dr} = \frac{L_m R_r}{L_r} I_{ds} - R_r \frac{1}{L_r} \varphi_{dr} + \omega_r \varphi_{qr} \\
\frac{d}{dt}\varphi_{qr} = \frac{L_m R_r}{L_r} I_{qs} - \omega_r \varphi_{dr} - R_r \frac{1}{L_r} \varphi_{qr}\n\end{cases}
$$
\n(1.36)

Pour finir on remplace (1.36) dans (1.35) on obtiendra :

$$
\begin{cases}\n\frac{d}{dt}I_{ds} = \left(\frac{R_{s}L_{r}}{L_{s}L_{r}-L_{m}^{2}} + \frac{L_{m}^{2} - R_{r}}{L_{s}L_{r}-L_{m}^{2}L_{r}}\right)I_{ds} + \omega_{s}I_{qs} - \frac{L_{m} - R_{r}}{L_{s}L_{r}-L_{m}^{2}L_{r}}\varphi_{dr} + \frac{R_{s}L_{r}}{L_{s}L_{r}-L_{m}^{2}R_{s}L_{r}}(\omega_{s} - \omega_{r})\varphi_{qr} \\
+ \frac{L_{r}}{L_{s}L_{r}-L_{m}^{2}}V_{ds} \\
\frac{d}{dt}I_{qs} = -\omega_{s}I_{ds} - \left(\frac{R_{s}L_{r}}{L_{s}L_{r}-L_{m}^{2}} + \frac{L_{m}^{2}}{L_{s}L_{r}-L_{m}^{2}L_{r}}\right)I_{qs} - \frac{L_{m}}{L_{s}L_{r}-L_{m}^{2}}(\omega_{s} - \omega_{r})\varphi_{dr} - \frac{L_{m} - R_{r}}{L_{s}L_{r}-L_{m}^{2}L_{r}}\varphi_{qr}\n\end{cases}
$$
\n(1.37)

Donc d'après (1.36) et (1.37) on peut réécrire le modèle d'état sous la forme suivante:

$$
\begin{cases}\n\frac{d}{dt}I_{ds} = \left(\frac{R_{s}L_{r}}{L_{s}L_{r}-L_{m}^{2}} + \frac{L_{m}^{2} - R_{r}}{L_{s}L_{r}-L_{m}^{2}L_{r}}\right)I_{ds} + \omega_{s}I_{qs} - \frac{L_{m} - R_{r}}{L_{s}L_{r}-L_{m}^{2}L_{r}}\varphi_{dr} + \frac{R_{s}L_{r}}{L_{s}L_{r}-L_{m}^{2}R_{s}L_{r}}(\omega_{s} - \omega_{r})\varphi_{qr} \\
+ \frac{L_{r}}{L_{s}L_{r}-L_{m}^{2}}V_{ds} \\
\frac{d}{dt}I_{qs} = -\omega_{s}I_{ds} - \left(\frac{R_{s}L_{r}}{L_{s}L_{r}-L_{m}^{2}} + \frac{L_{m}^{2} - R_{r}}{L_{s}L_{r}-L_{m}^{2}L_{r}}\right)I_{qs} - \frac{L_{m}}{L_{s}L_{r}-L_{m}^{2}}(\omega_{s} - \omega_{r})\varphi_{dr} - \frac{L_{m} - R_{r}}{L_{s}L_{r}-L_{m}^{2}L_{r}}\varphi_{qr} \\
+ \frac{L_{r}}{L_{s}L_{r}-L_{m}^{2}}V_{qs} \\
\frac{d}{dt}\varphi_{dr} = \frac{L_{m}R_{r}}{L_{r}}I_{ds} - \frac{R_{r}}{L_{r}}\varphi_{dr} + \omega_{r}\varphi_{qr} \\
\frac{d}{dt}\varphi_{qr} = \frac{L_{m}R_{r}}{L_{r}}I_{qs} - \omega_{r}\varphi_{dr} - \frac{R_{r}}{L_{r}}\varphi_{qr}\n\end{cases} (1.38)
$$

#### <span id="page-29-0"></span>**1.5.5 Equation mécanique**

La modélisation de la MAS n'est pas suffisante pour la simulation des processus transitoires dans les machines [5], il est nécessaire d'introduire une équation supplémentaire appelée « équation mécanique » qui tient compte de la balance entre le couple mécanique et le couple calculer par les courants et les flux de la machine.

Cette équation permet la détermination de la vitesse mécanique du rotor de la machine étudiée, nécessaire pour la solution des systèmes décrits. L'équation mécanique s'exprime par :

$$
\mathbf{a} \cdot \mathbf{b} \cdot \mathbf{b} \cdot
$$

$$
\frac{d}{dt}\Omega = \frac{1}{J}C_{em} - \frac{1}{J}C_r - \frac{f_v}{J}\Omega
$$
\n(1.39)

Avec:

 $C_{em}$ : Couple électromagnétique.

 $C_r$ : Couple de charge.

- Ω : Vitesse mécanique.
- *J* : Moment d'inertie.

 $f_{\nu}$ : Coefficient de frottement.

Pour le modèle de la machine décrit ci-dessus, l'expression du couple électromagnétique est donnée par l'équation suivante :

$$
C_{em} = P \frac{L_m}{L_r} \left( \varphi_{dr} I_{qs} - \varphi_{qr} I_{ds} \right) \tag{1.40}
$$

Où *P* est le nombre de paires de pôles.

En remplaçant l'équation (1.40) dans (1.39) on obtient la formule générale de l'équation mécanique dans le repère diphasé :

$$
\frac{d}{dt}\Omega = \frac{1}{J}P\frac{L_m}{L_r}\left(\varphi_{dr}I_{qs} - \varphi_{qr}I_{ds}\right) - \frac{1}{J}C_r - \frac{f_v}{J}\Omega\tag{1.41}
$$

Le coefficient de fuite total et les constantes de temps statorique et rotorique sont définis respectivement par :

$$
\sigma = 1 - \frac{L_m^2}{L_r L_s}, \qquad T_r = \frac{L_r}{R_r}, \qquad T_s = \frac{L_s}{R_s}
$$

Avec :

 $\sigma$ Coefficient de fuite

 $T<sub>r</sub>$ Constante de temps rotorique

 $T_s$ Constante de temps statorique

En rajoutant l'équation mécanique (1.41) à notre modèle d'état (1.38) et en introduisant les constantes définies précédemment, le modèle de la MAS prend la forme suivante :

$$
\begin{cases}\n\frac{d}{dt}I_{ds} = -\left(\frac{1}{\sigma T_s} + \frac{1-\sigma}{\sigma T_r}\right)I_{ds} + \omega_s I_{qs} + \frac{1-\sigma}{\sigma} \frac{1}{L_m T_r} \varphi_{dr} + \frac{1-\sigma}{\sigma L_m} (\omega_s - \omega_r) \varphi_{qr} + \frac{1}{\sigma L_s} V_{ds} \\
\frac{d}{dt}I_{qs} = -\omega_s I_{ds} - \left(\frac{1}{\sigma T_s} + \frac{1-\sigma}{\sigma T_r}\right)I_{qs} - \frac{1-\sigma}{\sigma L_m} (\omega_s - \omega_r) \varphi_{dr} + \frac{1-\sigma}{\sigma} \frac{1}{L_m T_r} \varphi_{qr} + \frac{1}{\sigma L_s} V_{qs} \\
\frac{d}{dt} \varphi_{dr} = \frac{L_m}{T_r} I_{ds} - \frac{1}{T_r} \varphi_{dr} + \omega_r \varphi_{qr} \\
\frac{d}{dt} \varphi_{dr} = \frac{L_m}{T_r} I_{qs} - \omega_r \varphi_{dr} + \frac{1}{T_r} \varphi_{qr} \\
\frac{d}{dt} \Omega = P \frac{L_m}{L_r} (\varphi_{dr} I_{qs} - \varphi_{qr} I_{ds}) - \frac{1}{J} C_r - \frac{f_v}{J} \Omega\n\end{cases} (1.42)
$$

#### <span id="page-30-0"></span>**1.5.6 Choix du référentiel**

Les deux enroulements de la MAS se trouvent dans des systèmes différents de coordonnées – l'un lie au stator et l'autre au rotor. Ainsi le système (1.46), doit être ramené à un système de coordonnées commun. Les référentiels les plus utilises sont :

- Repère fixe ou lié au stator avec :  $\omega_s = 0$  et $\omega_r = P\Omega$ .
- Repère lié au rotor avec:  $ω<sub>s</sub> = PΩetω<sub>r</sub> = 0$ .
- **•** Repère lié au champ tournant qui dépend des deux vitesses  $\omega_s et \omega_r$ .

La conversion des équations dans un référentiel unique est nécessaire pour deux raisons : d'une part, pour réaliser une étude correcte du fonctionnement de la machine asynchrone et d'autre part pour simplifier le système d'équations [5], ce qui permettra sa résolution numérique.

Pour notre étude on choisit le repère lié au stator, donc le modèle (1.42) devient :

$$
\begin{cases}\n\frac{d}{dt}I_{ds} = -\left(\frac{1}{\sigma T_s} + \frac{1-\sigma}{\sigma T_r}\right)I_{ds} + \frac{1-\sigma}{\sigma}\frac{1}{L_m T_r}\varphi_{dr} + \frac{1-\sigma}{\sigma L_m}P\Omega\varphi_{qr} + \frac{1}{\sigma L_s}V_{ds} \\
\frac{d}{dt}I_{qs} = -\left(\frac{1}{\sigma T_s} + \frac{1-\sigma}{\sigma T_r}\right)I_{qs} - \frac{1-\sigma}{\sigma L_m}P\Omega\varphi_{dr} + \frac{1-\sigma}{\sigma}\frac{1}{L_m T_r}\varphi_{qr} + \frac{1}{\sigma L_s}V_{qs} \\
\frac{d}{dt}\varphi_{dr} = \frac{L_m}{T_r}I_{ds} - \frac{1}{T_r}\varphi_{dr} + P\Omega\varphi_{qr} \\
\frac{d}{dt}\varphi_{dr} = \frac{L_m}{T_r}I_{qs} - P\Omega\varphi_{dr} + \frac{1}{T_r}\varphi_{qr} \\
\frac{d}{dt}\Omega = P\frac{L_m}{L_r}(\varphi_{dr}I_{qs} - \varphi_{qr}I_{ds}) - \frac{1}{J}C_r - \frac{f_v}{J}\Omega\n\end{cases}
$$
\n(1.43)

Posons les constantes suivantes pour simplifier notre modèle:

$$
a_1 = -\left(\frac{1}{\sigma T_s} + \frac{1-\sigma}{\sigma T_r}\right), \quad a_2 = \frac{1-\sigma}{\sigma} \frac{1}{L_m T_r}, a_3 = \frac{1-\sigma}{\sigma L_m}, \qquad a_4 = \frac{L_m}{T_r}, \qquad a_5 = \frac{1}{T_r},
$$
\n
$$
b = \frac{1}{\sigma L_s}
$$
\n
$$
\int \frac{d}{dt} I_{ds} = a_1 I_{ds} + a_2 \varphi_{dr} + a_3 P \Omega \varphi_{qr} + b V_{ds}
$$

$$
\begin{cases}\n dt^{-as} & n_1 = 0, \quad x_2 = 0, \quad x_3 = 0, \quad y_4 = 0, \quad z_4 = 0\n\end{cases}
$$
\n
$$
\begin{cases}\n \frac{d}{dt} I_{qs} = a_1 I_{qs} - a_3 P \Omega \varphi_{dr} + a_2 \varphi_{qr} + b V_{qs} \\
 \frac{d}{dt} \varphi_{dr} = a_4 I_{qs} - a_5 \varphi_{dr} + P \Omega \varphi_{qr} \\
 \frac{d}{dt} \Omega = P \frac{L_m}{L_r} (\varphi_{dr} I_{qs} - \varphi_{qr} I_{ds}) - \frac{1}{J} C_r - \frac{f_v}{J} \Omega\n\end{cases}
$$
\n(1.44)

On peut récrire le modèle d'état de la machine sous la forme matricielle suivante:

$$
\begin{bmatrix}\n\frac{d}{dt}I_{ds} \\
\frac{d}{dt}I_{qs} \\
\frac{d}{dt}\varphi_{dr} \\
\frac{d}{dt}\varphi_{dr} \\
\frac{d}{dt}\Omega\n\end{bmatrix} = \begin{bmatrix}\na_1I_{ds} + a_2\varphi_{dr} + a_3P\Omega\varphi_{qr} \\
a_1I_{qs} - a_3P\Omega\varphi_{dr} + a_2\varphi_{qr} \\
a_4I_{qs} - a_5\varphi_{dr} + P\Omega\varphi_{qr} \\
a_4I_{qs} - P\Omega\varphi_{dr} + a_5\varphi_{qr} \\
a_4I_{qs} - P\Omega\varphi_{dr} + a_5\varphi_{qr} \\
\frac{d}{dt}\Omega\n\end{bmatrix} + \begin{bmatrix}\nb & 0 \\
0 & b \\
0 & 0 \\
0 & 0 \\
0 & 0\n\end{bmatrix} \begin{bmatrix}\nV_{ds} \\
V_{qs}\n\end{bmatrix} \quad (1.45)
$$

Avec :

$$
U = \begin{bmatrix} V_{ds} \\ V_{qs} \end{bmatrix}
$$
Vecteur d'entrée.

$$
B = \begin{bmatrix} b & 0 \\ 0 & b \\ 0 & 0 \\ 0 & 0 \\ 0 & 0 \end{bmatrix}
$$
Vector d'application de la commande.

# <span id="page-32-0"></span>**1.6 Modélisation de la MAS avec défaut de court-circuit statoriques**

La modélisation de la MAS dans le cas sain n'est pas très intéressante pour le diagnostic de défauts ; en effet les sorties mesurés du MAS défaillant détectent une anomalie mais restent non exploitable. Les sorties qui sont différentes du cas sans défauts ne peuvent éliminer les hypothèses de présence de perturbations et ne peuvent localiser les défauts de court-circuit statoriques uniquement. C'est pourquoi nous reprenons la modélisation qui prend en considération les défauts de court-circuit statoriques [14].

Le défaut statorique étudié est celui dû à un court-circuit dans une ou plusieurs phases statoriques

On poses les termes suivant  $n_{cc}$ ,  $n_{cc}$ ,  $n_{ccc}$ , signifiant le nombre de spires en court-circuit dans chaque phase du stator, le nombre totale de spire par phase est donnée par n<sub>s</sub>.

le rapport du nombre de spires court-circuitée au nombre totale de spires statoriques pour chacune des phases statoriques, sont désignés par  $n_a$  , $n_b$ ,  $n_c$ .

Avec :

$$
n_a = \frac{n_{cca}}{n_s}, \qquad n_b = \frac{n_{ccb}}{n_s}, \qquad n_c = \frac{n_{ccc}}{n_s}
$$

Les rapports de nombres de spires statoriques encore en service au nombre total de spire sont désignés comme suit :

$$
f_a = 1 - n_a, \qquad f_b = 1 - n_b, \qquad f_c = 1 - n_c
$$

# <span id="page-33-0"></span>**1.6.1 Représentation des équations électriques et magnétiques avec défaut**

Les matrices des résistances et des inductances sont redéfinies de manière à permettre la prise en compte des défauts de court-circuit de spires. En tenant compte de la relation entre la résistance et l'inductance avec le nombre de spires d'une bobine, nous obtenons les résultats suivants. La matrice des résistances statoriques devient :

$$
[R_s] = R_s \begin{bmatrix} fa & 0 & 0 \\ 0 & fb & 0 \\ 0 & 0 & fc \end{bmatrix}
$$
 (1.46)

La matrice des inductances propres et mutuelles du stator est donnée par :

$$
[M_{ss}] = M \begin{bmatrix} f_a^2 & -\frac{1}{2} f_a f_b & -\frac{1}{2} f_{a f_c} \\ \frac{1}{2} f_{a f_b} & f_b^2 & -\frac{1}{2} f_{b f_c} \\ -\frac{1}{2} f_{a f_c} & -\frac{1}{2} f_{b f_c} & f_c^2 \end{bmatrix}
$$
(1.47)

La matrice des inductances de fuites au stator est donnée par :

$$
[L_{s\sigma}] = L_{s\sigma} \begin{bmatrix} f_a^2 & 0 & 0 \\ 0 & f_b^2 & 0 \\ 0 & 0 & f_c^2 \end{bmatrix}
$$
 (1.48)

La matrice des inductances statoriques s'écrit :

$$
[L_s] = [L_{s\sigma}] + [M_{ss}] \tag{1.49}
$$

Les matrices des inductances mutuelles stator-rotor et rotor stator sont données par :

$$
[M_{sr}] = M \begin{bmatrix} f_a \cos(\theta) & f_a \cos(\theta + \frac{2\pi}{3}) & f_a \cos(\theta - \frac{2\pi}{3}) \\ f_b \cos(\theta - \frac{2\pi}{3}) & f_b \cos(\theta) & f_b \cos(\theta + \frac{2\pi}{3}) \\ f_c \cos(\theta +) & f_c \cos(\theta - \frac{2\pi}{3}) & f_c \cos(\theta) \end{bmatrix}
$$
(1.50)

$$
[M_{rs}] = [M_{sr}]^T
$$
\n(1.51)

La symétrie vue dans le modèle sain de la machine n'est plus vérifiée à cause de l'introduction des rapports de spires en fonction de chaque phase statorique dans les matrices des résistances et inductances statorique et également les inductances mutuelles stator-rotor et rotor-stator.

Les matrices des résistances et inductances rotoriques ne sont pas modifiées par l'apparition de défaut de court-circuit statorique.

Les équations générales décrivant le fonctionnement du MAS sont données cidessous :

D'abord les équations de tensions :

$$
[Us] = [Rs][Is] + \frac{d}{dt}[\varphis]
$$
\n(1.52)

$$
[U_r] = [R_r][I_r] + \frac{d}{dt}[\varphi_r] = 0 \qquad (1.53)
$$

Les équations des flux statoriques et rotoriques sont données par :

$$
[\varphi_s] = [L_s][I_s] + [M_{sr}][I_r] \tag{1.54}
$$

$$
[\varphi_r] = [L_r][I_r] + [M_{rs}][I_s] \tag{1.55}
$$

L'équation mécanique s'écrit de la forme :

$$
J\frac{d}{dt}\Omega = T_{e-}f_v.\Omega - C_r
$$
 (1.56)

Le système ainsi défini est à coefficients variables par rapport au temps à cause de l'angle $\theta$ . Ceci rend sa résolution analytique ou numérique complexe. La transformation de Park reste inefficace parce que les matrices qui composent le modèle sont asymétriques.

Une transformation mathématique  $[T]$  doit être appliquée aux grandeurs rotoriques de la MAS donnée par :

$$
[T] = \frac{2}{3} \begin{bmatrix} \cos(\alpha) + \frac{1}{2} & \cos\left(\alpha + \frac{2\pi}{3}\right) + \frac{1}{2} & \cos\left(\alpha - \frac{2\pi}{3}\right) + \frac{1}{2} \\ \cos\left(\alpha - \frac{2\pi}{3}\right) + \frac{1}{2} & \cos(\alpha) + \frac{1}{2} & \cos\left(\alpha + \frac{2\pi}{3}\right) + \frac{1}{2} \\ \cos\left(\alpha + \frac{2\pi}{3}\right) + \frac{1}{2} & \cos\left(\alpha - \frac{2\pi}{3}\right) + \frac{1}{2} & \cos(\alpha) + \frac{1}{2} \end{bmatrix}
$$
(1.57)

L'application de cette transformation aux grandeurs rotoriques donne :

$$
[I_r] = [T]^{-1} [I_r^*]
$$
\n(1.58)

$$
[\varphi_r] = [T]^{-1}[\varphi_r^*]
$$
\n
$$
(1.59)
$$

L'équation (1.56) est indépendante du courant et flux rotoriques, elle n'est donc pas influencée par cette transformation, l'équation (1.56) devient :

$$
[R_r][I_r^*] + [T]\frac{d}{dt}[T]^{-1}[\varphi_r^*] + \frac{d}{dt}[\varphi_r^*] = 0
$$
\n(1.60)
Les équations (1.54) et (1.55) deviennent :

$$
[\varphi_s] = [L_s][I_s] + [M_{sr}][T]^{-1}[I_r^*]
$$
\n(1.61)

$$
[\varphi_r^*] = [T][M_{rs}][I_s] + [T][L_r][T]^{-1}[I_r^*]
$$
\n(1.62)

On peut réécrire nôtre système d'équations comme suit :

$$
\begin{cases}\n[U_s] = [R_s][I_s] + \frac{d}{dt}[\varphi_s] \\
[R_r][I_r^*] + [T]\frac{d}{dt}[T]^{-1}[\varphi_r^*] + \frac{d}{dt}[\varphi_r^*] = 0 \\
[\varphi_s] = [L_s][I_s] + [M_{sr}^*][I_r^*] \\
[\varphi_r^*] = [M_{rs}^*][I_s] + [L_r^*][I_r^*]\n\end{cases} (1.63)
$$

Avec :

$$
[M_{sr}^*] = [M_{sr}][T]^{-1}
$$
\n(1.64)

$$
[M_{rs}^*] = [T][M_{rs}] \tag{1.65}
$$

$$
[L_r^*] = [T][L_r][T]^{-1}
$$
\n(1.66)

Les variables d'état seront choisies comme pour le modèle de la machine saine, c.à.d. courant statoriques, flux rotoriques et la vitesse mécanique.

De la 4eme équation du système (1.63) on a :

$$
[I_r^*] = [L_r^*]^{-1}([\varphi_r^*] - [M_{sr}^*]
$$
\n(1.67)

En introduisant (1.67) dans la 2eme équation de (1.63) on obtient :

$$
\frac{d}{dt}[\varphi_r^*] = [R_r][L_r^*]^{-1}[M_{rs}^*][I_s] - ([R_r][L_r^*]^{-1} + [T]\frac{d}{dt}[T]^{-1})[\varphi_r^*]
$$
(1.68)

$$
\frac{d}{dt}[I_r^*] = \frac{d}{dt}([L_r^*]^{-1})[\varphi_r^*] + [L^*]^{-1}\frac{d}{dt}[\varphi_r^*] - \frac{d}{dt}([L_r^*]^{-1} + [M_{rs}^*])[I_s] - [L_r^*]^{-1}[M_{rs}^*]\frac{d}{dt}[I_s] \quad (1.69)
$$

$$
\frac{d}{dt}[\varphi_s^*] = \frac{d}{dt}[L_s][I_s] + [L_s]\frac{d}{dt}[I_s] + \frac{d}{dt}[M_{sr}^*][I_r^*] + [M_{sr}^*]\frac{d}{dt}[I_r^*]
$$
(1.70)

Remplaçons  $\frac{d}{dt}[I^*_r]$ et  $[I^*_r]$  par leur expression des équations (1.69) et (1.67) dans (1.70 puis le résultat dans la 1ere équation de (1.63) on obtient :

$$
[U_s] = \alpha_1 [I_s] + \alpha_2 \frac{d}{dt} [I_s] + \alpha_3 [\varphi_r^*]
$$
 (1.71)

Avec :

$$
[\alpha_0] = [L_r^*]^{-1}[M_{rs}^*]
$$

$$
\alpha_1 = [R_s] - \left(\frac{d}{dt}[M_{sr}^*]\right)[\alpha_0] - [M_{sr}^*]\left(\frac{d}{dt}[\alpha_0]\right) + [M_{sr}^*][L_r^*]^{-1}[R_r][L_r^*]^{-1}[M_{rs}^*]
$$

$$
\alpha_2 = [L_s] - [M_{sr}^*][\alpha_4]
$$

$$
\alpha_3 = \frac{d}{dt}[M_{sr}^*][L_r^*]^{-1} - [M_{sr}^*][L_r^*]^{-1}\left([R_r][L_r^*]^{-1} + [T]\frac{d}{dt}[T^{-1}]\right)
$$

Notre modèle final devient :

$$
\begin{cases}\n\frac{d}{dt}[i_s] = A_{m11}[I_s] + A_{m12}[\varphi_r^*] + B_{m11}[U_s] \\
\frac{d}{dt}[\varphi_r^*] = A_{m21}[i_s] + A_{m22}[\varphi_r^*]\n\end{cases} \tag{1.72}
$$

Avec :

$$
A_{m11} = -\alpha_2^{-1} \alpha_5
$$
  
\n
$$
A_{m12} = -\alpha_2^{-1} \alpha_3
$$
  
\n
$$
A_{m21} = [R_r][L_r^*]^{-1}[M_{rs}^*]
$$
  
\n
$$
A_{m22} = -([R_r][L_r^*]^{-1} + [T]\frac{d}{dt}[T]^{-1})
$$
  
\n
$$
B_{m11} = \alpha_2^{-1}
$$

L'équation du couple électromagnétique devient :

$$
T_e = p \left( \frac{\sqrt{3}M}{2l_{r\sigma} + 3M} \right) \left( f_b i_{sb} (-\varphi_{rc}^* + \varphi_{ra}^*) + f_c i_{sc} (-\varphi_{ra}^* + \varphi_{rb}^*) + f_a i_{sa} (-\varphi_{rb}^* + \varphi_{rc}^*) \right)
$$
(1.73)

# **1.6.2 Représentation du modèle multiplicative**

On notera le modèle de la MAS obtenu, modèle multiplicative, on le représentera avec un vecteur d'état à sept variables qui seront :

- Trois courants statoriques.
- Trois flux rotoriques.
- La vitesse mécanique.

On peut noter notre vecteur d'état comme suit :

$$
X = \begin{bmatrix} x_1 \\ x_2 \\ x_3 \\ x_4 \\ x_5 \\ x_6 \\ x_7 \end{bmatrix} = \begin{bmatrix} i_{sa} \\ i_{sb} \\ i_{sc} \\ \varphi_{ra}^* \\ \varphi_{rb}^* \\ \varphi_{rc}^* \end{bmatrix}
$$
(1.74)

Après avoir effectué les développements mathématiques des matrices d'état du modèle établi en (1.72), on peut écrire les matrices suivantes :

Les matrices  $A_{m11}$ ,  $A_{m12}$ ,  $A_{m21}$ ,  $A_{m22}$ ,  $B_{m11}$  dont :

$$
[A_{m11}] = \begin{bmatrix} \frac{a_1}{f_a} + a_2 & \frac{a_3 + a_4 f_b}{f_a} & \frac{a_3 + a_4 f_c}{f_a} \\ \frac{a_3 + a_4 f_a}{f_b} & \frac{a_1}{f_b} + a_2 & \frac{a_3 + a_4 f_{bc}}{f_b} \\ \frac{a_3 + a_4 f_b}{f_c} & \frac{a_3 + a_4 f_b}{f_c} & \frac{a_1}{f_c} + a_2 \end{bmatrix}
$$
(1.75)

$$
[A_{m12}] = \begin{bmatrix} \frac{2a_5}{f_a} & \frac{-a_5 + a_6\omega}{f_a} & \frac{-a_5 - a_6\omega}{f_a} \\ \frac{-a_5 - a_6\omega}{f_b} & \frac{2a_5}{f_b} & \frac{-a_5 + a_6\omega}{f_b} \\ \frac{-a_5 + a_6\omega}{f_c} & \frac{-a_5 - a_6\omega}{f_c} & \frac{2a_5}{f_c} \end{bmatrix}
$$
(1.76)

$$
[A_{m21}] = \begin{bmatrix} 2a_7 f_a & -a_7 f_b & -a_7 f_c \\ -a_7 f_a & 2a_7 f_b & -a_7 f_c \\ -a_7 f_a & -a_7 f_b & 2a_7 f_c \end{bmatrix}
$$
 (1.77)

$$
[A_{m22}] = \begin{bmatrix} a_8 & a_9 + \frac{\sqrt{3}}{3} \omega & a_9 - \frac{\sqrt{3}}{3} \omega \\ a_9 - \frac{\sqrt{3}}{3} \omega & a_8 & a_9 + \frac{\sqrt{3}}{3} \omega \\ a_9 + \frac{\sqrt{3}}{3} \omega & a_9 - \frac{\sqrt{3}}{3} \omega & a_8 \end{bmatrix}
$$
(1.78)

$$
[B_{m11}] = \begin{bmatrix} \frac{b_1}{f_a^2} & \frac{b_2}{f_a f_b} & \frac{b_2}{f_a f_c} \\ \frac{b_2}{f_a f_b} & \frac{b_1}{f_b^2} & \frac{b_2}{f_b f_c} \\ \frac{b_2}{f_a f_c} & \frac{b_2}{f_c f_b} & \frac{b_1}{f_c^2} \end{bmatrix}
$$
(1.79)

Les coefficients  $a_i$  et  $b_i$  sont donnés en appendice A.

# **1.6.3 Application de la transformation de Park lié au stator**

On a représentés toutes les variables d'état dans le repères statoriques, (courant statoriques et les flux rotoriques qui sont projetés su ce repère à l'aide de la transformation $[T]$ ).

La transformation de Park lié au stator est données par :

$$
[P_s] = \sqrt{\frac{2}{3}} \begin{bmatrix} 1 & -\frac{1}{2} & -\frac{1}{2} \\ 0 & \frac{\sqrt{3}}{2} & \frac{\sqrt{3}}{2} \\ \frac{1}{\sqrt{2}} & \frac{1}{\sqrt{2}} & \frac{1}{\sqrt{2}} \end{bmatrix}
$$
(1.80)

Puisque cette matrice est orthogonale, on en déduit que sa matrice inverse est la même que sa matrice transposée :

$$
[Ps]-1 = [Ps]T
$$
 (1.81)

Apres l'application de cette transformation sur le modèle multiplicatif, on obtient :

$$
\begin{cases}\n\frac{d}{dt}\left[I_{sdqo}\right] = [P_{s}]\left([A_{m11}][P_{s}]^{-1} - \frac{d}{dt}[P_{s}]^{-1}\right)\left[I_{sdqo}\right] + [P_{s}][A_{m12}][P_{s}]^{-1}\left[\varphi_{rdqo}\right] + [P_{s}][B_{m11}][P_{s}]^{-1}\left[U_{sdqo}\right] \\
\frac{d}{dt}\left[\varphi_{rdqo}^{*}\right] = [P_{s}][A_{m21}][P_{s}]^{-1}\left[I_{sdqo}\right] + [P_{s}]\left([A_{22}][P_{s}]^{-1} + \frac{d}{dt}[P_{s}]^{-1}\right)\left[\varphi_{rdqo}^{*}\right]\n\end{cases} (1.82)
$$

On notera :

$$
[A_{m11p}] = [P_s] ([A_{m11}][P_s]^{-1} - \frac{d}{dt} [P_s]^{-1}
$$
\n(1.83)

$$
[A_{m12p}] = [Ps][A_{m12}][Ps]-1[Ps][A_{m21}][Ps]-1
$$
 (1.84)

$$
[A_{m21p}] = [P_s][A_{m21}][P_s]^{-1}
$$
\n(1.85)

$$
[A_{m22p}] = [P_s] \left( [A_{22}][P_s]^{-1} + \frac{d}{dt} [P_s]^{-1} \right)
$$
\n(1.86)

$$
[B_{m11p}] = [P_s][B_{m11}][P_s]^{-1}
$$
\n(1.87)

L'équation du couple électromagnétique dans le repère de Park s'écrira comme suit :

$$
T_e = c \left( -\sqrt{2} f_a \left( \frac{\sqrt{6}}{3} I_{sd} + \frac{\sqrt{3}}{3} I_{so} \right) \varphi_{rq} \right.- f_b \left( -\frac{\sqrt{6}}{6} I_{sd} + \frac{\sqrt{2}}{2} I_{sq} + \frac{\sqrt{3}}{3} I_{so} \right) \left( \frac{\sqrt{6}}{2} \varphi_{rd} + \frac{\sqrt{2}}{2} \varphi_{rq} \right) \right. (1.88)+ f_c I_{so} \left( -\frac{\sqrt{6}}{2} \varphi + \frac{\sqrt{2}}{2} \varphi_{rq} \right)
$$

Avec :

$$
c = p \left( \frac{\sqrt{3}M}{2l_{r\sigma} + 3M} \right)
$$

# **1.7 Conclusion**

Dans ce chapitre nous avons vu la constitution de la machine asynchrone, son principe de fonctionnement et on a également fait mention des différents défauts pouvant se produire sur la MAS.

Ensuite nous nous sommes intéressé à la modélisation dans le repère triphasé et puis dans le repère de Park lié au stator de la MAS dans deux cas, avec et sans défaut de court-circuit entre spires statoriques. pour le cas avec défaut ces défauts sont traduits par les quantités de spires encore en fonction qui seront utilisé pour la détection de défauts de court-circuit entre spires statoriques.

# **2.1 Introduction**

La commande et le diagnostic des systèmes dynamiques reposent sur l'hypothèse que tout l'état est connu à chaque instant. pour des raison technologiques ( de matériel , de réalisabilité , etc.) , de fiabilité (panne des éléments de mesure ) ou encore économiques (couts des capteurs ) , dans de nombreuses applications , la mesure de tout l'état n'est pas possible . Il est alors nécessaire, à l'aide des mesures disponibles, de reconstruire les variables d'état non mesurées [10] [11].

Un observateur est un estimateur en boucle fermée disposant d'une dynamique indépendante du système.

L'observation des états d'un système consiste à reconstituer les grandeurs non mesurables ou non accessibles du moteur asynchrone à partir des mesures accessibles et mesurables du système.

Dans ce chapitre on s'intéresse au filtre de Kalman (FK) et au filtre de Kalman étendu (FKE) pour l'observation des variables d'états et des paramètres de la MAS, dans le but de faire le diagnostic et la détection de défauts de court-circuit de spires statoriques.

# **2.2 Observabilité**

L'observabilité est une des principales caractéristiques d'un système dynamique. La condition d'observabilité d'un système assure que les variables d'états sont observables à partir de ces entrées et sorties [8].

### **2.2.1 Observabilité des systèmes linéaires**

L'observabilité d'un système dynamique est liée à la sensibilité de la sortie à ses variables d'états. Considérons le système linéaire de la forme suivante :

$$
\begin{cases}\n\dot{x}(t) = Ax(t) + Bu(t) \\
y(t) = Cx(t)\n\end{cases}
$$
\n(2.1)

Ou :  $x \in \mathbb{R}^n$ ,  $u(t) \in \mathbb{R}^m$ ,  $y(t) \in \mathbb{R}^p$ 

L'observabilité du ce système dynamique correspond au fait que l'état x(t) peut être déterminé sur toute l'intervalle  $[t_0,t_1]$  en connaissant l'entrée u(t) et la sortie y(t), Voir Appendice B.

#### **2.2.2 Observabilité des systèmes non linéaires**

 L'observabilité pour les systèmes non linéaires est plus compliquée que celle concernant les systèmes linéaires dans la mesure où elle dépend de l'entrée appliquée. Soit le système non linéaire suivant :

$$
\begin{cases}\n\dot{x}(t) = f(x, u) \\
y = h(x)\n\end{cases}
$$
\n(2.2)

Ou  $x(t) \in R^n$  représente l'état ;  $u(t) \in U \in R^m$  représente l'entrée et  $y(t) \in R^p$  c'est la sortie.  $f(x, u)$ ,  $h(x)$  Sont des fonctions analytiques, elles admettent un développement en série de Taylor pour tout voisinage d'un point  $x_0$ . Voir Appendice B.

# **2.3 Généralités sur les observateurs**

L'observateur est un développement mathématique qui permet de reconstituer les variables d'état du système. Les entrées et les sorties mesurées du système lui sont appliquées figure (2.1). Les observateurs peuvent être linéaires ou non linéaires selon le système pour lequel ils sont conçus [17]

L'observateur se fait en deux phases ; la première partie est une étape d'estimation se fait par le calcul des grandeurs d'états à l'aide de modèles proches du système, et la correction se fait par l'addition ou la soustraction de la différence entre les états estimés et ceux mesurés, c'est l'erreur d'estimation que l'on multiple par un gain  $K$ . Ce gain régit la dynamique et la robustesse de l'observateur, donc son choix est important et doit être adapté aux propriétés du système.

On distingue deux types d'observateurs ; des observateurs déterministes et d'autres stochastiques, ils se départagent également en deux catégories, en observateurs linéaires et non linéaires

Nous allons brièvement présenter les différentes catégories d'observateurs tous en citant les observateurs les plus répandues.

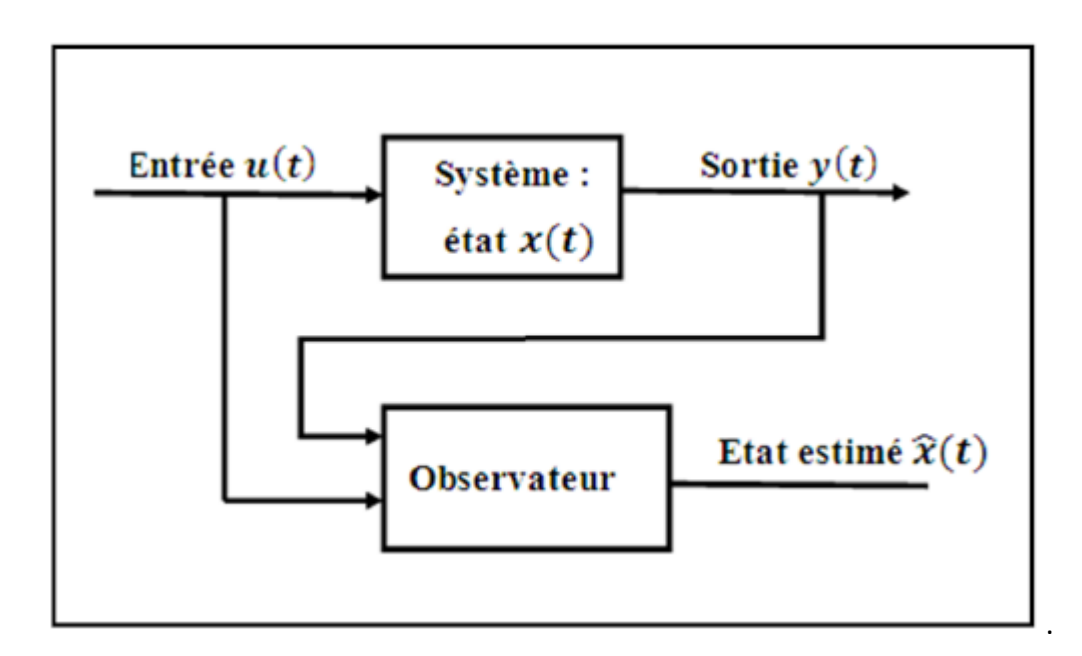

*Figure 2.1*principe de l'observateur

En se basant sur les travaux déjà effectué dans le domaine de diagnostic et l'estimation, nos modèles (1.45) et (1.82) sont observables [8] [24][21].

### **2.3.1 Classification des observateurs**

#### *a Observateurs linéaires*

Les observateurs linéaires les plus utilisés sont l'observateur de Luenberger dans le cadre déterministe et l'observateur de Kalman dans le cadre stochastique, conçus pour le cas des systèmes linéaires continus ou discrets.

#### *Observateur de Luenberger*

Soit le système linéaire décrit par l'équation suivante :

$$
\begin{cases}\n\dot{x}(t) = Ax(t) + Bu(t) \\
y(t) = Cx(t)\n\end{cases}
$$
\n(2.3)

Les trois matrices A, B et C sont constantes ; ainsi que les bruits sont négligeable on se place donc dans le cadre déterministe.

L'observateur linéaire de Luenberger est composé d'un estimateur, fonctionnant en boucle ouverte qui est caractérisé par la même dynamique que celle du système [19].

La structure fonctionnant en boucle fermée obtenue par l'intermédiaire du gain L, impose la dynamique propre de cet observateur (figure 2.2).

L'erreur $e = (\hat{y} - y) = C(x^2 - x)$  assure le fonctionnement en boucle fermé. Elle est multipliée par une matrice du gain L ainsi elle sera envoyée à l'entrée de l'observateur pour corriger les variables d'états estimées .L'observateur de Luenberger est décrit par l'équation suivante :

$$
\dot{\hat{x}} = (A - LC)\hat{x}(t) + Bu(t) \tag{2.4}
$$

Les différentes grandeurs citées dans la figure 2.2 sont :

- U : vecteur d'entrée du système et de l'observateur
- x: vecteur d'état
- Y: vecteur de sortie du système
- x̂ : Vecteur d'état reconstruit par l'observateur
- Ŷ : vecteur de sortie de l'observateur

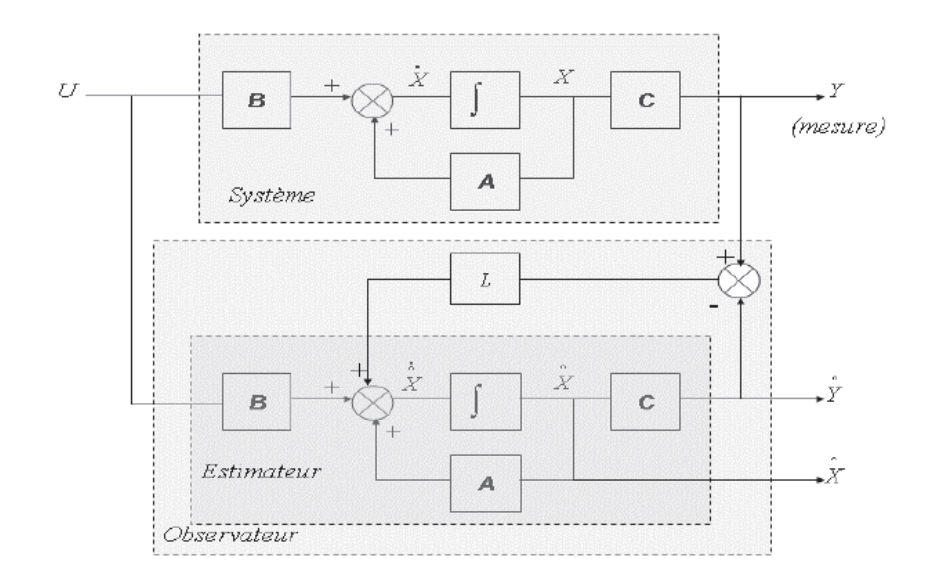

*Figure 2.2*Schémade principe de l'observateur de Luenberger

### *Filtre de Kalman*

Dans le cas des systèmes non déterministes, nous définissons le système dynamique par équation suivante.  $w(t)$  et  $v(t)$  sont deux bruits blancs.

$$
\begin{cases}\n\dot{x}(t) = Ax(t) + Bu(t) + w(t) \\
y(t) = Cx(t) + v(t)\n\end{cases}
$$
\n(2.5)

Kalman propose la structure d'observateur suivante [22] :

$$
\dot{\hat{x}} = A\hat{x}(t) + Bu(t) + K(t)(y(t) - C\hat{x}(t))
$$
\n(2.6)

 $K(t)$ est le gain exprimé par :

$$
K(t) = P(t)CT R-1
$$
\n(2.7)

#### *b Observateurs non linéaires*

Les systèmes physiques sont généralement non linéaire, les méthodes suivies pour la conception d'observateurs non linéaires sont multiple et s'inspirent sur des méthodes linéaires déjà citées avec des hypothèses très fortes sur la structure des systèmes non linéaires .Elles se divisent en plusieurs catégories [18]. La linéarisation de notre système se fait par le calcul de la matrice jaconbienne.

#### *Filtre Kalman étendu*

Le filtre de Kalman étendue est une méthode assez répandue pour estimer l'état d'un système non linéaire. Sa conception repose sur la généralisation du filtre de Kalman linéaire en utilisant des techniques classiques de linéarisation de la dynamique non linéaire.

Ainsi les matrices A et Csont remplacées par la matrice jaconbienne de fet  $h$ , évaluées en $\hat{x}(t)$ .Le système étudié est linéarisé à chaque instant le long de trajectoires estimées.

$$
\begin{cases}\nA(t) = \frac{\partial f}{\partial x}(\hat{x}(t), u(t)) \\
C(t) = \frac{\partial h}{\partial x}(\hat{x}(t), u(t))\n\end{cases}
$$
\n(2.8)

La dynamique du filtre de Kalman étendu se met sous la forme suivante :

$$
x(t) = f(\hat{x}(t), u(t)) + K(t) (y(t) - h(\hat{x}(t), u(t))
$$
\n(2.9)

La synthèse de ce filtre utilisé une approximation de Taylor au premier ordre, par conséquent les fonctions f et h doivent être dérivables, ce qui n'est pas le cas pour tous les systèmes non linéaire .D'un autre côté, on peut supposer qu'en utilisant des termes d'ordre supérieur du développement du Taylor, les performances sont améliorées [20].

### **2.3.2 Observation des systèmes linéaires à temps invariants**

#### *a observation des systèmes linéaires à temps continus*

Considérons les systèmes linéaires de la forme :

$$
\begin{cases}\n\dot{x}(t) = Ax(t) + Bu(t) \\
y(t) = Cx(t)\n\end{cases}
$$
\n(2.10)

 $x(t)$   $\epsilon R^n$  : représente l'état du système

 $U(t)$   $\epsilon R^{m}$ et  $y(t)$   $\epsilon R^{p}$  : sont les entrées et les sorties mesurées à l'instant "t"

### $A, B, C$ : sont de matrices à coefficients réels constants

On dit que le système est sensible à l'état ou encore que le système est observable si pour une entrée donnée "u" et pour deux conditions initiales quelconques  $x(0) \neq x'(0)$  les sorties correspondantes ne sont pas identiquement égales sur tout l'intervalle de temps considéré. Le critère de Kalman (B.3) permet de vérifier l'observabilité d'un système linéaire[23].

#### *b Observation des systèmes linaires à temps discrets*

Les systèmes linéaires stationnaires discrets sont décrits par les équations récurrentes de la forme :

$$
\begin{cases} x(k+1) = A_d x(k) + B_d u(k) \\ y(k) = C_d x(k) \end{cases}
$$
\n(2.11)

La méthode pour obtenir cette forme est décrite en Appendice B

L'observabilité des systèmes échantillonnés se définit de la même manière que pour les systèmes continus, et le critère de Kalman reste encore un moyen algébrique pour tester cette observabilité.

Dans notre travail on s'intéresse au filtre de Kalman.

# **2.4 Filtre de Kalman et filtre de Kalman étendu**

Le filtre de Kalman est un outil mathématique puissant et particulièrement utile dans le monde de l'embarqué. Il permet en effet d'estimer l'état d'un système, en fonction de son état précédent, des commandes appliquées et de mesures bruitées. Malheureusement son application dans le cadre d'un système réel, pas forcément linéaire et présentant des ressources de calcul limitées, pose un certain nombre de problèmes.

Pour pallier ces difficultés, de nombreux filtres de Kalman alternatifs ont été développés, tant et si bien qu'il est difficile de s'y retrouver. L'objectif de cette partie est de comprendre les filtres de Kalman et ainsi être en mesure de construire le plus adapté à la détection et la localisation des défauts de court-circuit entre spires statoriques.

### **2.4.1 Historique sur le filtre de Kalman**

Rudolf Emil Kalman, né le 19 mai 1930 à Budapest, réalisa des études scientifiques (électronique automatique) et soutint une thèse en 1957 sur le comportement des solutions des équations récurrentes du second degré. A partir de 1955 ; il travailla dans différentes entreprises en tant qu'automaticien. En 1958, alors qu'il travaillait au Research Institue for Advanced Studies à Baltimore, il eut l'idée originale d'employer le formalisme des équations d'état au filtre de Wiener, ce qui lui permit de construire l'estimateur que nous connaissons aujourd'hui.

En 1960, alors que Kalman visitait la NASA, un des responsables, F.Schmidt vit la possibilité d'appliquer les résultats de Kalman pour le projet "Apollo" pour l'estimation et la commande de la trajectoire .Schmidt travailla sur le sujet et on peut dire que ce fut la première réelle implémentation du filtre [20].

### **2.4.2 Filtre de Kalman classique**

### *a Le modèle de Kalman*

Nous reprenons le modèle présenté au début de ce chapitre qui fait apparaitre des entrées déterministes  $u(k)$  et aléatoires $w(k)$ etw $(k)$ . Nous supposerons donc que notre système perturbé peut être modélisé par le modèle d'état suivant appelé modèle de Kalman :

$$
\begin{cases} \hat{x}(k) = Ax(k) + Bu(k) + w(k) \\ y(k) = Cx(k) + v(k) \end{cases}
$$
\n(2.12)

Où : xeR<sup>n</sup>, ueR<sup>m</sup>, weR<sup>q</sup>, yeR<sup>p</sup>, veR<sup>p</sup>

L'objectif du filtre de Kalman est d'estimer les états  $x(k)$  du système. Cet estimé,noté  $\hat{x}(k)$ , est la sortie du filtre de Kalman.

Le modèle de Kalman (2.12) suggère une relation entrée-sortie entre l'entrée déterministe u et la sortie y.

#### *b La structure du filtre de Kalman*

La structure générale d'un observateur prend en considération une copie du système plus un terme de correction d'état calculé par la multiplication d'un gain par l'erreur entre la sortie du système et celle de l'observateur (filtre de Kalman). La figure suivante montre la structure d'un observateur discret.

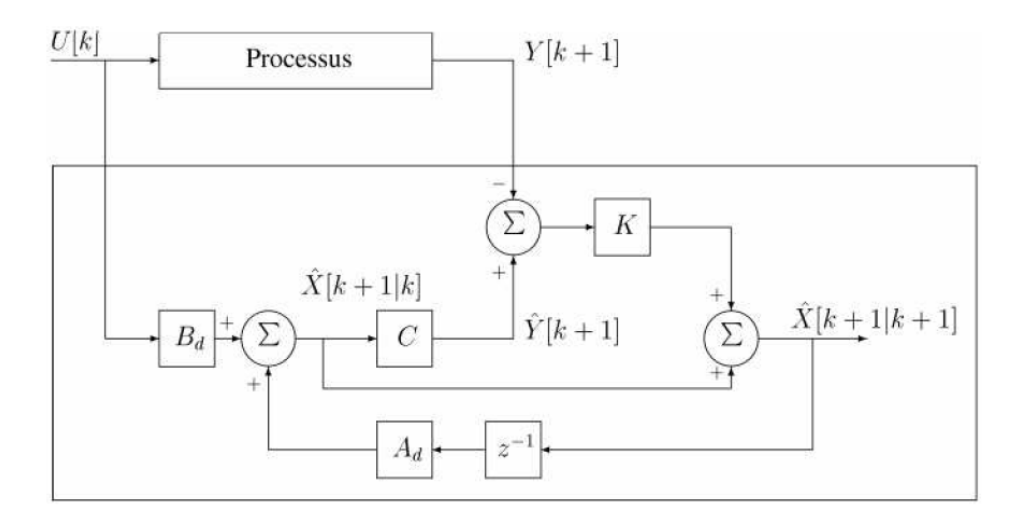

*Figure 2.3 :* structure du filtre de Kalman

Un filtre de Kalman est un système dynamique avec deux entrées. L'état  $\hat{x}$  de ce filtre est un estimé de l'état  $x$  du système.

Soit :

$$
\hat{x}(k+1) = A_f \hat{x}(k) + B_f U(k) + K_f Y(k)
$$
\n(2.13)

On note  $\varepsilon(k) = x(k) - \hat{x}(k)$  l'erreur d'estimation de l'état du système[24]. Donc on peut écrire :

$$
\varepsilon(k+1) = Ax(k) + w(k) - A_f \hat{x}(k) - B_f U(k) - K_f (Cx(k) + v(k)) \quad (2.14)
$$

$$
= (A - K_f C)x(k) - A_f \hat{x}(k) + (B - B_f)U(k) + w(k) - K_f v(k) \tag{2.15}
$$

$$
= (A - K_f C) \varepsilon(k) + (A - K_f C - A_f) \hat{x}(k) + (B - B_f) U(k) + w(k) - K_f v(k)
$$
 (2.16)

 $K_f(k)$  est une fonction du temps :

$$
K_f = K_f(k) \tag{2.17}
$$

Puisque les bruits w et  $v$  sont gaussiens et le système est linéaire, alors  $\varepsilon$  est une variable aléatoire gaussienne. L'observateur a pour but de reconstituer les variables d'état, et ceci est assuré si la moyenne de l'erreur tend vers zéro alors :

$$
A_f = A - K_f(k)C \text{ et } B_f = B \tag{2.18}
$$

L'équation finale d'état du filtre est donnée par :

$$
\hat{x}(k+1) = A\hat{x}(k) + BU(k) + K_f(k)(Y(k) - C\hat{x}(k))
$$
\n(2.19)

$$
\varepsilon(k+1) = (A - K_f C) \varepsilon(k) + w(k) - K_f v(k)
$$
\n(2.20)

On voit bien que cette équation prend en considération une copie du système et un terme de correction en fonction des sorties.

Le gain de correction  $K_f$  est calculé pour la minimisation de la covariance de l'erreur entre l'état du modèle et celle reconstituée par le filtre en fonction de la confiance que l'on a dans le modèle (exprimé en fonction de  $w$ ), et relativement à la confiance que l'on a dans la mesure (exprimé en fonction de $v$ ). Un bon modèle aura lieu pour un bon choix de  $w$  et  $v$ .

Pour réduire  $K_f$ . Le probléme de minimisation de l'erreur suivant est posé [24]:

$$
j(k) = \sum_{i=1}^{n} E\left[\varepsilon(k)^{2}\right] = E\left[\varepsilon^{T}(k)\varepsilon(k)\right]
$$
\n(2.21)

$$
= trace E[\varepsilon(k)\varepsilon^{T}(k)] \qquad (2.22)
$$

$$
= trace P(k) \tag{2.23}
$$

 $P(k)$  représente la matrice de covariance de l'erreur d'estimation.

$$
P(k) = E[\varepsilon(k)\varepsilon^{T}(k)] = E[(x(k) - \hat{x}(k))(x(k) - \hat{x}(k))^{T})]
$$
(2.24)

$$
P(k + 1) = E[(x(k + 1) - \hat{x}(k + 1))(x(k + 1) - \hat{x}(k + 1))^T)] \tag{2.25}
$$

Le filtre prend une copie du système, donc l'erreur ne dépend pas de la matrice d'application de la commande B puisque  $B_f = B$ , elle dépend seulement des états et du bruit d'état.

Avec :

$$
s = \begin{bmatrix} W(k) \\ V(k) \end{bmatrix} \text{et } S = E \begin{bmatrix} W(k) \\ V(k) \end{bmatrix} [W(k + \tau) V(k + \tau)] = \begin{bmatrix} Q & 0 \\ 0 & R \end{bmatrix} \delta(\tau)
$$

Q, R : matrices de covariances des bruits d'état et de mesure.

De (2.25) on obtient (voir appendice B) :

$$
P(k+1) = (A - K_f(k)C)P(k)(A - K_f(k)C)^{T} + [I - K_f]S\begin{bmatrix} I \\ -K_f \end{bmatrix} (2.26)
$$

Ainsi P(k) est la solution de l'équation différentielle de Riccati sous la forme matricielle:

$$
P(k + 1) = (A_f P(k) + P(k)A_f^T + M S M^T)
$$
 (2.27)

Avec :

$$
M = \begin{bmatrix} I & -K_f \end{bmatrix} \tag{2.28}
$$

Le gain optimal  $K_f$  est celui qui minimise l'équation P(k) est :

$$
K_f(k+1) = P(k+1)C^T(CP(k+1)C^T + R)^{-1}
$$
\n(2.29)

Remplaçant  $K_f$ par son expression dans (2.26) :

$$
P(k+1) = (I_n - K_f(k)C)P(k) + Q
$$
 (2.30)

#### *c Algorithme du filtre de Kalman*

Pratiquement les étapes de calcul du filtre sont organisées en un algorithme constitué principalement de trois parties [22].

- Initialisation : cette étape ne s'évalue qu'à la première itération en initialisant les états du système est les matrices de covariance.
- Prédiction : dans cette étape on prédit l'état du système, à l'aide du modèle, et une mise à jour intermédiaire de la matrice de covariance de l'erreur.

$$
\hat{x}(k+1|k) = A_d \hat{x}(k|k) + B_d U(k)
$$
\n(2.31)

$$
P(k + 1|k) = A_d P(k|k)A^T + Q
$$
 (2.32)

 Correction : Dans cette partie on calcule le gain, ainsi qu'une mise à jour de la matrice de covariance et une réactualisation de l'estimation d'état.

$$
K_f(k+1) = P(k+1|k)C_d^T(C_dP(k+1|k)C_d^T + R)^{-1}
$$
 (2.33)

$$
P(k+1|k+1) = ((I_n - K_f(k+1)C_d)P(k+1|k))
$$
\n(2.34)

$$
\hat{x}(k+1|k+1) = \hat{x}(k+1|k) + K_f(k+1)(Y(k+1) - C_d\hat{x}(k+1))
$$
 (2.35)

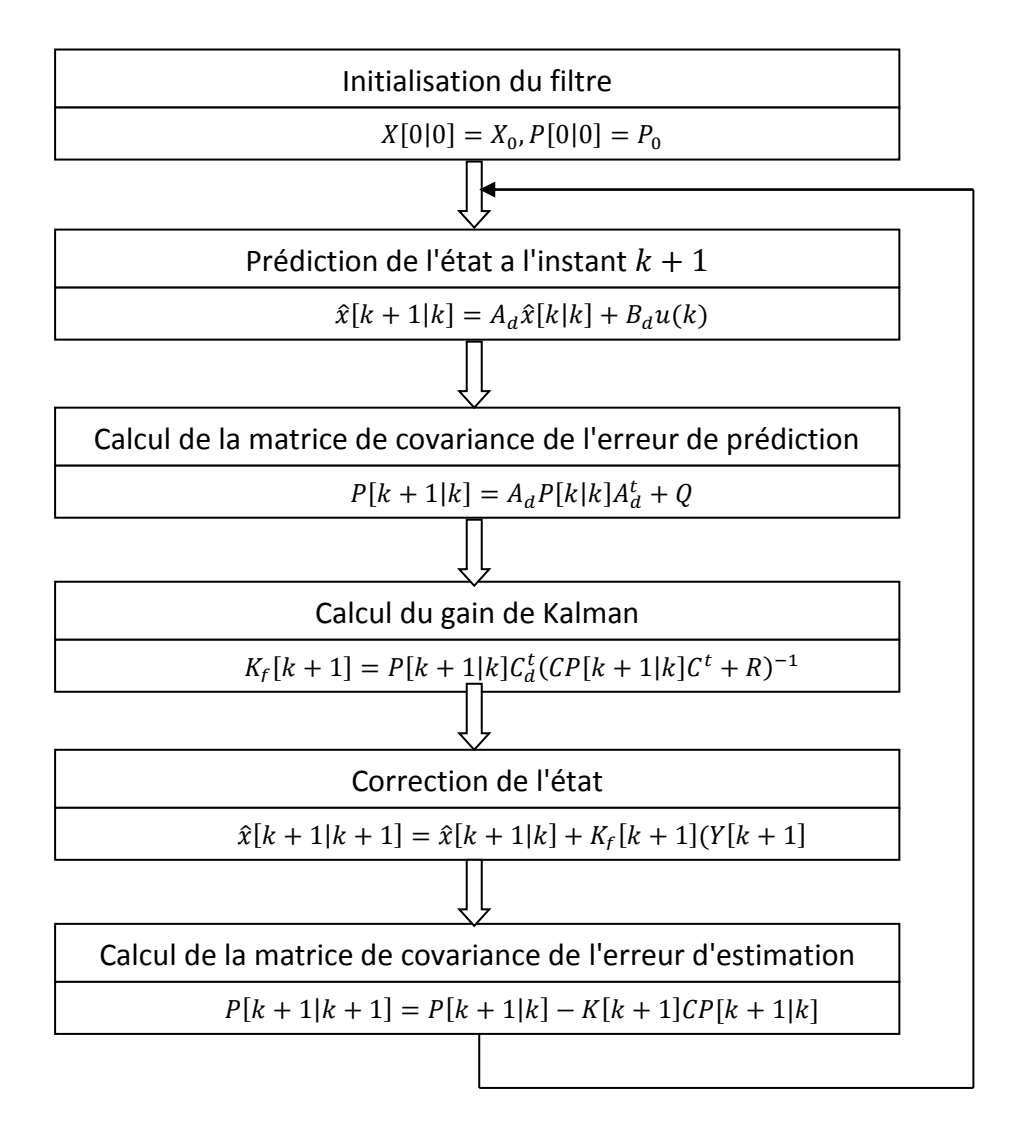

La figure 2.5 représente l'algorithme général du filtre de Kalman :

*Figure 2.4* Algorithme du FK

L'algorithme du filtre de Kalman permet d'estimer l'état d'un système linéaire, dans le cas d'estimation d'autres paramètres (défauts statoriques) on applique le filtre de Kalman étendu.

### **2.4.3 Filtre de Kalman étendu**

Certain problèmes d'estimation sont non-linéaires. Les variables à estimer sont les variables du vecteur d'état d'une part, ainsi que des variables apparaissant dans la matrices d'état du système. Généralement, elles représentent des paramètres du système à observer (quantité de défauts pour notre cas).

Soit le système non-linéaire discrétisé suivant :

$$
\begin{cases}\n\dot{X}(k) = f(X(k), U(k), \Theta(k)) + w(k) \\
Y(k) = h(X(k)) + v(k)\n\end{cases}
$$
\n(2.36)

Où : Θ représente les grandeurs internes ou externes du système (variables apparaissent dans les matrices d'état).

L'introduction d'un observateur stochastique passe par la linéarisation des équations du système autour d'un point de fonctionnement, pour utiliser l'algorithme d'estimation basé sur le système linéaire déjà présenté.

Pour que l'estimateur puisse reconstituer les grandeurs internes ou externes du système, il est nécessaire d'augmenter l'ordre du modèle du nombre de grandeurs à estimer. Ces grandeurs peuvent évoluer de différentes manières au cours du temps à l'échelle de la période d'échantillonnage. Ils peuvent être très lentement variables visà-vis autres grandeurs [24], on a alors

$$
\Theta(k+1) = \Theta(k) \tag{2.37}
$$

La linéarisation des systèmes non-linéaire se base sur le calcul de sa matrice jaconbienne, le nouveau vecteur d'état discret devient :

$$
\begin{cases} x^*(k+1) = A_l x^*(k) + B_l U(k) + w(k) \\ Y(k+1) = C_l x^*(k) + v(k) \end{cases}
$$
 (2.38)

Avec :

$$
x^* = \begin{bmatrix} x(k) \\ \Theta(k) \end{bmatrix}
$$

Et :

$$
A_{l[i,j]} = \frac{\partial f_{[i]}}{\partial x_j} \quad , B_{l[i,j]} = \frac{\partial f_{[i]}}{\partial x_j} \ , C_{l[i,j]} = \frac{\partial h_{[i]}}{\partial x_j}
$$

Nous obtenons les résultats suivant :

$$
\begin{cases}\n\begin{bmatrix}\nx(k+1) \\
\theta(k+1)\n\end{bmatrix} = \begin{bmatrix}\nA(k) & 0 \\
0 & 1\n\end{bmatrix} \begin{bmatrix}\nx(k) \\
\theta(k)\n\end{bmatrix} + \begin{bmatrix}\nB(k) \\
0\n\end{bmatrix} U(k)\n\end{cases}
$$
\n(2.39)\n  
\n
$$
Y(k) = [C(k) \quad 0] \begin{bmatrix}\nx(k) \\
\theta(k)\n\end{bmatrix}
$$

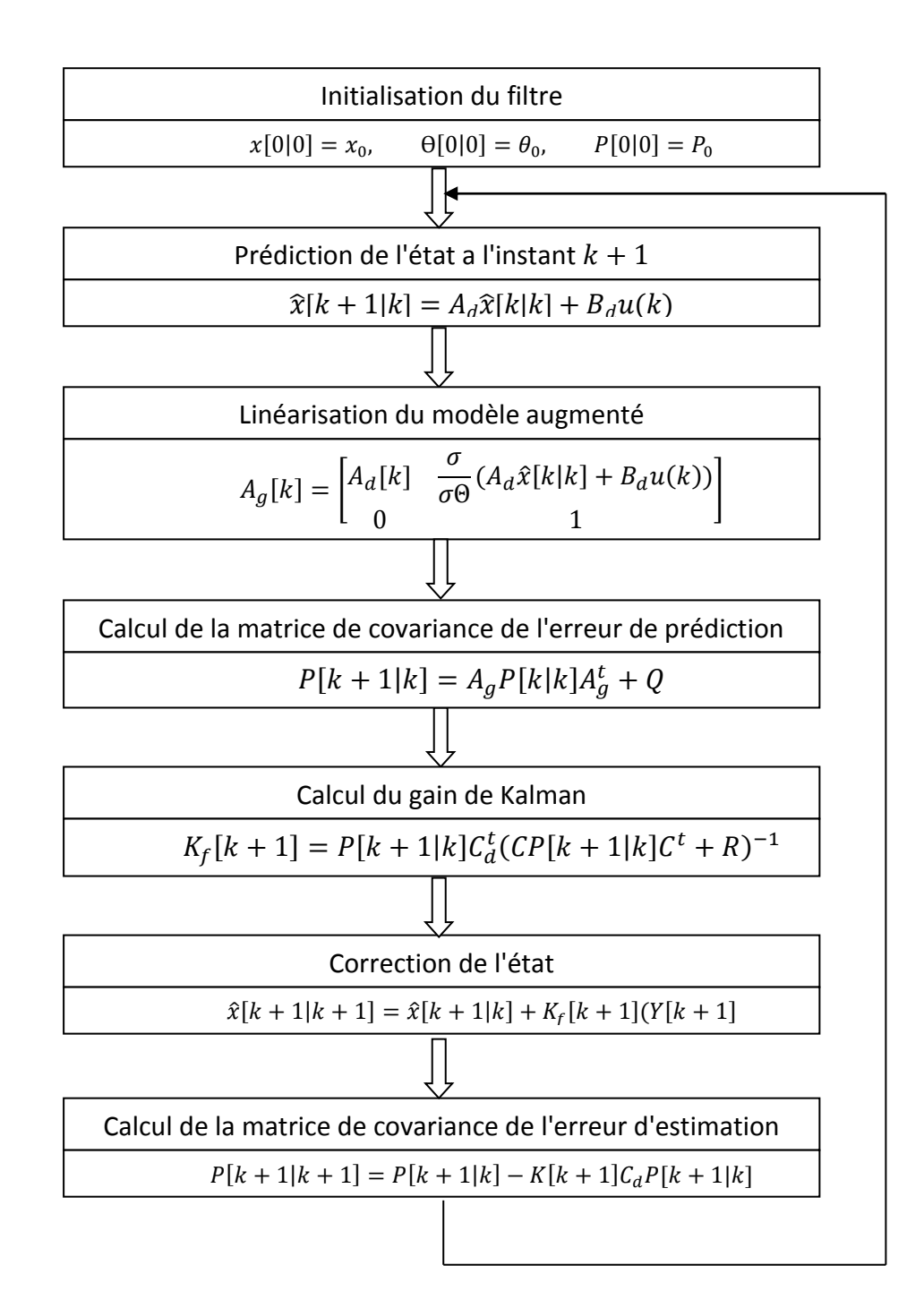

### La figure ci-dessous représente l'algorithme du filtre de Kalman étendu :

*Figure 2.5* Algorithme du FKE

# **2.5 Application du filtre Kalman étendu sur le modèle de la MAS**

Pour estimer les défauts de court-circuit statoriques on propose deux méthodes différentes :

La première consiste a augmenté le modèle de la MAS aux trois défauts statoriques présents sur toutes les phases du stator, la seconde méthode consiste a effectué une commutation entre trois algorithmes du FKE à un seul défaut de courtcircuit pendant une période bien déterminée.

### **2.5.1 Modèle augmenté aux trois défauts**

Nous présentons en premier lieu le filtre de Kalman étendu à un seul défaut.

#### *a Filtre de Kalman étendu sur un seul défaut*

Dans cette partie, le filtre de Kalman étendu est appliqué pour l'estimation d'un seul défaut de court-circuit statorique  $f_a$ . Posons l'équation d'état du système nonlinéaire sous la forme suivante :

$$
\begin{cases} x(k+1) = f(x(k), U(k), \Theta(k)) + w(k) \\ Y(k) = h(x(k)) + v(k) \end{cases}
$$
 (2.40)

Apres linéarisation du système (2.44) par le calcul de la matrice jaconbienne :

$$
\begin{cases}\n\begin{bmatrix}\nx(k+1) \\
f_a(k+1)\n\end{bmatrix} =\n\begin{bmatrix}\nA & \frac{\partial f(x(k), U(k), \Theta(k)) + W(k)}{\partial f_a} \\
0 & 1\n\end{bmatrix}\n\begin{bmatrix}\nx(k) \\
f_a(k)\n\end{bmatrix} +\n\begin{bmatrix}\nB(k) \\
0\n\end{bmatrix} U(k) + w(k) \\
Y(k) = \begin{bmatrix}\nC & 0\n\end{bmatrix}\n\begin{bmatrix}\nx(k) \\
f_a\n\end{bmatrix} + v(k)\n\end{cases} (2.41)
$$

#### *b Filtre Kalman étendu à deux défauts*

Le filtre de Kalman étendu à deux défauts  $f_a$  et  $f_b$  est utilisé pour estimer deux défauts de court-circuit statoriques.

La linéarisation de notre système (2.40) se fait par le calcul de la matrice jaconbienne on aura donc :

$$
\begin{cases}\n\begin{bmatrix}\nx(k+1) \\
f_a(k+1) \\
f_b(k+1)\n\end{bmatrix} =\n\begin{bmatrix}\nA & \frac{\partial f(x(k), U(k), \theta(k)) + W(k)}{\partial f_a} & \frac{\partial f(x(k), U(k), \theta(k)) + W(k)}{\partial f_b} \\
0 & 1 & 0 \\
0 & 0 & 1\n\end{bmatrix}\n\begin{bmatrix}\nx(k) \\
f_a(k) \\
f_b(k)\n\end{bmatrix} \\
+ \begin{bmatrix}\nB(k) \\
0\n\end{bmatrix} U(t) + w(k) \\
Y(k) = \begin{bmatrix}\nC & 0 & 0\n\end{bmatrix}\n\begin{bmatrix}\nx(k) \\
f_a \\
f_b\n\end{bmatrix} + v(k)\n\end{cases} \tag{2.42}
$$

#### *c Filtre de Kalman étendu à trois défauts*

Dans ce dernier cas, les trois défauts de court-circuit sur les trois phases seront estimés est donc le modèle (2.40) est augmenté et linéarisé.

On utilisera par la suite l'algorithme du filtre Kalman pour estimer les trois défauts.

Le modèle de la MAS étendu et linéarisé est :

$$
\begin{cases}\n\begin{bmatrix}\nx(k+1) \\
f_a(k+1) \\
f_b(k+1)\n\end{bmatrix} = A_g \begin{bmatrix}\nx(k) \\
f_a(k) \\
f_b(k)\n\end{bmatrix} + \begin{bmatrix}\nB(k) \\
0\n\end{bmatrix} U(k) + w(k) \\
Y(k) = \begin{bmatrix}\nC & 0 & 0 & 0\n\end{bmatrix} \begin{bmatrix}\nx(k) \\
f_a \\
f_b \\
f_c\n\end{bmatrix} + v(k)\n\end{cases}
$$
\n(2.43)

Avec :

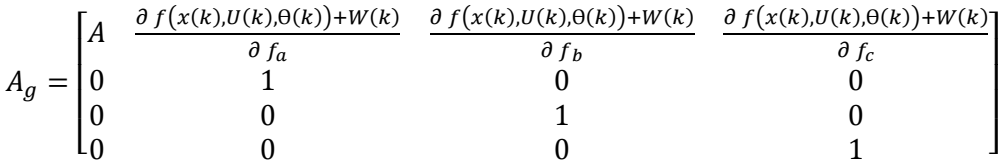

Le filtre de Kalman étendu à trois défauts statoriques présente un modèle (2.49) de dimension [9 ∗ 9].Un calcul matriciel comprenant des inversions de matrice  $(A_q)$  requièrent un temps d'exécution important.

Afin de minimisé le temps d'estimation on propose une seconde approche. Cette technique consiste à commuter entre plusieurs FKE étendu chacun à l'un des trois défauts, sur une période de commutation bien choisie.

### **2.5.2 Cas de la commutation (switching)**

Dans cette partie, nous présentons une seconde technique qui consiste à effectuer une commutation (switching) entre les Filtres de Kalman étendus, pour l'estimation des trois défauts sur une période de commutation déterminée T. Cette dernière est dépendante du temps d'échantillonnage.

Chaque défaut de court-circuit est estimé pendant une période de commutation, le défaut estimé pendant cette période sera considéré comme constant lors de la prochaine commutation.

Par la suite on commence par l'estimation de deux défauts de court-circuit sur la phase A et B du stator puis sur les trois phases du stator (A, B et C)

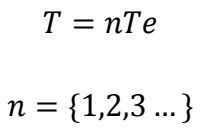

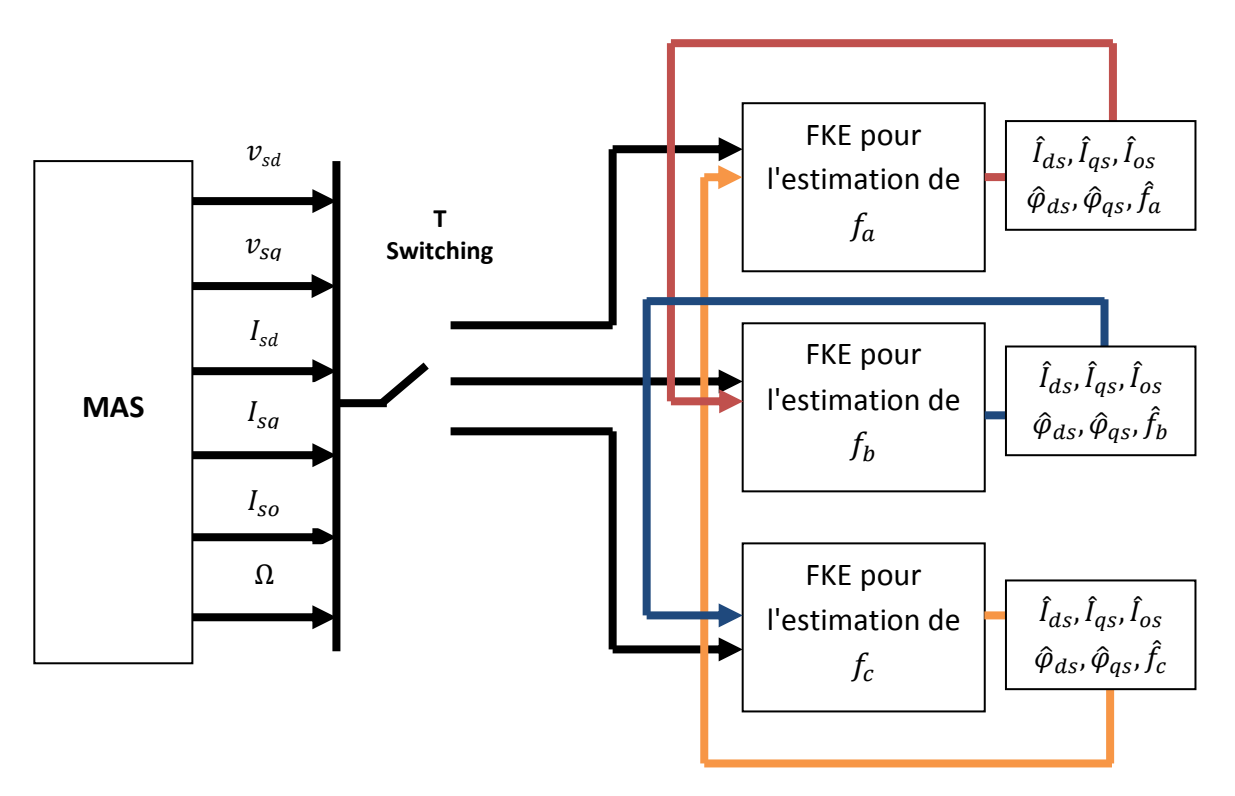

*Figure 2.6* Schéma de la commutation du filtre des FKEs

### **2.6 Conclusion**

Dans ce chapitre, nous avons rappelé quelques notions relatives à l'observabilité et aux observateurs des systèmes linéaires et non linéaires.

Par la suite, le filtre de Kalman (FK) a été synthétisé afin d'estimé les courant et les flux rotoriques du modèle sain. Ensuite nous avons établi l'algorithme du filtre de Kalman étendu (FKE) à un, deux et trois défauts pour la détection et la localisation de ces derniers.

Une deuxième méthode d'estimation des trois défauts de court-circuit statoriques est proposée, qui a consisté à commuter entre plusieurs FKE destiné chacun à estimer un défaut sur une période de commutation bien déterminée. Cela dans le but d'optimiser le temps d'estimation.

# **3.1 Introduction**

La simulation est un outil utilisé dans la recherche, employé pour étudier les résultats d'un phénomène ou bien pour faire une étude comparative sans avoir à réaliser une expérience sur l'élément réel. Actuellement il existe plusieurs outils de simulation parmi lesquels on peut citer l'environnement Matlab utilisé dans ce travail.

MATLAB (Matrix Laboratory) est un langage et un logiciel utilisé pour le calcul numérique, son apport par rapport aux autres langages, est de simplifié l'implémentation d'un problème mathématique sur un ordinateur, MATLAB permet la manipulation des matrices, l'affichage des courbes et la mise en œuvre d'algorithmes et autres fonctionnalités, à des fins de calcul scientifique.

Ce chapitre est consacré à la présentation des résultats de la simulation. D'abord, on présente la simulation de la MAS saine puis on utilise le filtre de Kalman pour l'estimation des variables d'état. Ensuite, on présentera deux méthodes différentes (FKE augmenté sur plusieurs phases et la Commutation entre FKE) pour l'estimation et la détections des différentes quantités de défauts.

# **3.2 Alimentation de la MAS**

La Machine asynchrone étudié dans notre cas comporte deux modèles, le  $1<sup>er</sup>$ modèle est celui de la machine saine (sans défaut) et le second est celui de la machine possédant des défauts de court-circuit entre phases statoriques. La machine est dans les deux cas alimentée par un réseau triphasé équilibré.

La tension triphasée utilisée dans notre cas est donnée par l'équation :

$$
U_s = \begin{bmatrix} 220\sqrt{2}\sin(2\pi ft) \\ 220\sqrt{2}\sin\left(2\pi ft + \frac{2\pi}{3}\right) \\ 220\sqrt{2}\sin\left(2\pi ft - \frac{2\pi}{3}\right) \end{bmatrix}
$$

On considère que la machine est alimentée par la tension  $U_s$  avec l'application d'un couple de charge de 10Nm à l'instant 0.5s. Les variables mesurés sont les courants statoriques, flux rotoriques la vitesse mécanique et le couple électromagnétique.

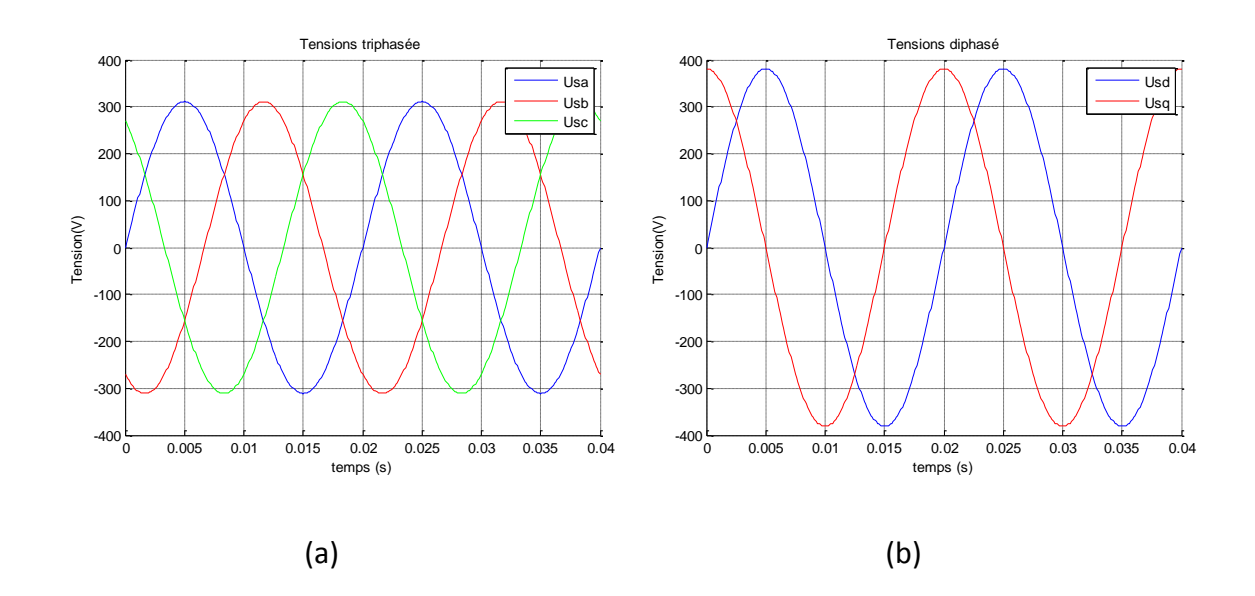

**Figure 3.1** les tensions d'alimentation dans le repère triphasé  $V_{abc}$ (a) et diphasé  $V_{dq}$ (b)

La figure 3.1 nous montre l'évolution des tensions d'alimentation représenté respectivement dans le repère triphasé (a) et du diphasé (b). On remarque que les tensions sont sinusoïdales et déphasées d'un angle de  $\frac{2\pi}{3}$  dans le cas du repère triphasé, et qu'ils sont en quadrature dans le repère diphasé (Park).

# **3.3 Dynamique de la MAS sans défauts**

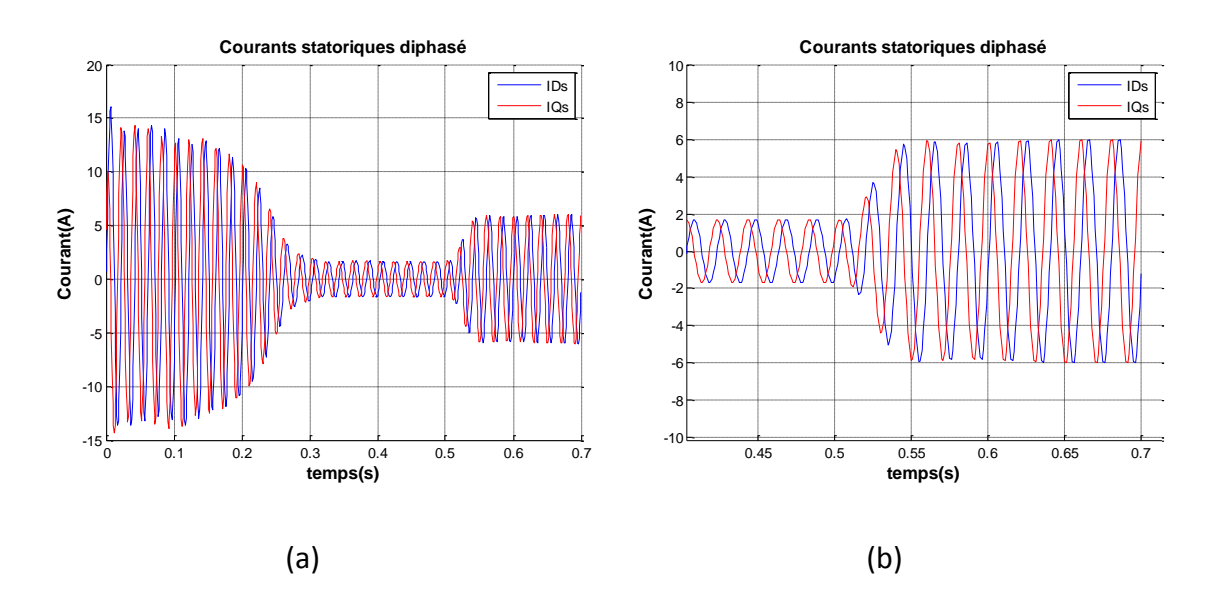

*Figure 3.2* Evolution des courants dans le repère diphasé

A partir de la figure 3.2.a on remarque que lors du démarrage de la machine, une forte consommation de courant pouvant atteindre 6 fois le courant nominale (15 Ampère).

La figure 3.2.b est un agrandissement de la figure 3.2.a, qui nous montre que les courants de la machine, dans le repère de diphasé sont de même valeur maximale et en quadrature.

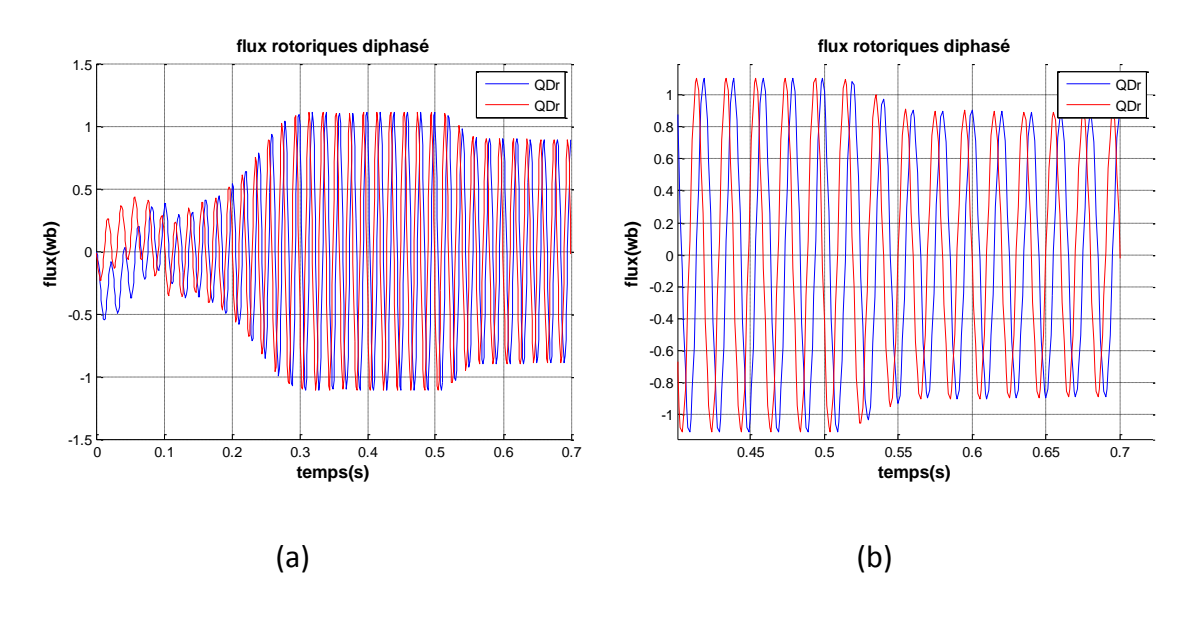

**Figure 3.3** Evolution des flux rotorique  $\varphi_{dq}$  dans le repère diphasé

Comme pour les courants statorique on constate dans le figure 3.3 que les flux rotorique dans le repère diphasé sont également en quadrature, même après l'apparition du couple de charge à l'instant t=0.5s.

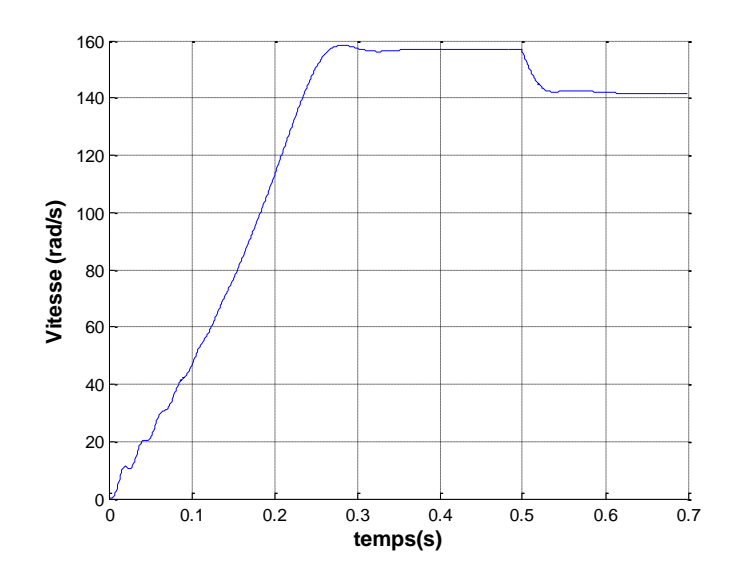

*Figure 3.4* évolution de la vitesse mécanique

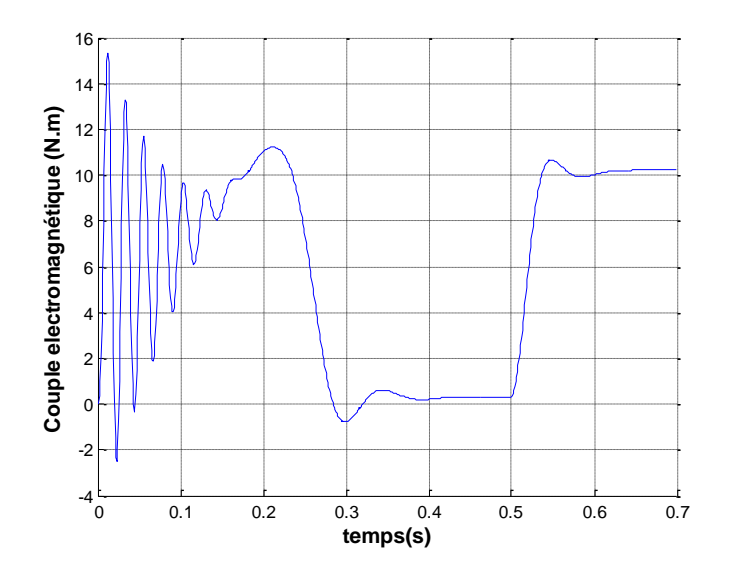

*Figure 3.5* évolution du couple électromécanique

On remarque de la figure 3.4 que la vitesse mécanique de la machine asynchrone passe par trois étapes distinctes, la période transitoire (de 0s à 0.27s) où la vitesse mécanique augmente jusqu'à atteindre une valeur fini (0.27s à 0.5s) au cours de la quel la vitesse reste constante (158  $rad/s$ ), et enfin on constate une diminution de la vitesse  $(142 rad/s)$  après l'application du couple de charge (à partir de 0.5).

De la figure 3.5, on peut voir que le couple électromagnétique engendre de très fortes oscillations lors du démarrage (de 0s à 0.27s), ce qui explique la forte consommation de courant. Il tend vers une valeur stable proche du zéro quand la machine tourne à vide (0.27s à 0.5s). Après l'application d'un couple de charge (à partir de 0.5s), on remarque une hausse de la valeur du couple électromagnétique, cedernier va tenter de l'équilibrer autour de 10N.m (valeur du couple de charge).

#### **3.3.1 Estimation des courants et des flux avec le filtre de Kalman**

L'algorithme du filtre de Kalman donné dans le chapitre précédant régis par les équations (2.15), est appliqué au modèle sain de la machine asynchrone donné par (1.49) pour l'estimation des courant statorique et des flux rotorique, les figures 3.6 et 3.7 nous montre les courants statoriques et leurs estimé, il en va de même pour les flux présenté par les figures 3.8 et 3.9.

#### **Réglage du filtre de Kalman**

Le choix des paramètres de référence du modèle de la machine asynchrone et le réglage des matrices de covariance des bruits d'état et de mesure, sont une étape importante pour la bonne convergence du filtre de Kalman. Les bruits d'état et de mesure sont généralement considérés comme des signaux gaussiens centrés, leurs variances sont estimées.

Dans notre travail la valeur des composantes de la matrice des bruits d'état  $Q$  et bruit de mesure  *sont déterminé à l'aide de la méthode essai-erreur.* 

 $Q = diag[0.001\ 0.001\ 0.001\ 0.0001\ 0.0001\ 0.000006]$ 

$$
R = 10^{-30} diag[1\,1\,1]
$$

Les conditions initiales du filtre de Kalman sont données par les valeurs suivantes :

$$
x = [0.5 \ 0.5 \ 0.5 \ 0.2 \ 0.2 \ 1]^T
$$

$$
P_0 = diag[0.1 \ 0.1 \ 0.1 \ 0.1 \ 0.1 \ 0.1]
$$

Les figures 3.6 et 3.7 ci-dessous montrent une comparaison entre l'évolution des courants de la machine asynchrone estimée par le FK et ceux mesurer, avec un couple de charge appliqué à l'instant $t = 0.5s$ .

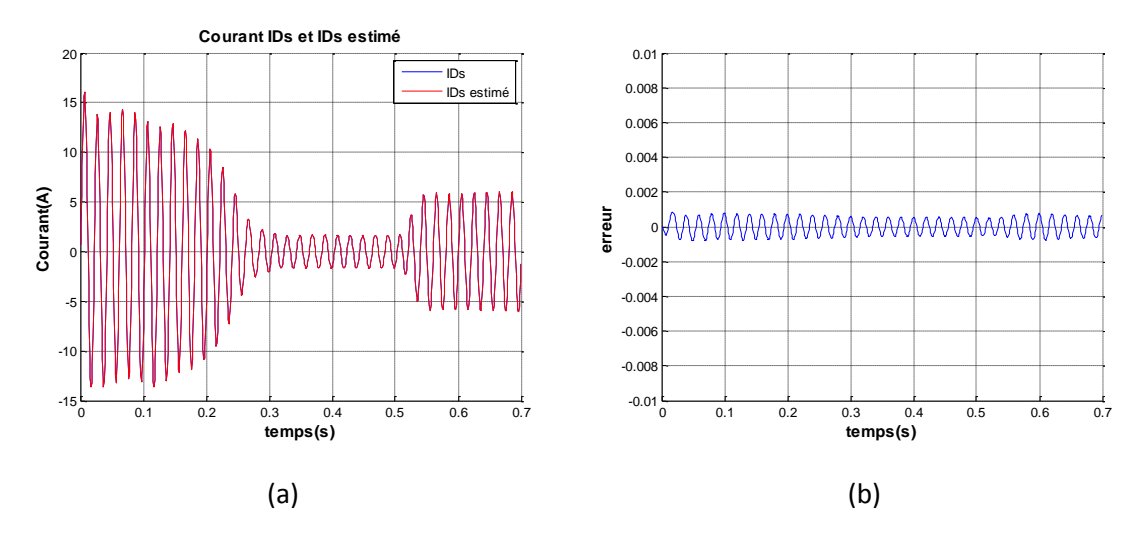

*Figure 3.6* courant  $I_{ds}$  mesuré et estimé (a) avec l'erreur entre les deux (b)

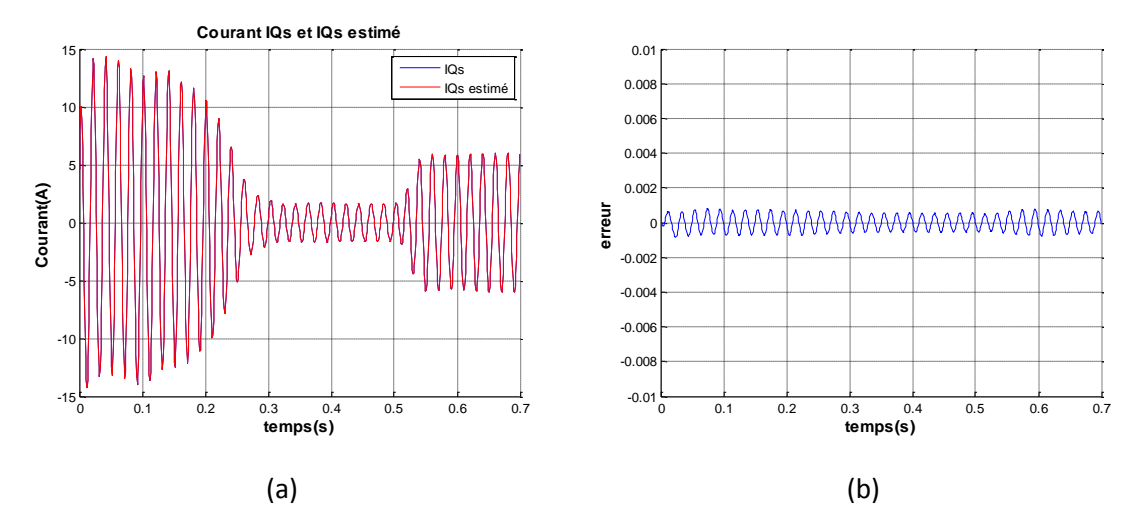

*Figure 3.7* courant  $I_{qs}$  mesuré et estimé (a) avec l'erreur entre les deux (b)

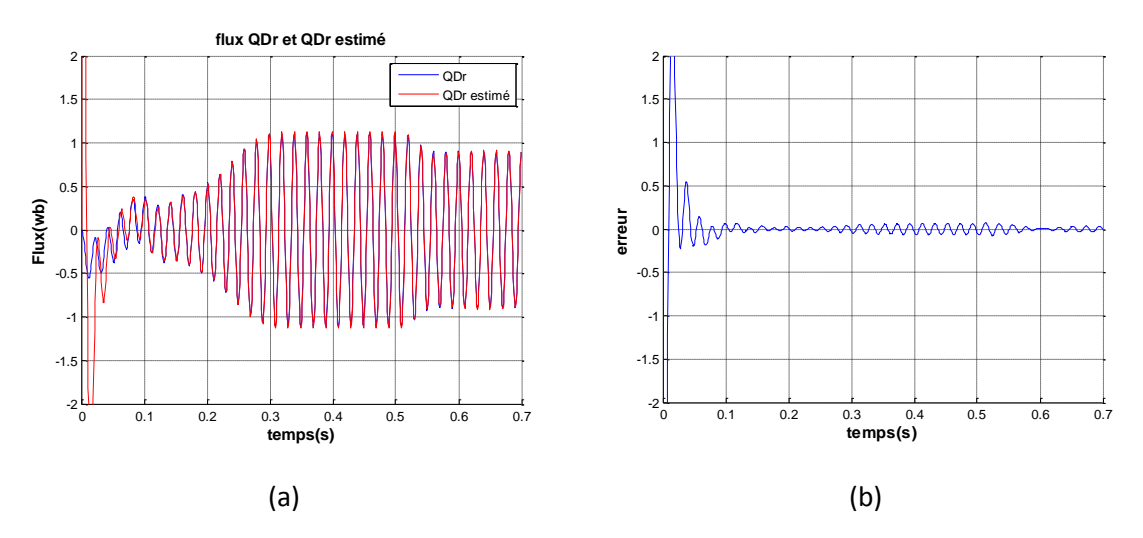

*Figure 3.8* flux  $\varphi_{dr}$ mesuré et estimé (a) avec l'erreur entre les deux (b)

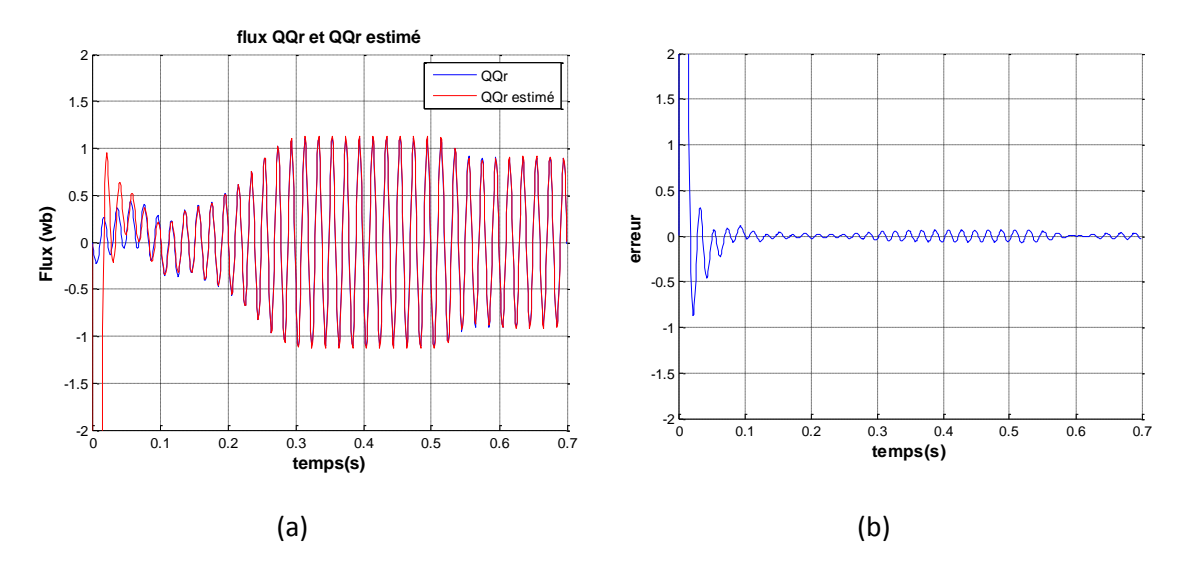

*Figure 3.9* flux $\varphi_{ar}$  mesuré et estimé (a) avec l'erreur entre les deux (b)

# **3.4 Dynamique de la MAS avec présence de défauts**

Dans ce cas le filtre de Kalman étendu est augmenté sur une seule phase, deux phases ou bien trois phases, suivant le nombre de défauts que l'on veut estimer.

### **3.4.1 Défaut sur la phase A**

Un déséquilibre est provoqué sur la MAS par le défaut de court-circuit, sur l'une de ses phases.

Les figures suivantes nous montrent la variation des variables d'état de la MAS (courant et flux) réels et estimés en présence d'un défaut de court-circuit de 8% sur la phase A à l'instant t=0.4s, puis de 12% à l'instant t=0.8s. On suppose que la vitesse est mesurée et que le couple de charge d'une valeur de 10Nm est appliqué à l'instant t=0.5s.

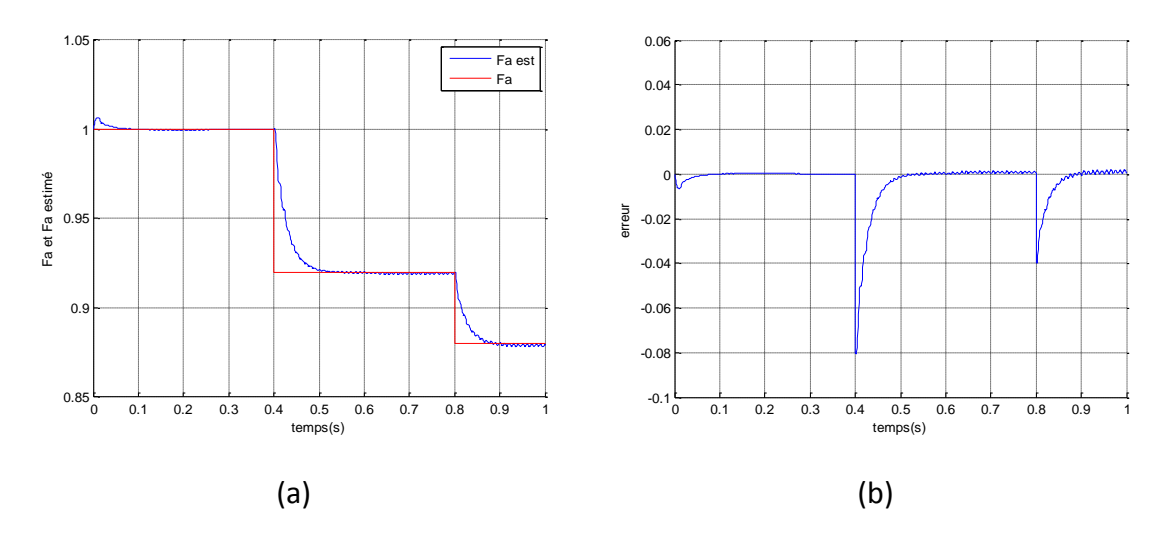

*Figure 3.10*  $f_a$  et  $f_a$  estimé (a), erreur entre les deux (b)

La figure (3.10) montre que l'indicateur de défaut de court-circuit de spires statoriques représenté par le rapport  $f_a$  est bien estimé avec le filtre de Kalman étendu, on remarque que l'erreur est proche du zéro.

L'application d'un couple de charge à  $t = 0.6s$  n'influence en rien la bonne convergence du FKE.

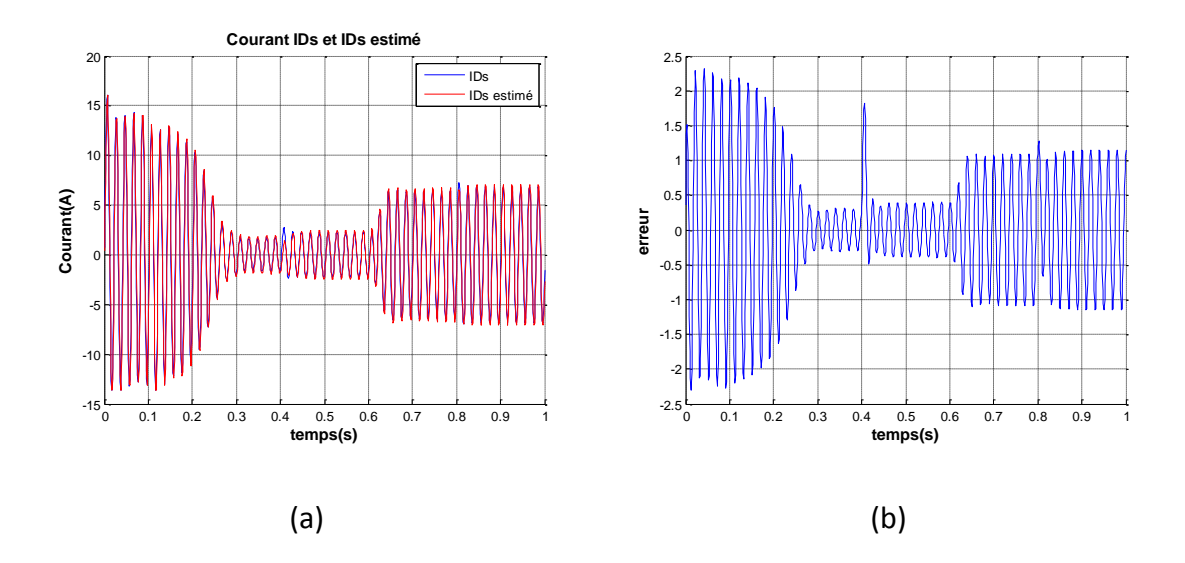

**Figure 3.11** Courant direct  $I_{ds}$  mesuré et estimé avec l'erreur entre les deux

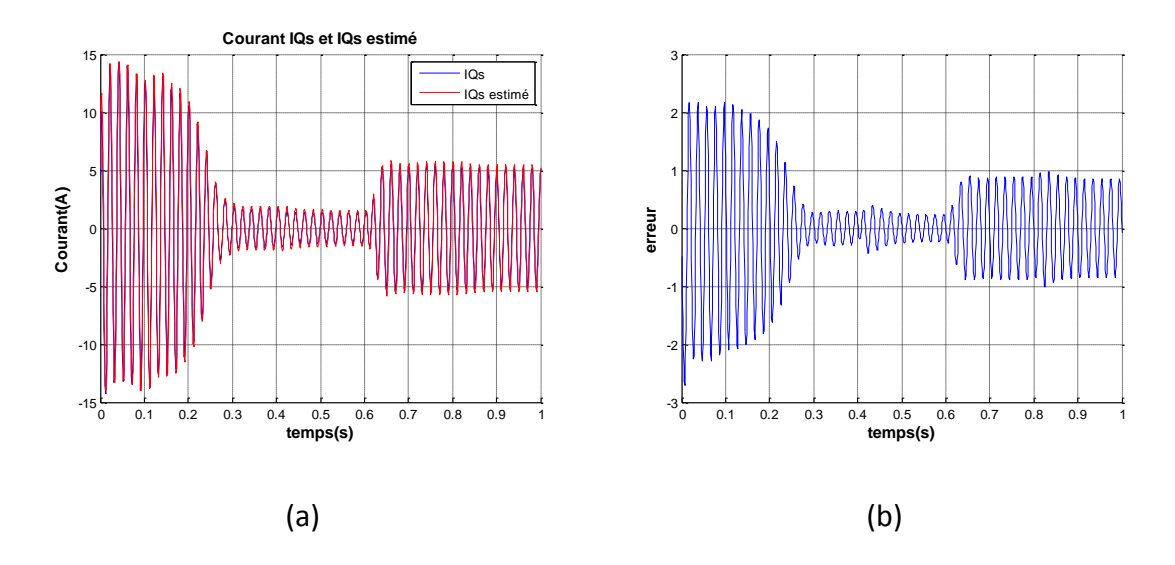

**Figure 3.12** Courant quadratique  $I_{qs}$  mesuré et estimé avec l'erreur entre les deux

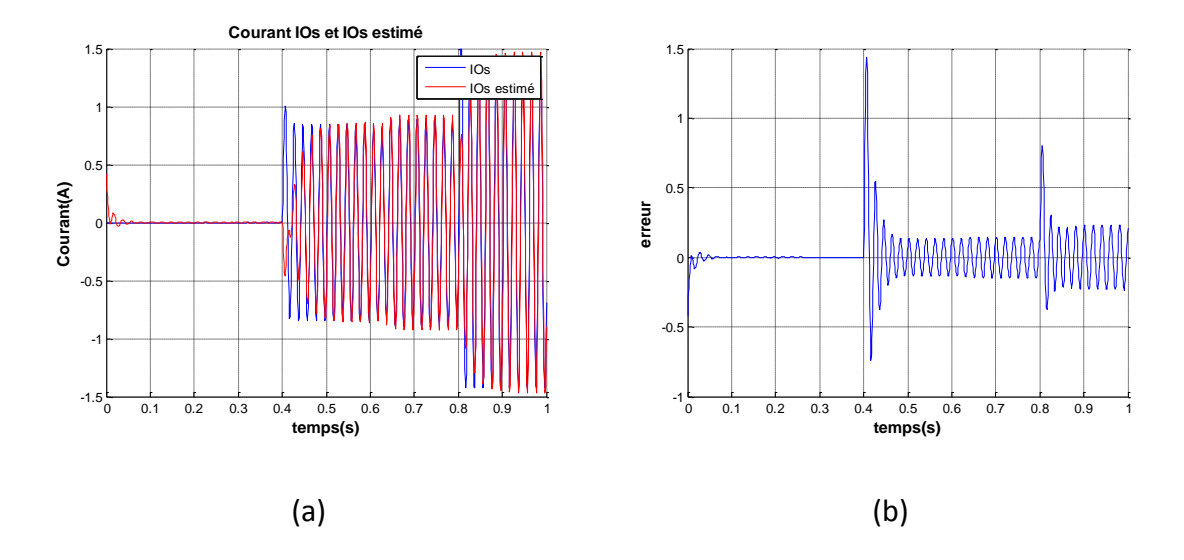

*Figure 3.13* Courant homopolaire  $I_{os}$  mesuré et  $I_{os}$  estimé avec l'erreur entre les deux

Les figures (3.11) (3.12) et (3.13) montrent que l'estimation des courants est bonne, l'erreur d'estimation est faible, on constate aussi que l'apparition d'un défaut de court-circuit de spires provoque l'apparition de courant homopolaire  $I_{os}$ , sa valeur maximale dépend de la quantité de défaut appliqué lors de la simulation. On remarque aussi de faibles impulsions qui apparaissent sur les figures des erreurs lors de l'apparition du défaut de court-circuit sur la phase A.

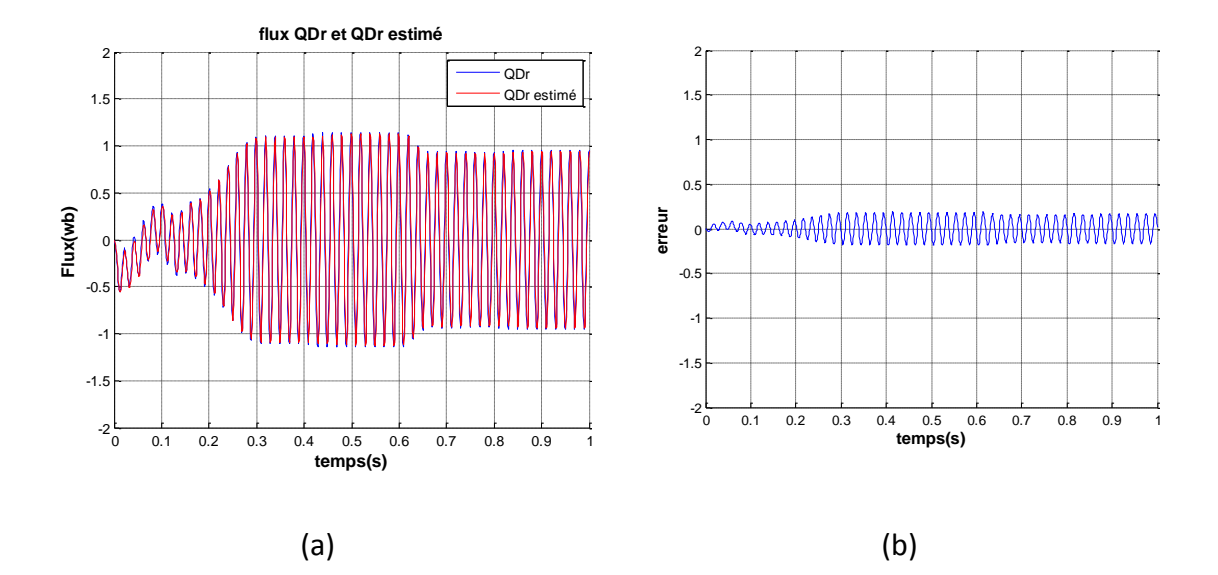

*Figure 3.14* Flux direct  $\varphi_{dr}$  mesuré et estimé avec l'erreur entre les deux

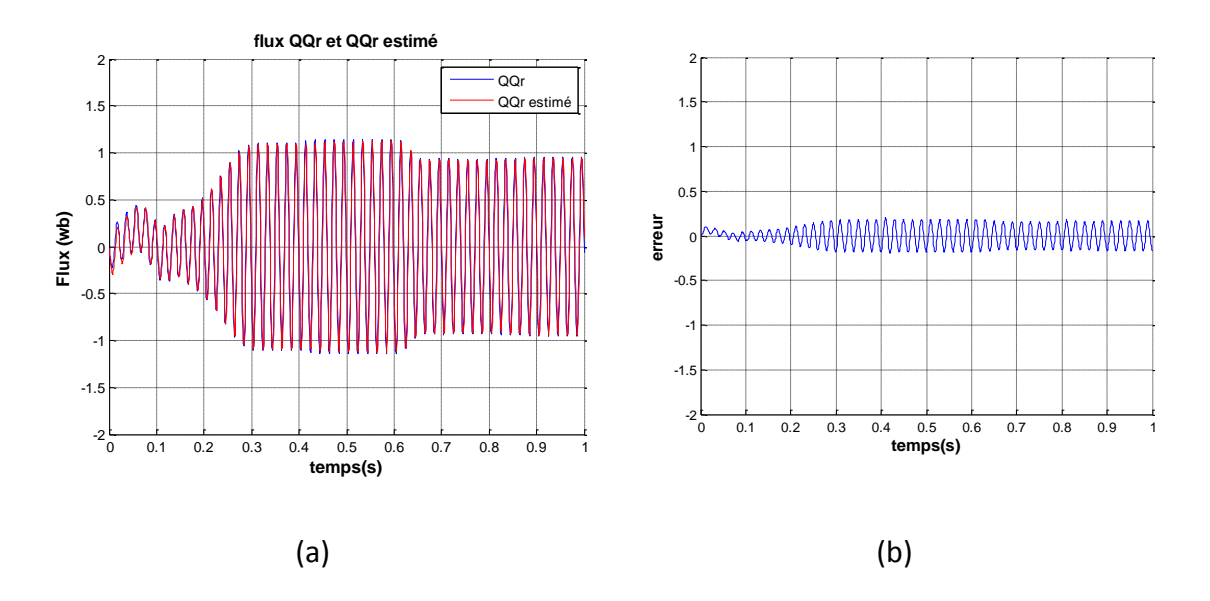

*Figure 3.15* Flux quadratique  $\varphi_{qr}$  mesuré et estimé avec l'erreur entre les deux

Les figures (3.14) et (3.15) montre que les flux rotoriques  $\varphi_{dr}$  et $\varphi_{qr}$  (a) sont bien estimé par le filtre de Kalman étendu avec une erreur d'estimation (b) au voisinage de 0.2wb.

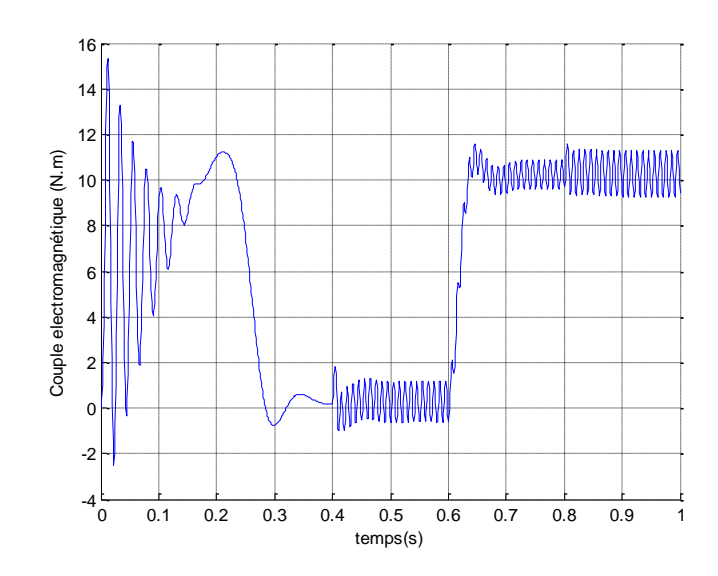

*Figure 3.16* couple électromagnétique

Dans la figure 3.16 ci-dessus on remarque des ondulations (à partir de 0.4s), lié à la présence de défaut de court-circuit statorique .Ces oscillations sont proportionnelles à la quantité de défauts de court-circuit.

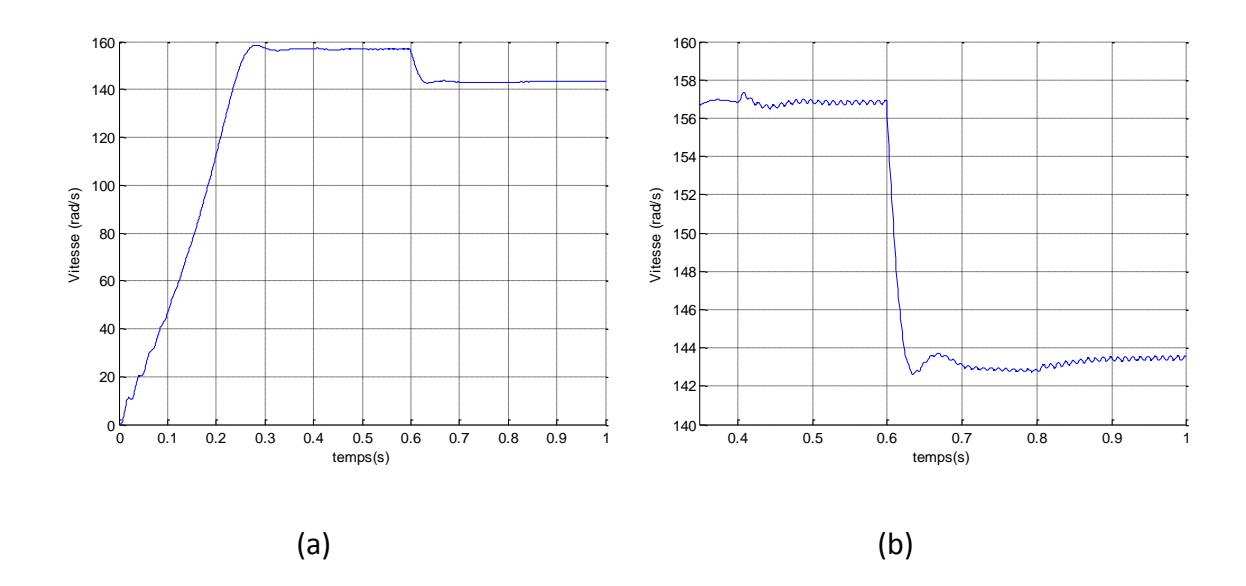

Figure 3.17 La vitesse mécanique en présence de défauts (a), zoom sur la vitesse(b)

La figure (3.17) montre l'apparition de légère ondulation au niveau de la vitesse lors de l'apparition de l'erreur à partir de 0.4s.

### **3.4.2 Défauts sur les phases A et B**

Dans ce cas on simule des défauts de courts circuits sur deux phases de la MAS à des instants différents. Un défaut de 6% sur la phase A est provoqué à l'instant  $t =$ 0.5s qui augmente à 11% à l'instant $t = 2.5s$ . Un défaut de 5% est appliqué à la phase B à l'instant  $t = 1.5s$  qui atteindra 8% à l'instant  $t = 3.5s$ .

Les figures suivantes montre la variation des défauts sur les phases A et B ainsi que leurs estimés. On représente aussi les grandeurs flux rotoriques et leurs estimés.

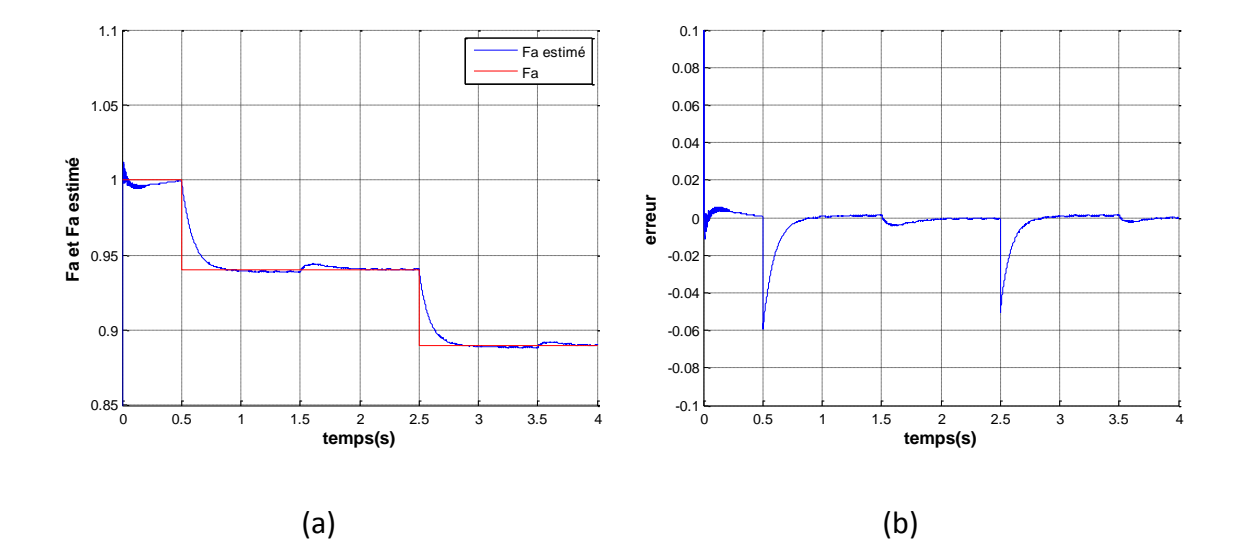

*Figure 3.18*  $f_a$  et  $f_a$  estimé (a), erreur entre les deux (b)

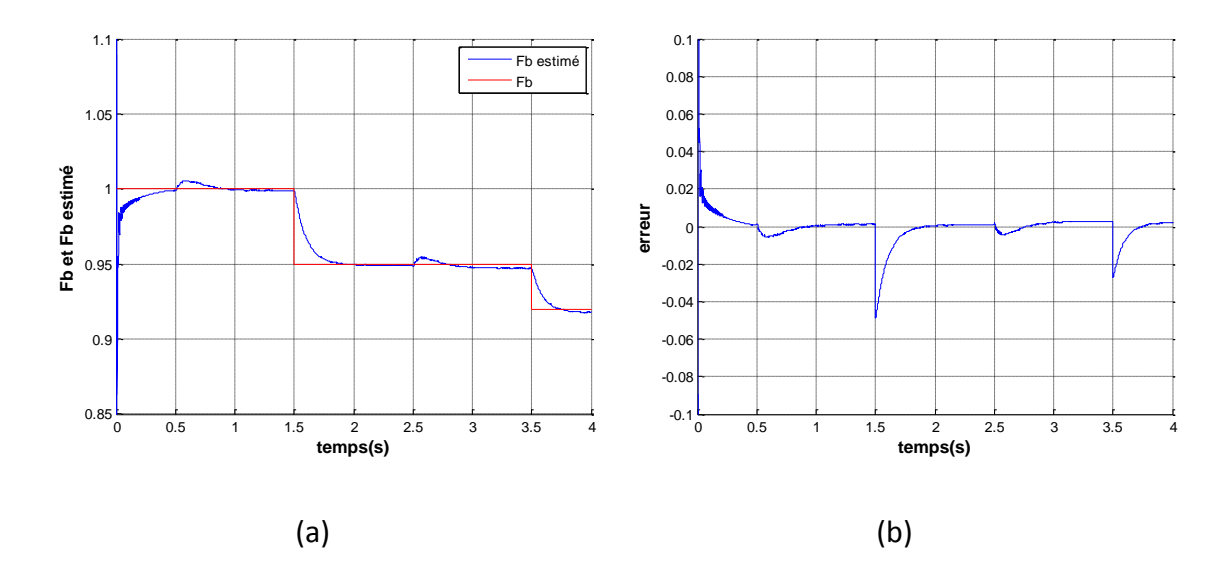

*Figure 3.19*  $f_b$  et  $f_b$  estimé (a), erreur entre les deux (b)

Les figures (3.18) et (3.19) montrent que les défauts sont bien estimés sur les deux phases, on remarque également que l'apparition d'un défaut sur une phase provoque des perturbations sur l'estimation de l'autre phase mais le filtre de Kalman étendu converge rapidement vers la valeur réelle du défaut, l'erreur d'estimation est négligeable (tend vers zéro).

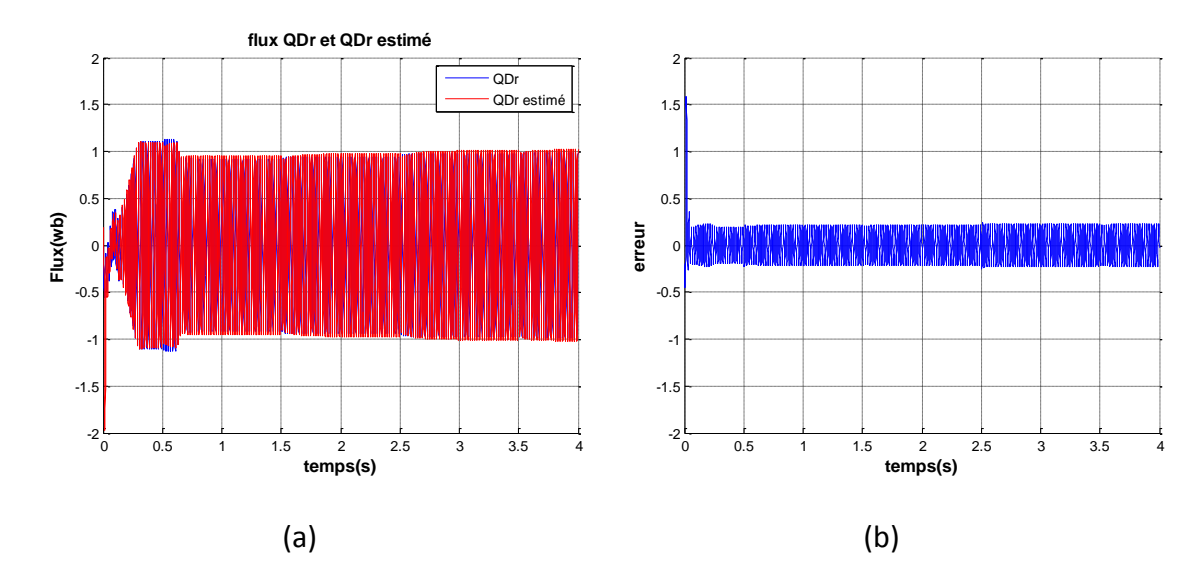

*Figure 3.20* flux direct  $\varphi_{dr}$  et son estimé en présence de défauts(a), erreur entre les

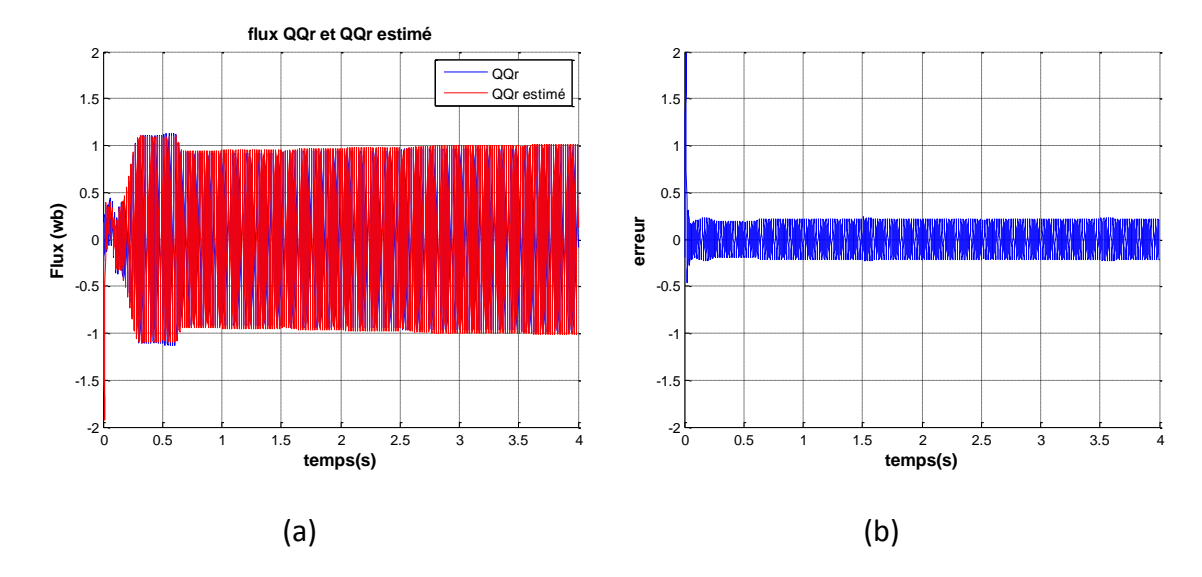

deux(b)

*Figure 3.21* flux quadratique  $\varphi_{qr}$  et son estimé en présence de défauts(a), erreur entre les deux (b)

L'estimation des flux est bonne en présence de plusieurs défauts de courtcircuit sur deux phases avec une erreur d'estimation de 0.2wb.
## **3.4.3 Défauts sur les trois phases A, B et C**

Dans ce cas on simule des défauts de courts circuits sur deux phases de la MAS à des instants différents.

Un défaut de 10% sur la phase A est provoqué a l'instant $t = 0.7s$ . S'en suivra un défaut de 10% est appliqué à la phase B à l'instant  $t = 1s$ , et finalement un défaut de 5% est appliqué à la phase C à l'instant  $t = 2s$ .

Les figures suivantes montre la variation des défauts sur les phases A et B ainsi que leurs estimés. On représente aussi les grandeurs des flux rotoriques et leurs estimés.

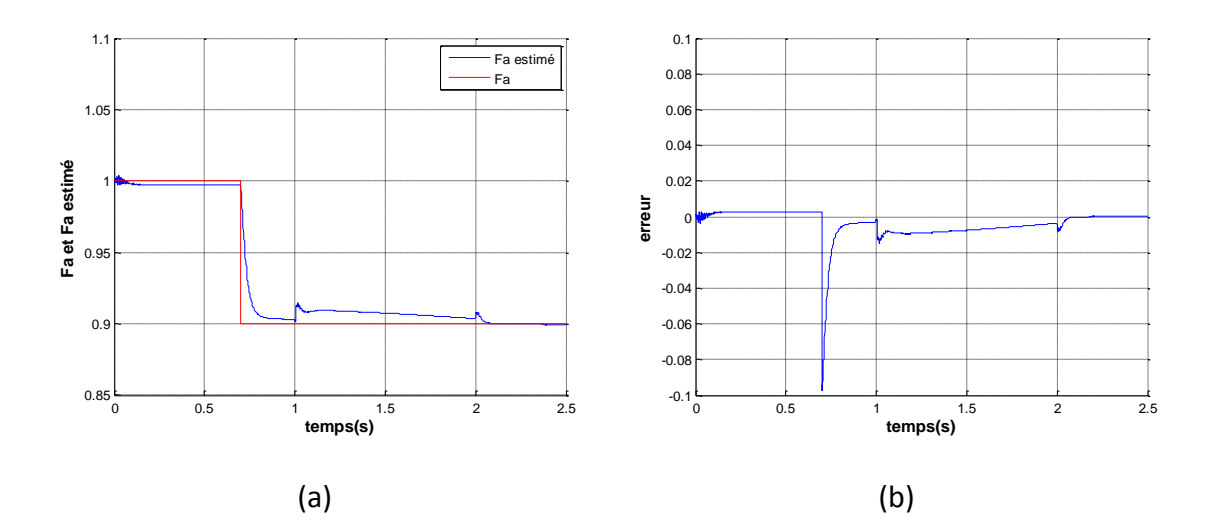

**Figure 3.22**  $f_a$  et  $f_a$  estimé (a), erreur entre les deux (b)

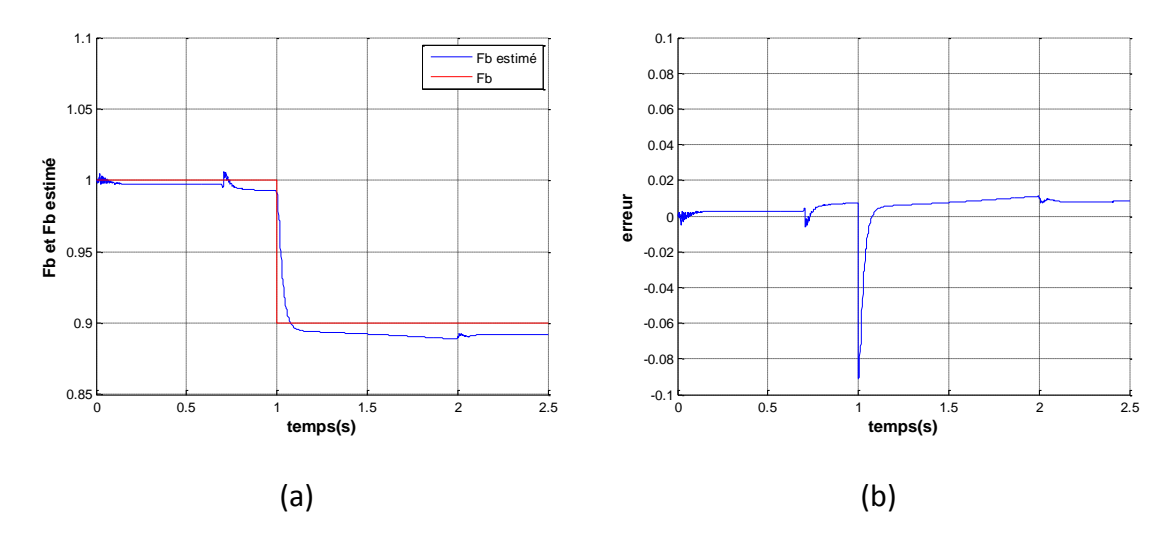

*Figure 3.23* $f_b$  et  $f_b$  estimé (a), erreur entre les deux (b)

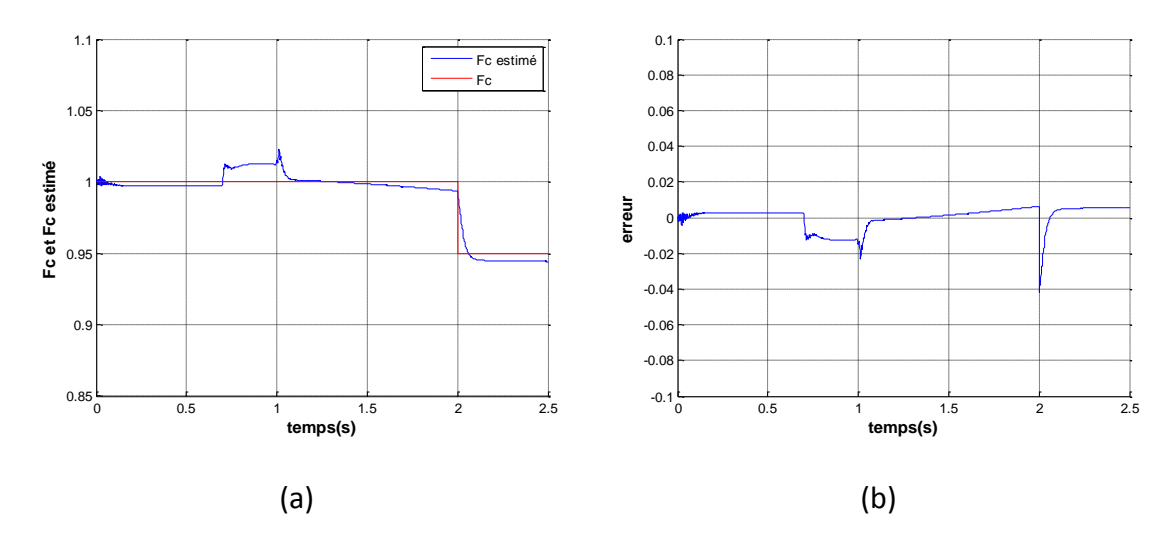

*Figure 3.24*  $f_c$  et  $f_c$  estimé (a), erreur entre les deux (b)

Les figures (3.22), (3.23) et (3.24) montrent que lors de l'estimation basée sur un modèle augmenté à trois défauts statoriques peut provoquer une instabilité du FKE [20].

Globalement les défauts sont estimés sur les trois phases, avec une légère erreur d'estimation (0.009).

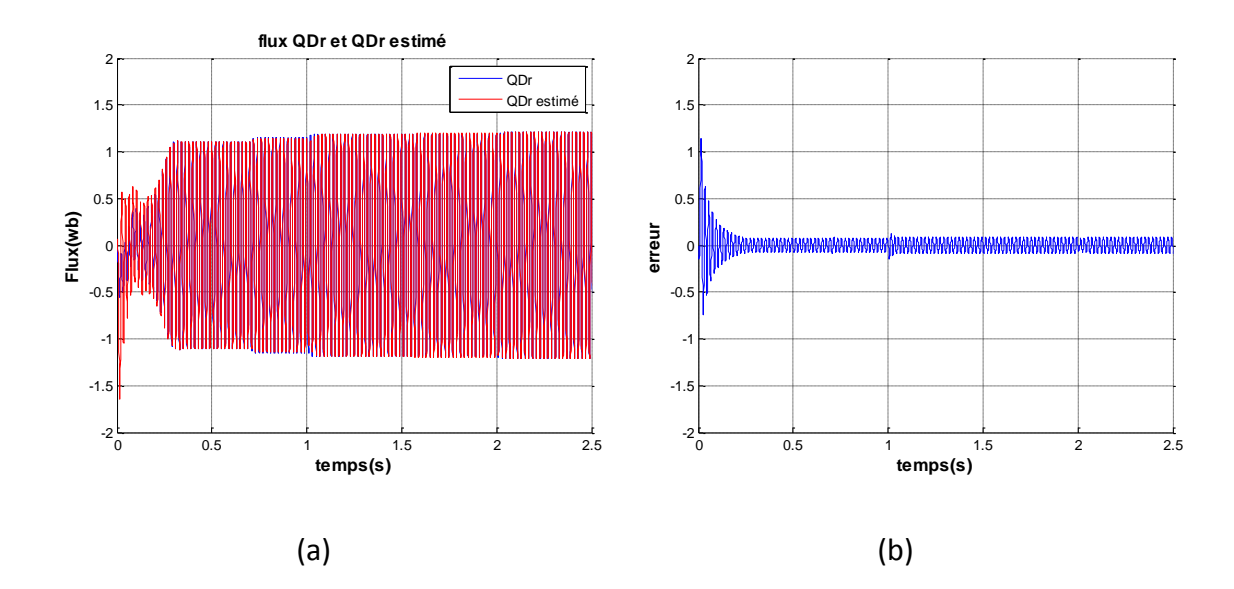

*Figure 3.25* flux direct  $\varphi_{dr}$ et son estimé en présence de défauts(a), erreur entre les deux(b)

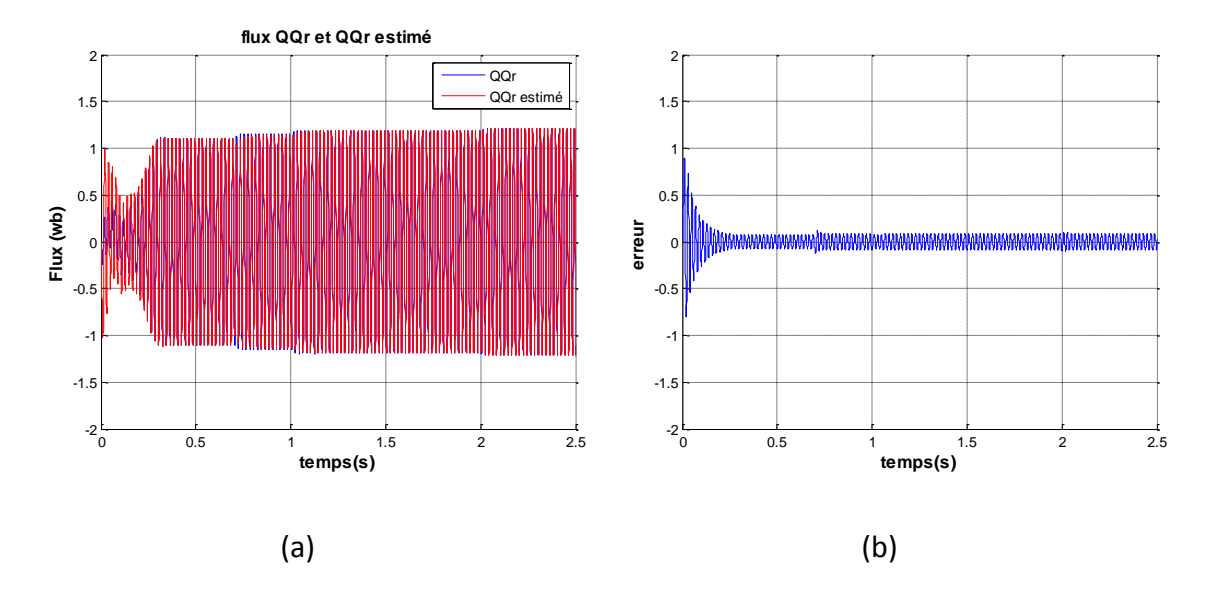

*Figure 3.26* flux quadratique  $\varphi_{qr}$ et son estimé en présence de défauts (a), erreur entre les deux (b)

Le temps de la simulation est compris entre 23 et 25 secondes pour un temps d'échantillonnage de 0.004s.

# **3.5 Dynamique de la MAS avec présence de défauts (méthode de commutation)**

Une commutation entre les trois FKE est effectuée. Cette technique permet d'estimer sur une période T les grandeurs de flux et un seul défaut de court-circuit de spire. Cette période dépend de la période d'échantillonnage et de la vitesse de convergence de l'observateur.

Par la suite on propose de faire une commutation entre deux FKE étendu aux défauts de deux phases statoriques (A et B) puis dans un second temps on effectue une commutation entre trois FKE étendu pour l'estimation des défauts sur trois phases (A, B et C).

# **3.5.1 Commutation sur deux phases (A et B)**

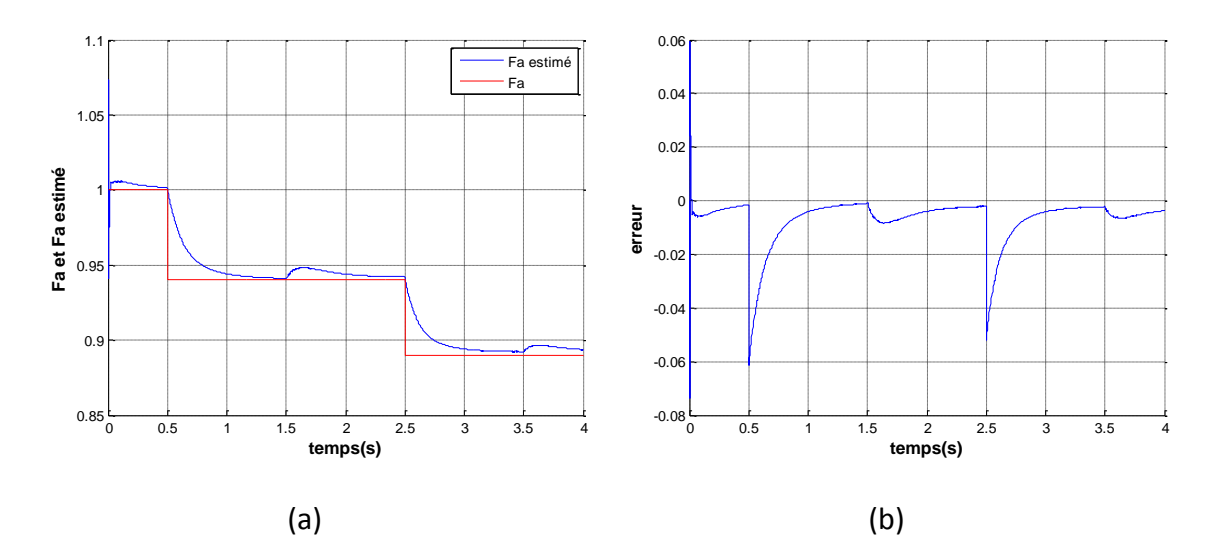

*Figure 3.27*  $f_a$  et  $f_a$  estimé (a), erreur entre les deux (b)

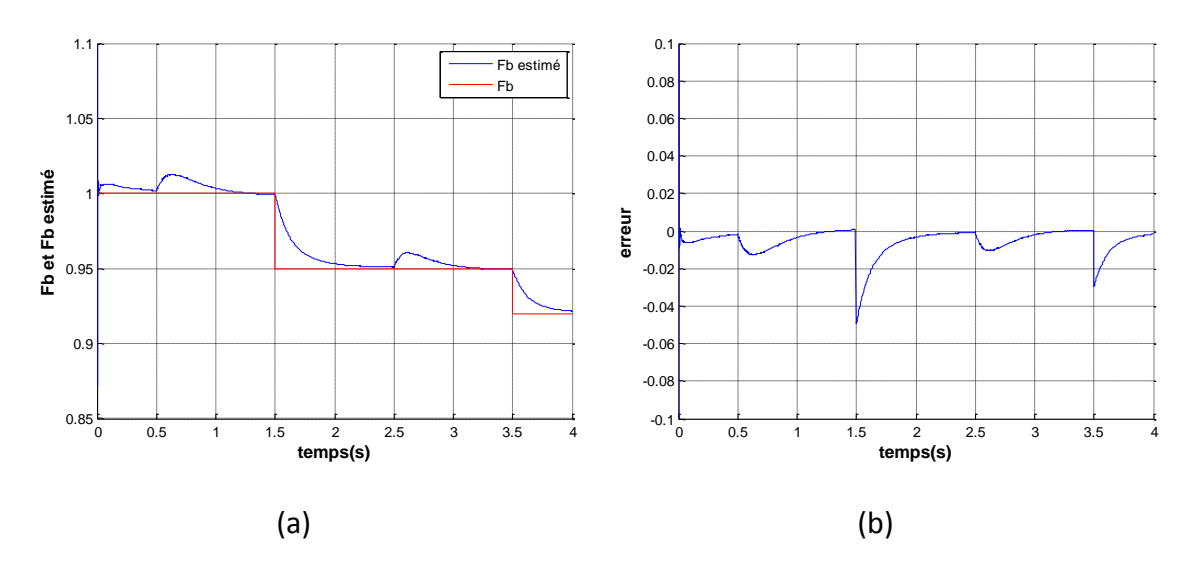

*Figure 3.28*  $f_b$  et  $f_b$  estimé (a), erreur entre les deux (b)

D'après les figures 3.26 et 3.27 on remarque l'atténuation de l'oscillation au début de l'estimation en comparaissant avec les figures 3.18 et 3.19 ainsi qu'une bonne estimation des défauts.

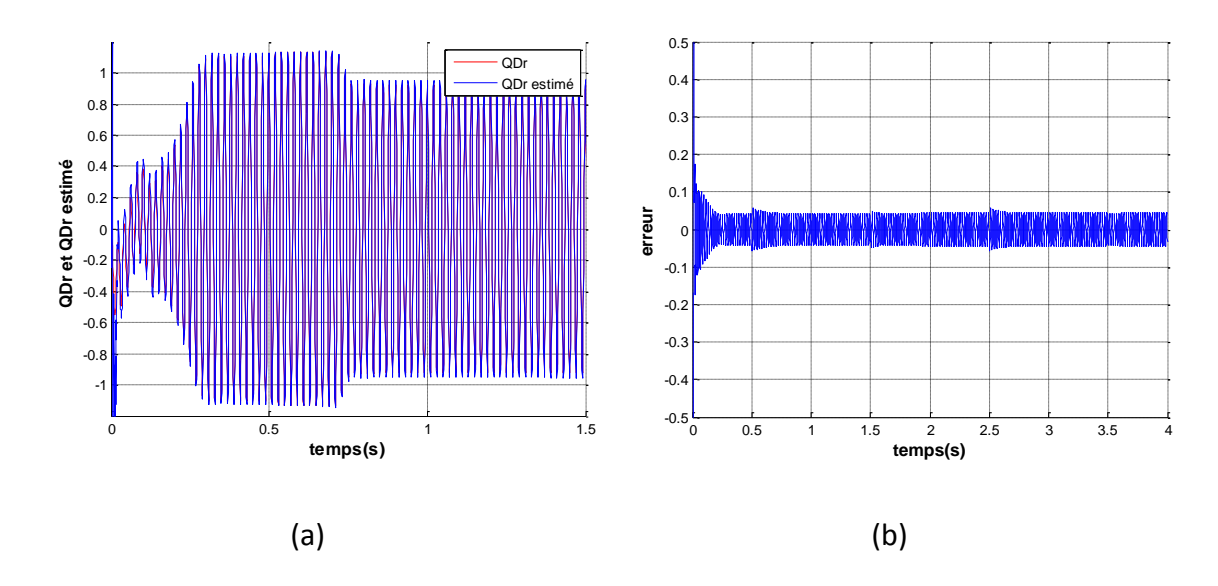

*Figure 3.29* flux direct  $\varphi_{dr}$ et son estimé en présence de défauts(a), erreur entre les deux(b)

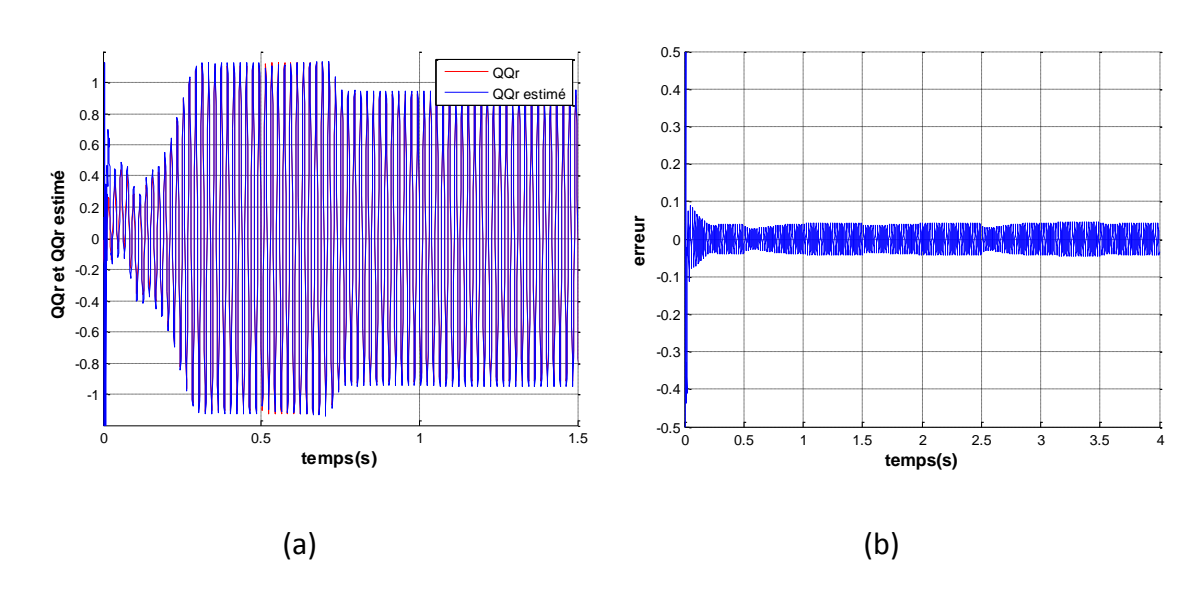

*Figure 3.30* flux quadratique  $\varphi_{qr}$ et son estimé en présence de défauts (a), erreur entre les deux (b)

Les figures 3.29 et 3.30 montre que l'estimation des flux est bonne en présence de défauts de court-circuit sur deux phases dans le cas de la commutation, l'erreur d'estimation est plus faible en comparaissant avec les figures 3.20 et 3.21

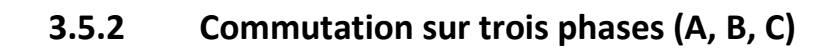

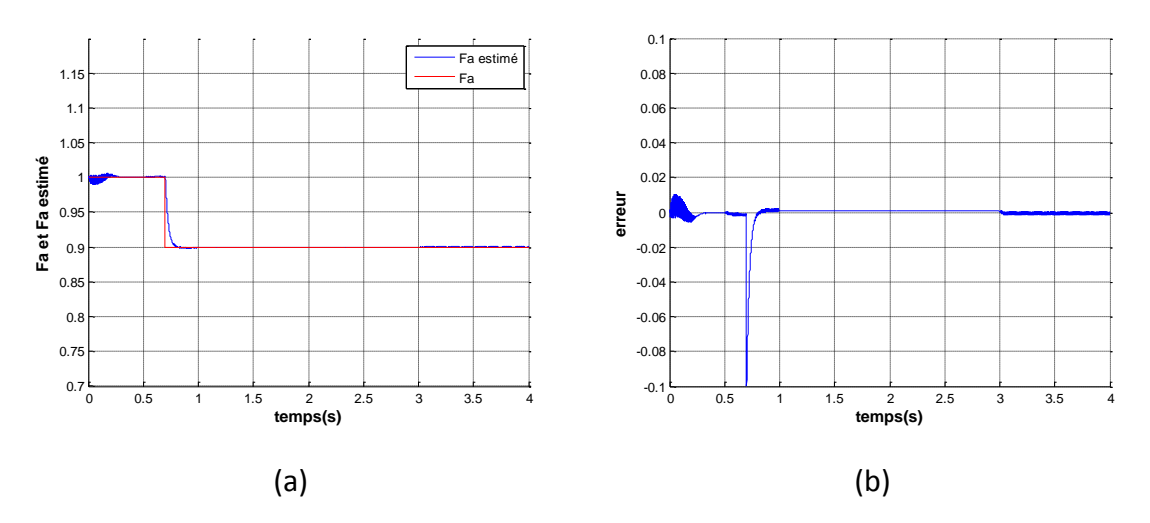

*Figure 3.31*  $f_a$  et  $f_a$  estimé (a), erreur entre les deux (b)

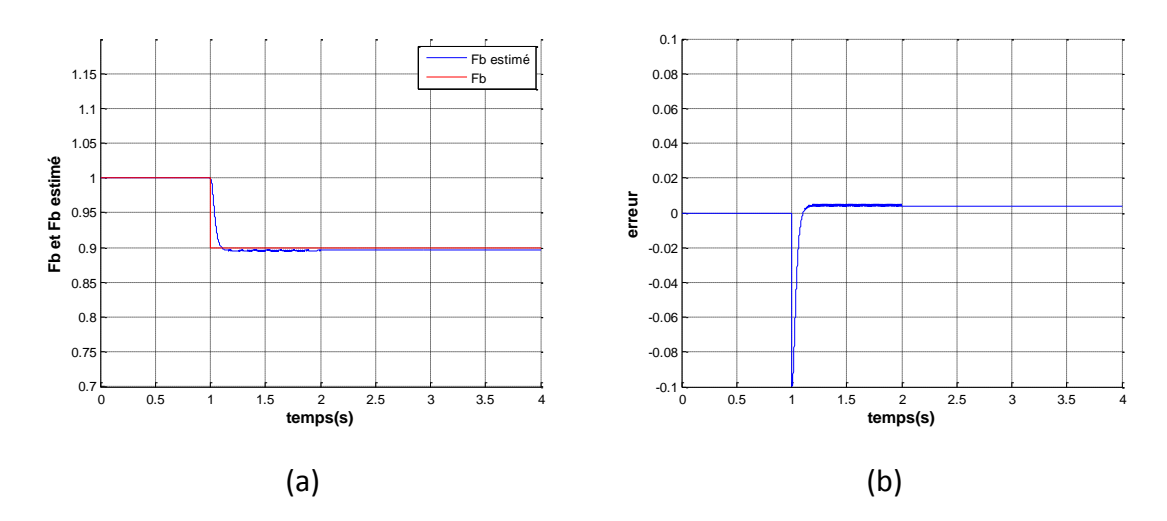

*Figure 3.32* $f_b$  et  $f_b$  estimé (a), erreur entre les deux (b)

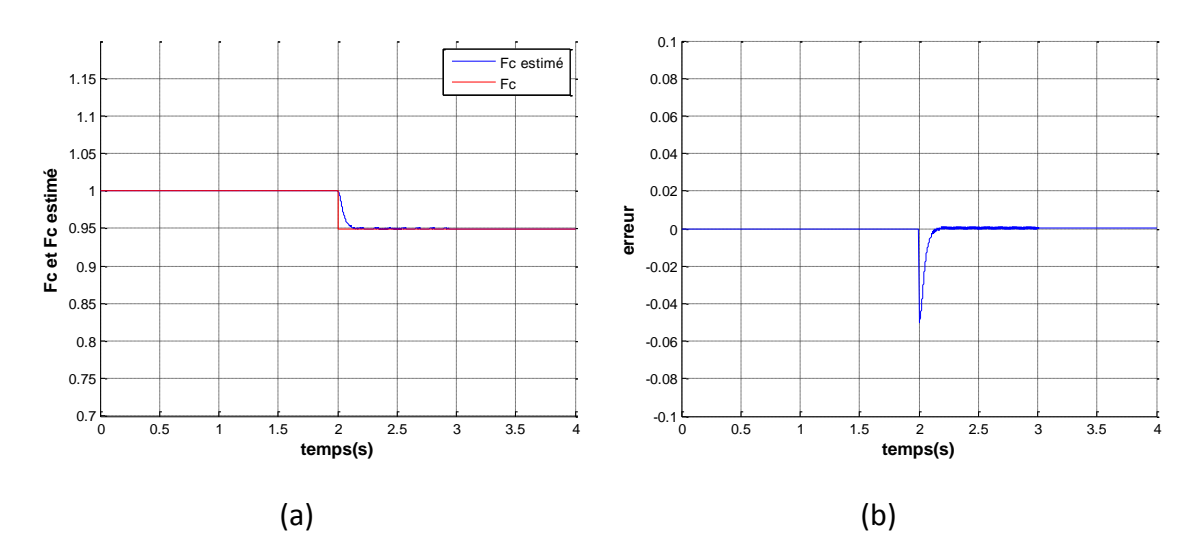

*Figure 3.33*  $f_c$  et  $f_c$  estimé (a), erreur entre les deux (b)

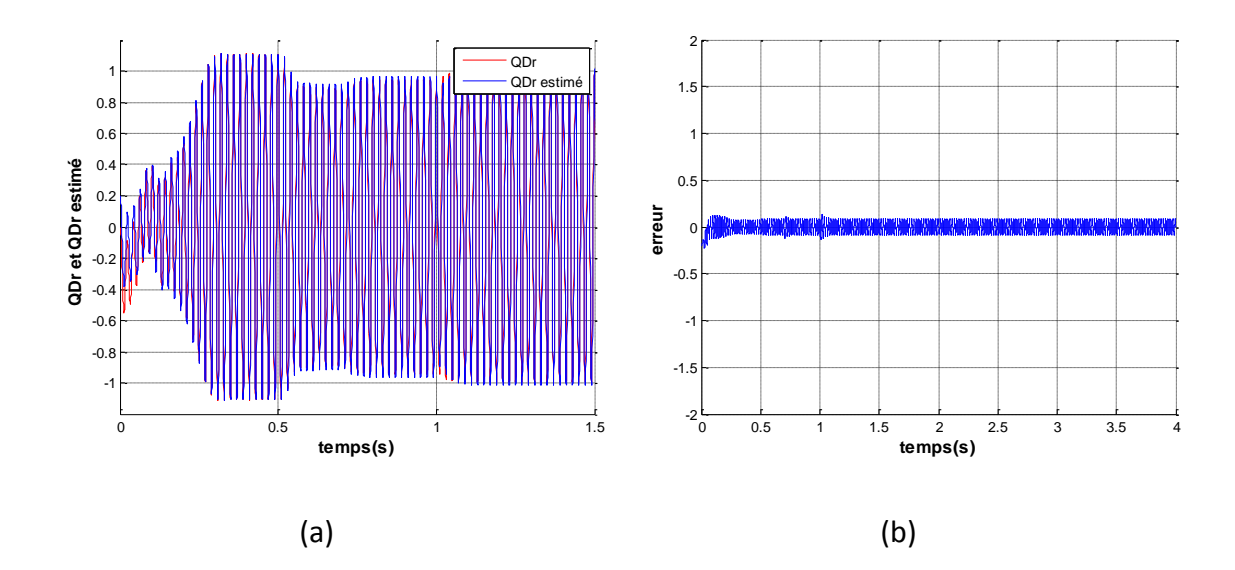

*Figure 3.34* flux direct  $\varphi_{dr}$  et son estimé en présence de défauts(a), erreur entre les deux(b)

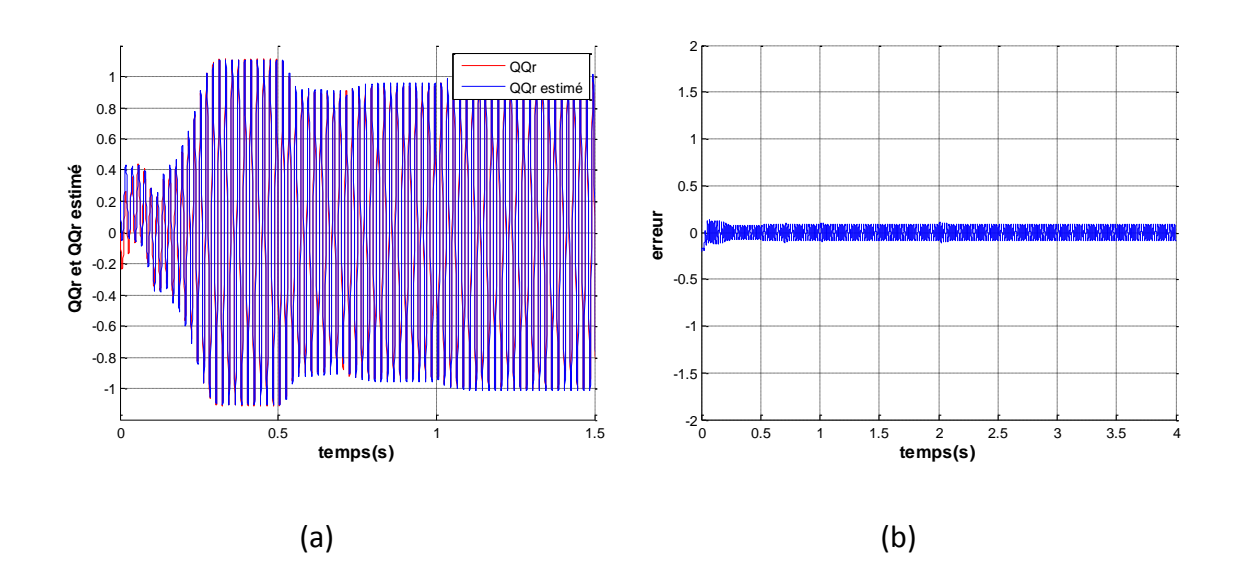

*Figure 3.35* flux quadratique  $\varphi_{qr}$ et son estimé en présence de défauts (a), erreur entre les deux (b)

Le temps de la simulation est compris entre 7 à 8 secondes pour un temps d'échantillonnage de 0.004s.

## **3.6 Conclusion**

Dans le présent chapitre, on a présenté les résultats de la simulation obtenu par l'algorithme du filtre de Kalman appliqué à la machine Asynchrone saine, pour l'estimation des courant statoriques et des flux rotoriques. Ainsi que celle du filtre de Kalman étendu dans le cas de la Machine présentant des défauts pour l'estimation des flux rotoriques, des défauts de court-circuit statoriques et la localisation de ces derniers.

Le préréglage des matrices de covariances des bruits d'état et de mesure étant très important, elles sont trouvées à l'aide de la méthode essai-erreur.

Le filtre de Kalman arrive à bien reconstituer les grandeurs d'états de la machine saine avec une erreur négligeable, ainsi que les défauts de court-circuit statoriques dans le cas de la machine en présence de défauts.

Lors de l'apparition des défauts des perturbations apparaissent sur les grandeurs d'état tel que les courants, les flux, la vitesse et le couple électromagnétique.

Deux méthodes ont été proposées pour l'estimation de ces défauts, qui ont donné une bonne estimation, avec une erreur négligeable, on conclut aussi que la technique de commutation entre trois phases présente une amélioration de la vitesse de calcul.

Les perspectives de ce travail sont la réalisation pratique des résultats obtenus dans ce mémoire sur des cartes à microprocesseur (FPGA ou DSP).

Le travail présenté dans ce mémoire porte sur le diagnostic de défauts qui peuvent apparaitre sur la machine asynchrone triphasée à l'aide d'observateur d'état. Les défauts considérés sont les courts circuits de spires statoriques.

Dans un premier temps, nous avons élaboré le modèle de la machine asynchrone à cage d'écureuil saine. Une fois le modèle de la machine établie une transformation de Park est appliquée, Un modèle d'état simple à coefficients constants représentant la MAS a été obtenu grâce à cette transformation.

Un modèle d'état qui met en évidence les défauts de court-circuit statorique a été élaboré par la suite.

La modèle de la machine Asynchrone est sensible aux erreurs de modélisation ainsi qu'aux bruits de mesure générés par les capteurs.

Donc, en vue d'estimer les grandeurs non-mesurables (flux rotoriques) une synthèse d'un observateur stochastique, l'algorithme du filtre de Kalman (FK) est élaboré, afin d'estimé les courants statoriques et les flux rotoriques de la machine saine.

Ensuite, on a établi l'algorithme du filtre de Kalman étendu (FKE) pour la détection et la localisation des défauts de court-circuit entre spires statoriques.

Deux méthodes ont été élaborées à cette fin :

Dans le premier cas le FKE est étendu à un, deux et trois défauts de court-circuit statoriques. Cette méthode comprend un modèle d'état de dimension [9\*9], qui peut demander un temps de calcul important lors de la simulation. Afin de minimiser ce temps, une seconde approche est proposée.

70

La seconde méthode consiste à réaliser une commutation entre plusieurs FKE étendu à l'un des trois défauts sur une période de commutation bien déterminé. Cette dernière présente une nette amélioration de la rapidité de calcul de l'algorithme.

Le filtre de Kalman a donné de bon résultat pour l'estimation des courants et des flux, les quantités de défauts sont bien estimés, en présence de bruit d'état et de mesure.

Le réglage des matrices de covariances des bruits d'état et de mesure du filtre de Kalman peut être long avec la méthode essai-erreur, une autre méthode basée sur des algorithmes méta-heuristiques nommés« Particle Swarm Optimisation (PSO)»ou autre, peuvent être utilisées pour faciliter la détermination de la valeur ces bruits.

La réalisation pratique des résultats obtenus sur des cartes à microprocesseur (FPGA ou DSP) constitue une perspective intéressante pour la continuité de ce travail.

## **Appendice A**

Coefficients des matrices d'état de la machine en présence de défaut de court-circuit entre spires statoriques:

$$
a_{1} = \frac{(-R_{s}ML_{r} + L_{s}(3M + 2L_{r}))}{L_{s}(3ML_{r} + L_{s}(3M + 2L_{r}))}
$$
  
\n
$$
a_{2} = -\frac{6R_{r}L_{s}M^{2}}{L_{s}(3ML_{r} + L_{s}(3M + 2L_{r})(3M + 2L_{r}))}
$$
  
\n
$$
a_{3} = -\frac{R_{s}L_{r}M}{L_{s}(3ML_{r} + L_{s}(3M + 2L_{r}))}
$$
  
\n
$$
a_{4} = \frac{3R_{r}L_{s}M^{2}}{L_{s}(3ML_{r} + L_{s}(3M + 2L_{r}))(3M + 2L_{r})}
$$
  
\n
$$
a_{5} = \frac{2MR_{r}}{(3ML_{r} + L_{s}(3M + 2L_{r}))(3M + 2L_{r})}
$$
  
\n
$$
a_{6} = \frac{\sqrt{3}M}{(3ML_{r} + L_{s}(3M + 2L_{r}))}
$$
  
\n
$$
a_{7} = -\frac{R_{r}M}{(3M + 2L_{r})}
$$
  
\n
$$
a_{8} = \frac{-R_{r}M + 2L_{r}}{L_{r}(3M + 2L_{r})}
$$
  
\n
$$
a_{9} = -\frac{R_{r}M}{L_{r}(3M + 2L_{r})}
$$
  
\n
$$
b_{1} = \frac{ML_{r} + L_{s}(3M + 2L_{r})}{L_{s}(3ML_{r} + L_{s}(3M + 2L_{r})}
$$

$$
b_2 = \frac{ML_r}{L_s(3ML_r + L_s(3M + 2L_r))}
$$

#### **Appendice B**

## **Observabilité :**

#### **Systèmes linéaires**

Nous pouvons résumer l'observabilité dans le cas des systèmes linéaires par la définition suivante [12].

#### *a Définition*

Les systèmes (1.49) et (1.82) sont dit observable, si étant donné l'instant  $t_0$ , il existe un instant  $t_1$  tel que la connaissance de  $y(t_1,t_0)$  et  $u(t_1,t_0)$  permettent de déterminer de manière unique l'état  $x(t_0) = x_0$  et ceci quel que soit l'entrée du système.

La solution de l'équation différentielle (2.1) est de la forme :

$$
x(t) = e^{(t-t_0)}x(t_0) + \int_{t_0}^t e^{(t-\tau)}Bu(\tau)d\tau
$$
 (B.1)

Et la sortie est donnée par :

$$
y(t) = Ce^{(t-t_0)}x(t_0) + C \int_{t_0}^t e^{(t-\tau)A}Bu(\tau)d\tau
$$
 (B.2)

L'observabilité est alors équivalente à : pour toutes conditions initiales x1(t0) et x2(t0) alors :

$$
x_1(t_0) \neq x_2(t_0), \exists t \geq 0 \, / \, Ce^{(t-t_0)A} \left( x_1(t_0) + x_2(t_0) \right) \neq 0
$$

L'observabilité d'un système linéaire est donc, indépendante de l'entrée, elle est dite globale .Dans ce qui suit nous allons donner un critère algébrique, dit critère de Kalman, permettant de vérifier l'observabilité du système linéaire.

#### *b Critère de Kalman*

Le système (2.1) est observable, si et seulement si la condition ci-dessous est vérifiée ; n étant la dimension de l'espace d'état.

$$
Rang [CT(CA)T .... (CAn-1)T]
$$
\n(B.3)

#### **Systèmes non-linéaires**

L'observabilité des systèmes non linéaires est définie à partir de la notion d'indiscernabilité. Nous présentons, ci-dessous, quelques définitions de base relatives à l'observabilité des systèmes non linéaires [12][13][14][15][16].

#### *a Entrée admissible*

 L'ensemble des entrées admissibles u(t) est celui des fonctions telles que pour toute condition initiale  $(t_0)$ , il existe une solution unique  $x_u(t)$  définie sur un intervalle maximal  $[0,t(u, x)]$ .

#### *b Indiscernabilité*

Les systèmes non linéaire (2.5) est dit observable s'il n'admet pas de pair de points indiscernables. En d'autres termes, un système non linéaire est observable si toutes les conditions initiales sont départagées par examen de sortie.

#### *c Entrée universelle*

Une entrée  $u(t)$  est dite universelle sur [0, T] si elle distingue (discerne tout couple de ponts distincts sur [0, T]. L'entrée u(t) rend le système observable.

#### *d Observabilité locale*

Le système (2.5) est dit localement observable en un point  $x_1$  s'il existe un voisinage ouvert V de  $x_1$  tel que pout tout voisinage ouvert W de  $x_1$ , contenu dans V et pour tout x $\epsilon$  W, il existe  $T > 0$ , tel que  $x_{1,u}(t)$ ,  $x_{2,u}(t)$  sont dans  $W \forall t \in [0, T[$  et  $h\bigl(\pmb{x}_{1,u}(t),\pmb{x}_{2,u}(t)\bigr)$ , ne sont pas identiquement égales sur  $[0,T[$  .

Dans la partie qui va suivre nous allons donner la condition analytique permettant de déterminer à priori si un système est localement observable ou non.

#### *e Espace d'observabilité*

Soit le système (2.2). L'espace d'observabilité, noté  $O$ , est le plus petit sousespace vectoriel de fonctions de  $R<sup>n</sup>$  à la valeur dans l'espace de sortie, contenant les sorties  $h_1, h_2, ..., h_p$  et qui soit fermé sous l'opération de la dérivation de Lie par rapport au champ de vecteur  $f(x, u)$ ,  $u$  étant fixé. On note  $dO$  l'espace des différentielles des éléments de  $0$ .

#### *f Dérivée de lie*

Pour tout  $u \in U$ , notons par  $f_u$  le champ de vecteurs défini par  $f_u = f(x,u)$ . Si  $\varphi$ est une fonction différentielles sur M, la dérivée de lie de  $\varphi$  par rapport à  $f_u$  est notée par  $L_{fu}(\varphi)$ .

Dans un système de coordonnées  $(x_1, x_2, ..., x_n)$  le champ  $f_u$  s'écrit :

$$
f_u = \sum_{i=1}^n \frac{\partial}{\partial x_i}
$$
. Alors:  $L_{fu}(\varphi) = \sum_{i=1}^n \frac{\partial}{\partial x_i}$ 

#### *g Rang d'observabilité*

On dit que le système (2.2) satisfait la condition de rang d'observabilité si,  $\forall x \in V$ , dim(dO) = n  $\leftrightarrow$  rang(dO) = n

Lorsqu'un système satisfait la condition de rang, alors ce système sera localement observable .Cette définition est équivalente à la définition ci-dessous.

#### *h Critères d'observabilité locale*

Le système décrit par (2.2) est dit localement observable (ou observable au sens du rang), si pour un voisinage de  $x_0$  il existe des entiers non négatifs (indices d'observabilité)  $l_1, l_2, ..., l_p$  avec  $l_1, l_2, ..., l_p$ =n, tels que dans  $\mathbb{R}^n$ , la matrice ci-dessous soit non singulière.

$$
O = [L_f^0 \left( \frac{\partial h_1(x)}{\partial x} \right); L_f^1 \left( \frac{\partial h_1(x)}{\partial x} \right) \dots; L_f^{l_1 - 1} \left( \frac{\partial h_1(x)}{\partial x} \right); L_f^0 \left( \frac{\partial h_2(x)}{\partial x} \right) \dots; L_f^{l_2 - 1} \left( \frac{\partial h_1(x)}{\partial x} \right) \dots; (B.4)
$$

$$
L_f^0\left(\frac{\partial hp(x)}{\partial x}\right)\dots; L_f^{lp-1}\left(\frac{\partial hp(x)}{\partial x}\right)]\tag{B.5}
$$

#### **Méthode pour discrétiser un système Linéaire**

Pour obtenir la forme (2.11) on a :

$$
x(t) = \Phi(t - t_0) + \int_{t_0}^t \Phi(t - \tau) B u(\tau) d\tau
$$

$$
T = (k+1)Te
$$
  
\n
$$
Te = KTe
$$
  
\n
$$
KTe < T < (k+1)Te
$$
  
\n
$$
x((k+1)Te) = \Phi((k+1)Te - KTe)(KTe) + \int_{KTe}^{(k+1)Te} (\Phi(K+1)Te - \tau)
$$
  
\n
$$
x((k+1)Te) = \Phi((Te)(KTe) + \int_{KTe}^{(k+1)Te} (\Phi(K+1)Te - \tau) + Bd \tau u(KTe)
$$
  
\n
$$
A_d = \Phi(Te)
$$

$$
B_d = \int_{KTe}^{(k+1)Te} (\Phi(K+1)Te - \tau) + Bd\tau
$$

$$
X_{k+1} = AdX_k + Bd\,u(k)
$$

Ou:  $x(KTe) \in R^n$ ,  $u(KTe) \in R^m$  et  $y(KTe) \in R^p$ 

$$
\begin{cases}\nA_d = e^{Te A} \\
B_d = Te(\int_0^{Te} e^{(Te-1)a} dt)B\n\end{cases}, Cd = C
$$

# **Filtre de Kalman**

Dans le cas des systèmes continus, Kalman propose la structure d'observateur suivante[20] :

$$
\dot{\hat{x}} = A\hat{x}(t) + Bu(t) + K(t)(y(t) - C\hat{x}(t))
$$
\n(B.6)

 $K(t)$  est le gain exprimé par :

$$
K(t) = P(t)CT R-1
$$
 (B.7)

La matrice P(t) est le résultat d'une estimation de la covariance de l'erreur d'estimation

$$
P(t) = E[e(t)e(t)^{T}]
$$
 (B.8)

Ainsi que P(t) est la solution de l'équation différentielle de Riccati :

$$
\dot{p}(t) = AP(t) + P(t)A^{T} - P(t)C^{T}R^{-1}CP(t) + LQL^{T}
$$
\n(B.9)

### **Appendice C**

Paramètre de la machine asynchrone:

 $P = 2$  (nombres de paires de pôles)  $R_s = 10.04$  Ω  $R_r = 4.85 \Omega$  $M = 0.44 H$  $L_{s\sigma} = 0.05666 H$  $L_{r\sigma} = 0.017 H$  $J = 0.0135 N.m<sup>2</sup>$  $f_v = 0.00182 N.m^2S^{-1}$ 

Courant nominale de la machine 2 Ampère.

[1] R.BOUSSEKSOU : Modélisation analytique des machines Asynchrones application au diagnostic, thèse de magistère en électrotechnique, Université Mentouri Constantine, 2007.

[2] B.VASEGHI : Contribution à l'étude des machines électriques en présence de défaut entre-spires Modélisation – Réduction du courant de défaut, thèse de doctorat de l'I.N.P.L, 2009.

[3] Allianz : présentation des avaries. Machines électriques tournantes, cahier des préventions. CP2, 1988.

[4] V.Denanneaux : modélisation de la machine asynchrone triphasé à cage d'écureuil en vue de la surveillance et du diagnostiques, Thèse Doctorat, INP Toulouse, France, 2002.

[5] L.STOYANOV : Etude des différentes structures de systèmes hybrides à sources d'énergie renouvelables, Thèse de Doctorat en Energétique, Université technique de Sofia et Université de Corse Pasquale PAOLI, 2011.

[6] A.Meroufel : contrôle de la machine asynchrone : commande scalaire, commande vectorielle, commande directe du couple, Intelligent Control &Electrical Power SystemsLaboratory (ICEPS), Université DjillaliLiabès –Sidi Bel-Abbès, 2009.

[7] A.CUNIERE, Gilles FELD, COURS MARCHINE ASYNCHRON, ENS de CAHAN

[8] O.OUNISSI : Implémentation sur un circuit FPGA du FILTRE DE KALMAN (FK) pour la machine Asynchrone triphasée, Mémoire de magistère, Université Saad DAHLAB de Blida, 2012.

[9] R.CASIMIR : Diagnostic des défauts des machines asynchrones par reconnaissance des formes, Thèse de Doctorat, école centrale de LYON, 2003.

[10] G.G.Soto, E.Mendes,A.Razek, 'Reduced-order observers for rotor flux, rotor resistance and speed estimation for vector controlled induction motor drives using the

extended Kalman filter technique', IEE Proc-Electr-Power Appl, Vol 146, No 3, May 1999 .

[11]L.Doumbia, G.Roy, V.Rajagopalan: 'An Integrated Solution for Simulating Electrical Drive Systems with Matlab/Simulink', International Symposium on Industrial Electronics, 1997.

[12]T.Kailath: 'Linear systems', Edition Prentince Hall information and system sciences series, 1980, USA.

[13]M.Ghanes : 'Observation et commande de la machine asynchrone sans capteur mécanique',thèse de doctorat, Ecole Centrale de Nantes, France, 2005

[14]K.EL MERRAOUI : 'Diagnostic de défauts à l'aide d'observateur d'état', Thèse de magistère, Université Saad Dahlab de Blida, 2008.

[15]R.Hermann, A.J.Krener, 'Nonlinear controllability and observabily', IEEE Trans. Automatic Control 22,1977.

[16]H.Hamouri, J.C.Marqués, 'observateurs de systèmes non linéaires', Hermès science,2002,pp81-124 .

[17]P.Borne,G,Dauphin - Tanguy, JP Richard, F.Rotella, L.Zambettakis , 'commande et optimisation des processus', Edition technip, 1990.

[18] E.Cherrier : 'Estimation de l'état et des entrées inconnues pour une classe de systèmes non linéaires', Thèse de doctorat, INP Lorraine, France,2006.

[19] D.Luenberger: 'An introduction to observers', IEEE Trans on automatic Control Vol. 11 n°2, 1971,pp.190-197

[20] M.Hilairet : 'Application des outils du traitement du signal à la commande des machines tournantes', Thèse de doctorat de l'université de Nantes, Novembre 2001.

[21] F.Malrait : 'problèmes d'identification et observabilité du moteur à induction pour la variation de vitesse industrielle « sans capteur »', Thèse de doctorat, Ecole des Mines de Paris. Février 2001.

[22] D.Alazard:'Introduction au filtre de Kalman',notes de cours, Mai 2011.

[23]I.Agounitestane, S.belhadia : 'Application du filtre de Kalman étendu pour l'estimation conjointe des états et des paramètres d'une MAS', thèse d'ingénieur, Unicersité Saad Dahlab de Blida, 2009.

[24] A.Kifouche : 'Estimation conjointe des variables et des paramètres d'un moteur asynchrone', mémoire de magistère, Blida, Juin 2011.